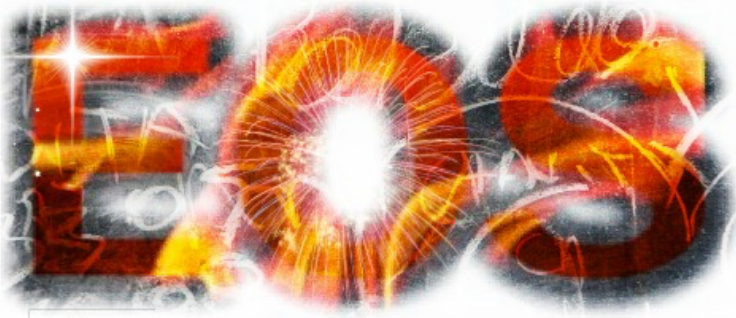

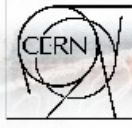

Open Source Storage

[andreas.Joachim.peters@cern.ch](mailto:andreas.joachim.peters@cern.ch?subject=)

### Storage Systems for Big Data

**Andreas-Joachim Peters CERN - IT Storage Group**

**WORKSHOP OF WLCG RESEARCH PROJECTS FOR HL-LHC ERA EXPERIMENTS** 

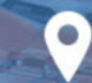

10 - 12 JULY 2017 SAINT-PETERSBURG, RUSSIA

### **Contents**

- Reminder on Big Data technology
- EOS service at CERN
- Development & Service roadmap
- Federations & HI-LHC Future

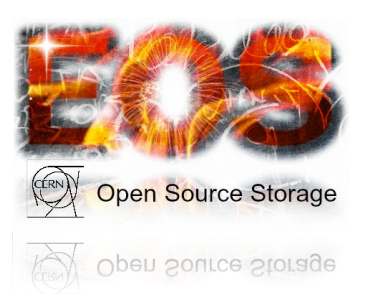

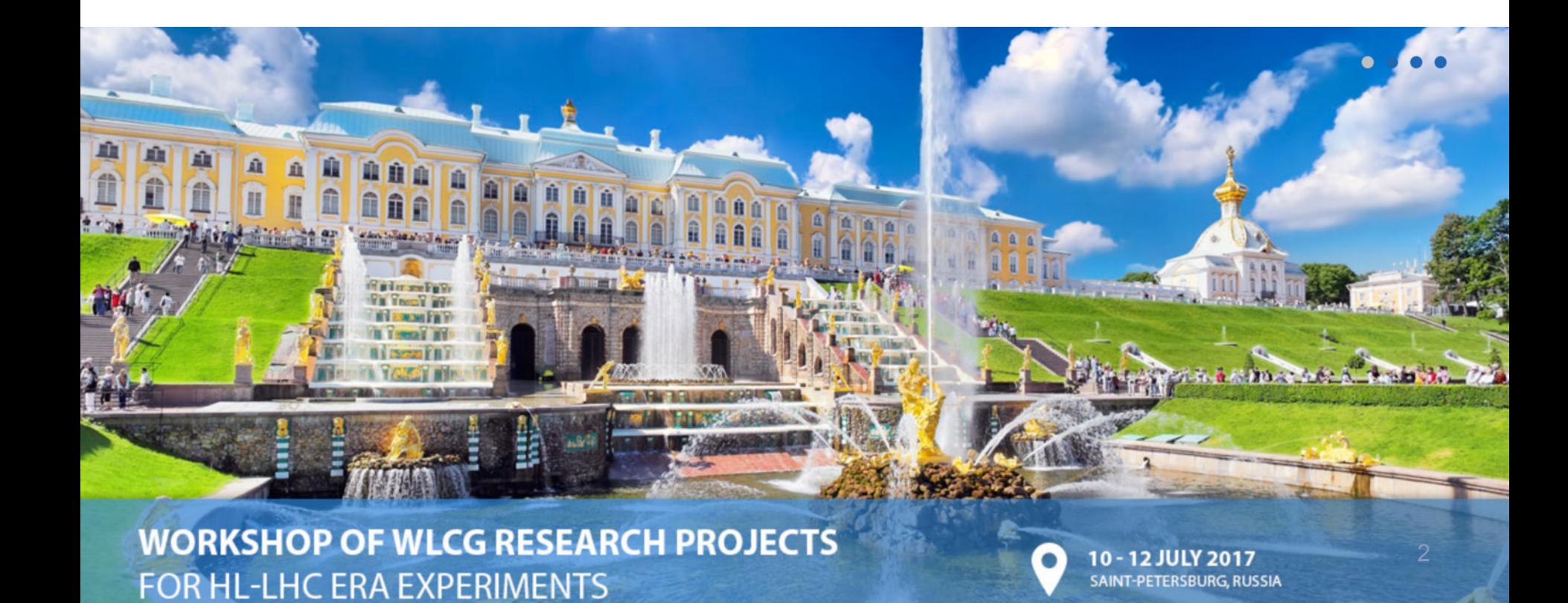

"Big Data is a large volume of unstructured data which can not be handled by standard Growth of data **IT Storage Budget** [database](http://en.wikipedia.org/wiki/Database) management systems like [DBMS,](http://en.wikipedia.org/wiki/DBMS) [RDBMS](http://en.wikipedia.org/wiki/RDBMS) or [ORDBMS](http://en.wikipedia.org/wiki/ORDBMS)"  $\frac{2010}{5010}$ 

> • most of data stored is unstructured data (photo, audio, video)

> > • small fraction of structured data (DBs, derived data, meta data)

> > > • Raw Data

(LHC)

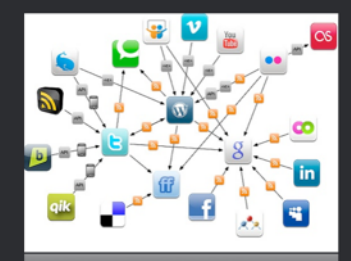

data for humans

best match Scale-Out Storage 2020

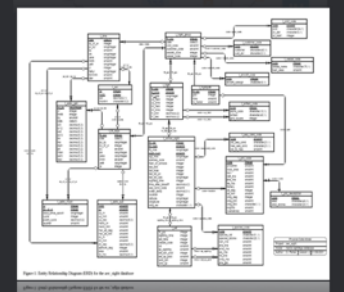

machine data

mostly stored in Scale-Up Storage

best match Scale-Out Storage **Tiered Storage** 

 $(\,\boldsymbol{\cdot}\,)$ 

#### 'Big Data - The Solution'  $(\star)$

From Scale-Up to Scale-Out Storage

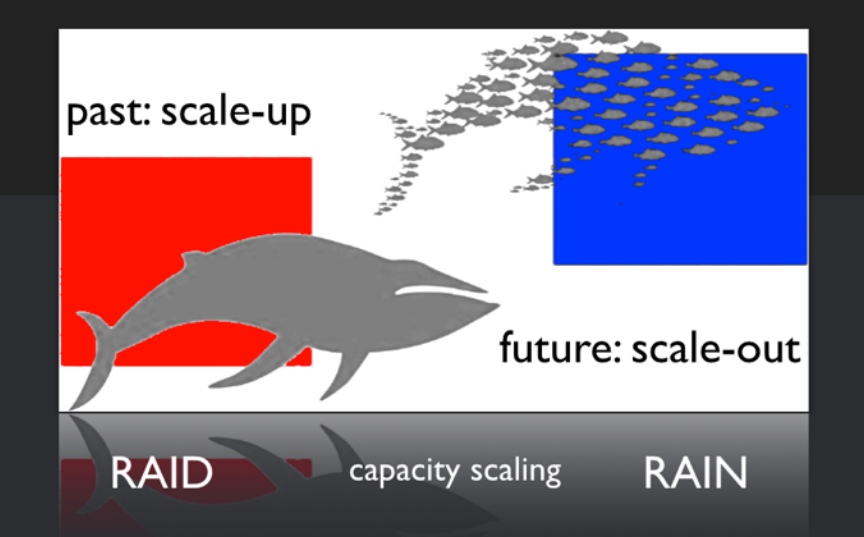

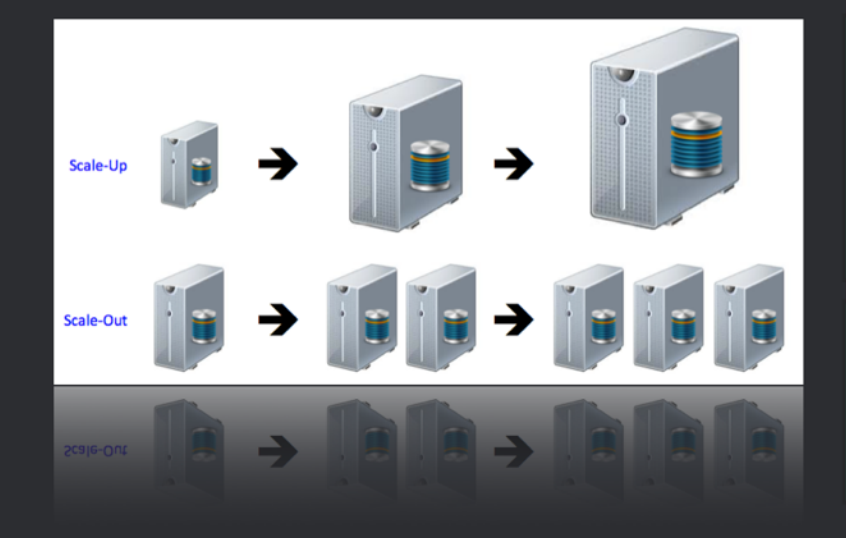

- structured data with central view & strong consistency
- predictable access
- SPOF
- slow growth rate
- best for unstructured data
- unpredictable growth rates
- MPOF resistant

#### **Big Data - Hyper Scale Computing**  $(\star)$

Amazon, Google, Facebook ...

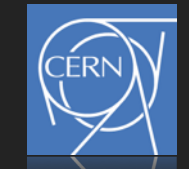

• server and directly attached storage becomes basic unit to build clusters of thousands of nodes using commodity hardware

- no redundancy within a single node necessary
- instead of many specialised applications small number of huge applications
	- no enterprise IT environment

#### • open source platforms for data & storage services

- CEPH
- Swift
- Cassandra
- Riak
- Hadoop
- وبالمستد
- requires automation of node deployment, failure recovery
- Software defined Data Center/Storage
	- System On Chip Server (e.g. HP Moonshot) space efficient, energy efficient
	- · Disk embedded Server (e.g. HGST, Seagate Kinetic)

#### **Base ingredients of Big Data Storage & Hyper-scale Computing**  $\bigodot$

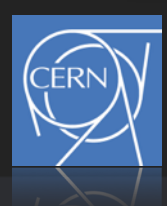

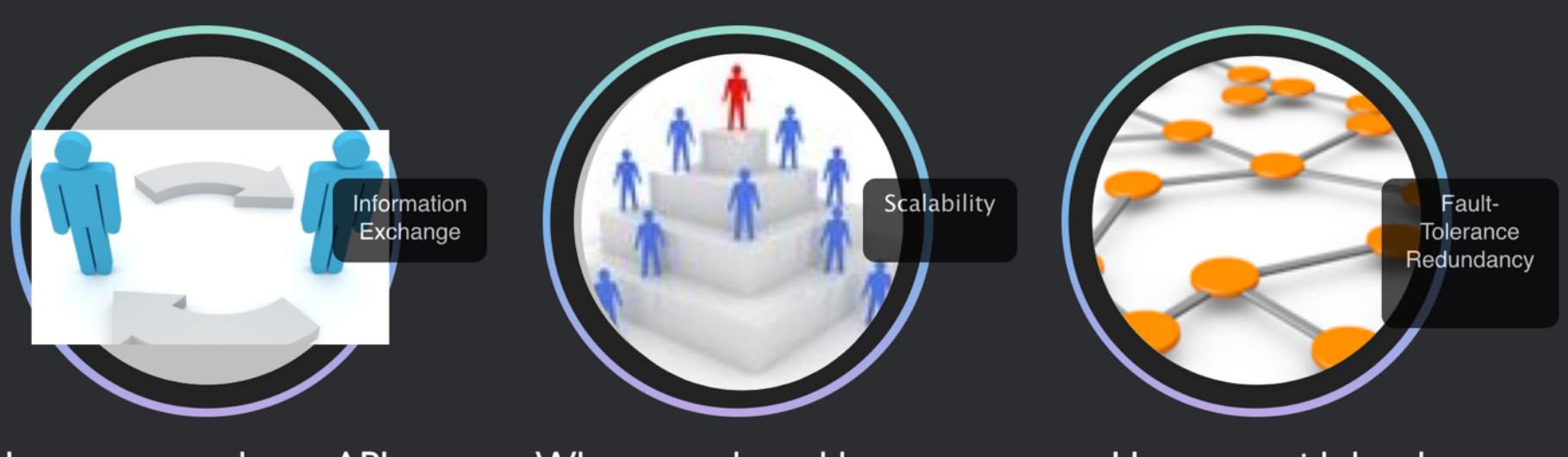

How to get to data ... APIs ...

What to scale and how ...

How to avoid data loss ...

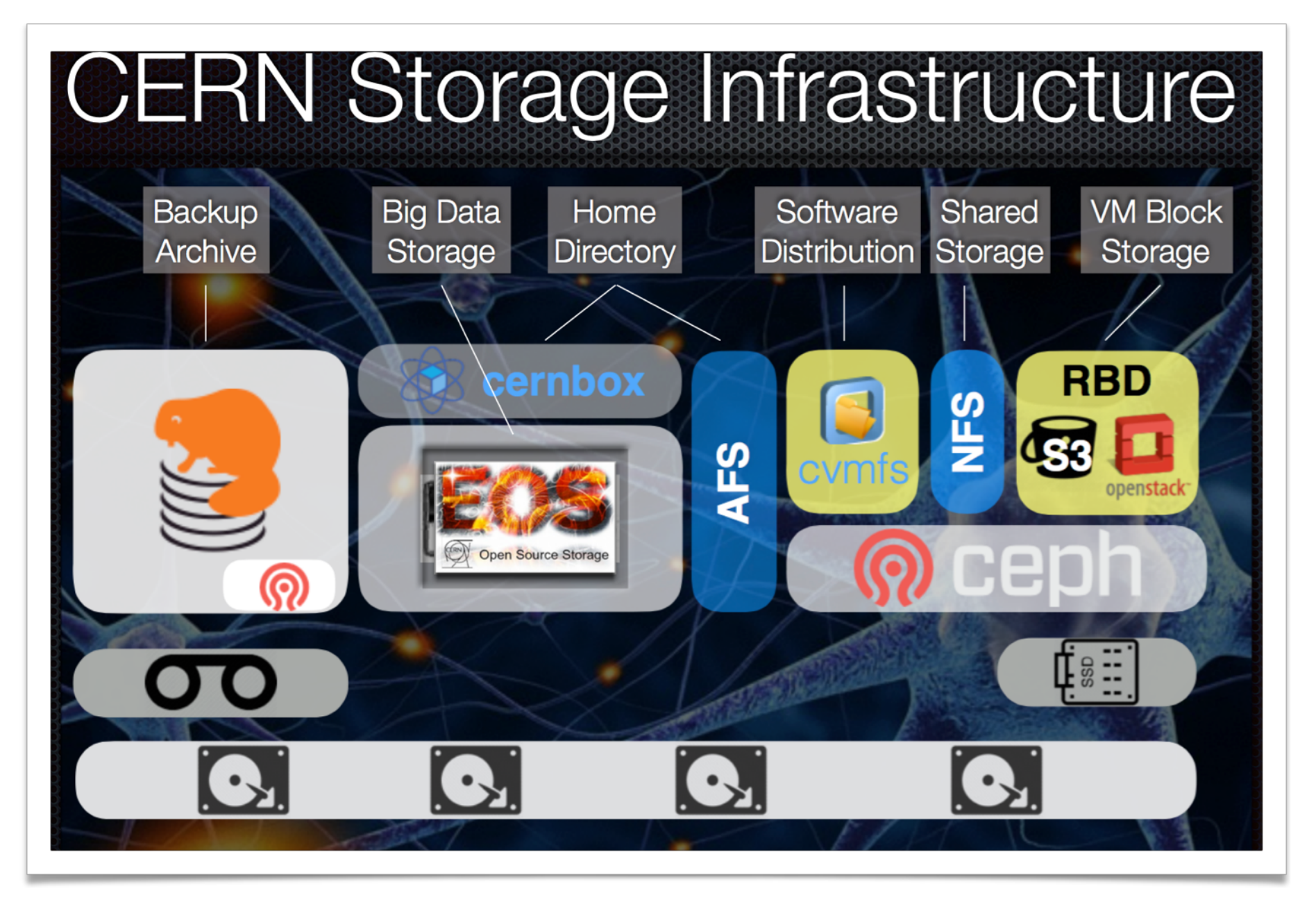

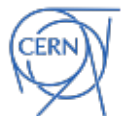

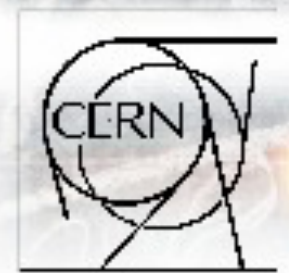

 $(\blacktriangleright)$ 

## **Open Source Storage**

first production service in 2011

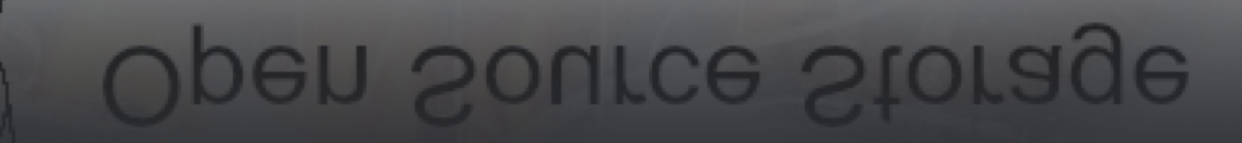

# Technological Foundation

- Organic file storage system built on XRootD framework
- disk-only storage system on top of JBODs with replication & erasure encoding
- open source project in CERN IT storage group
	- released under GPLv3
- extremely simple architecture
	- one daemon and three plugins written in C++
- no relational DB backend, namespace is in-memroy stored in a changelog file, no commercial product dependencies
- easily adaptable to requirements
- CERN code ownership
	- agile development style
	- very short development & release cycles

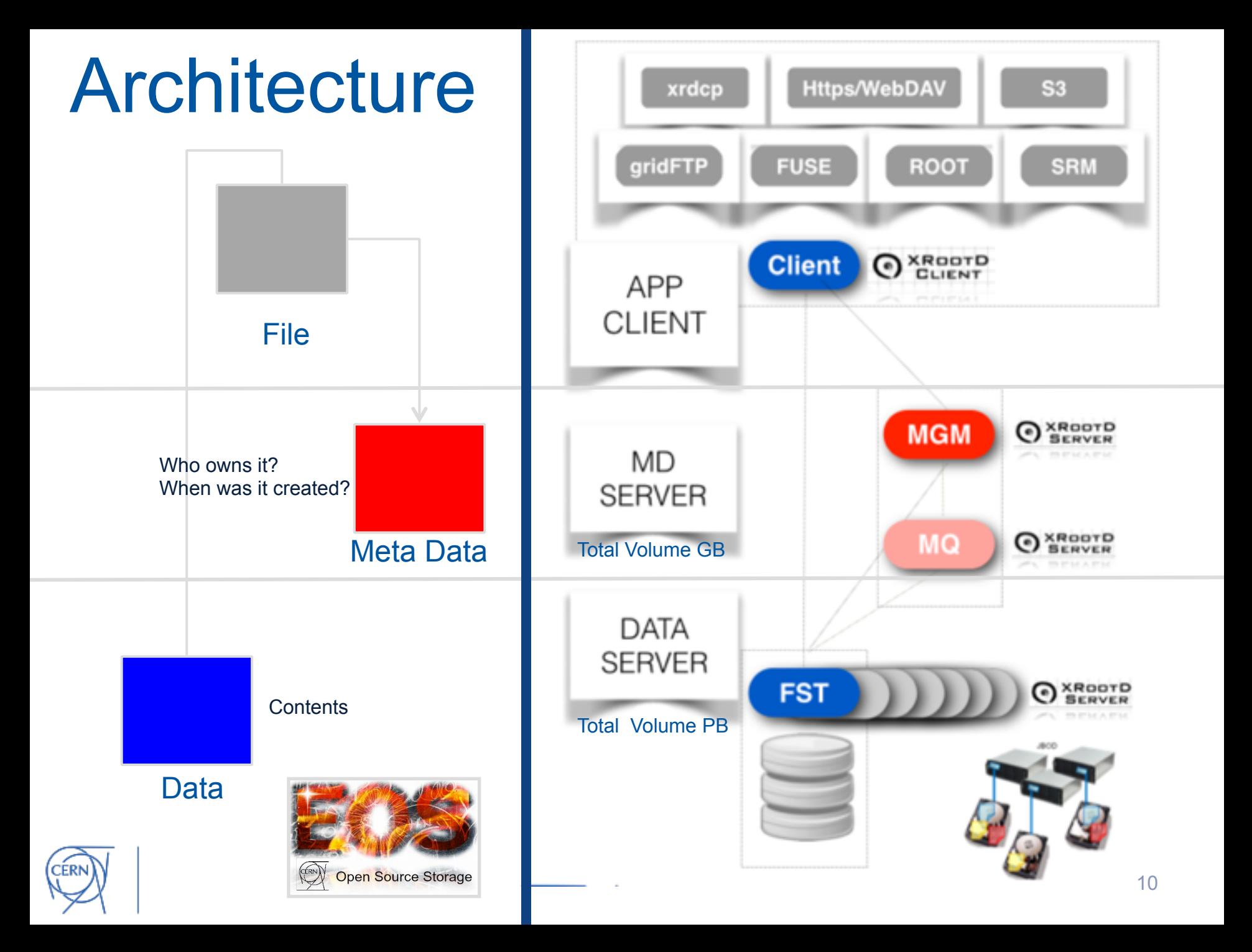

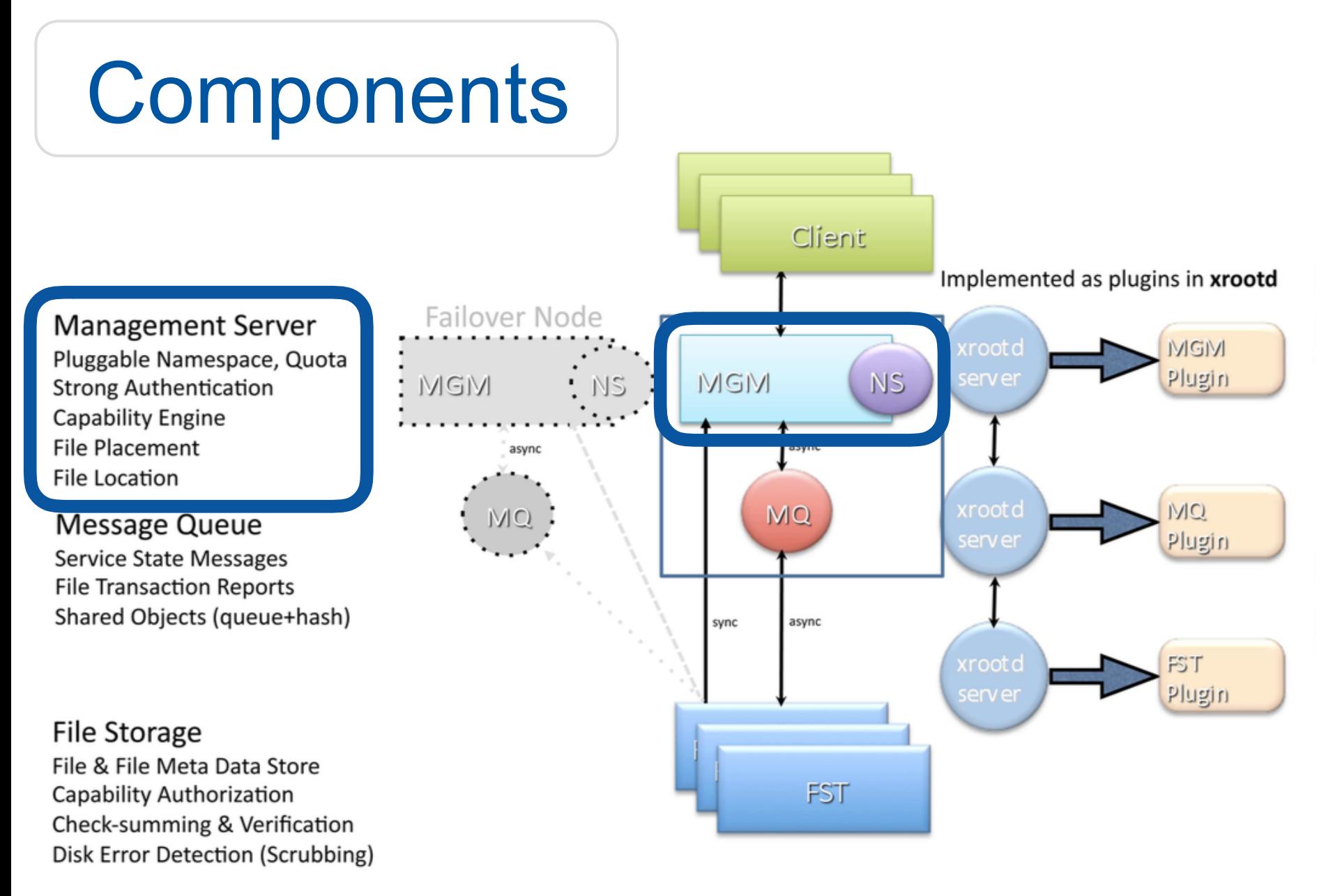

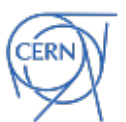

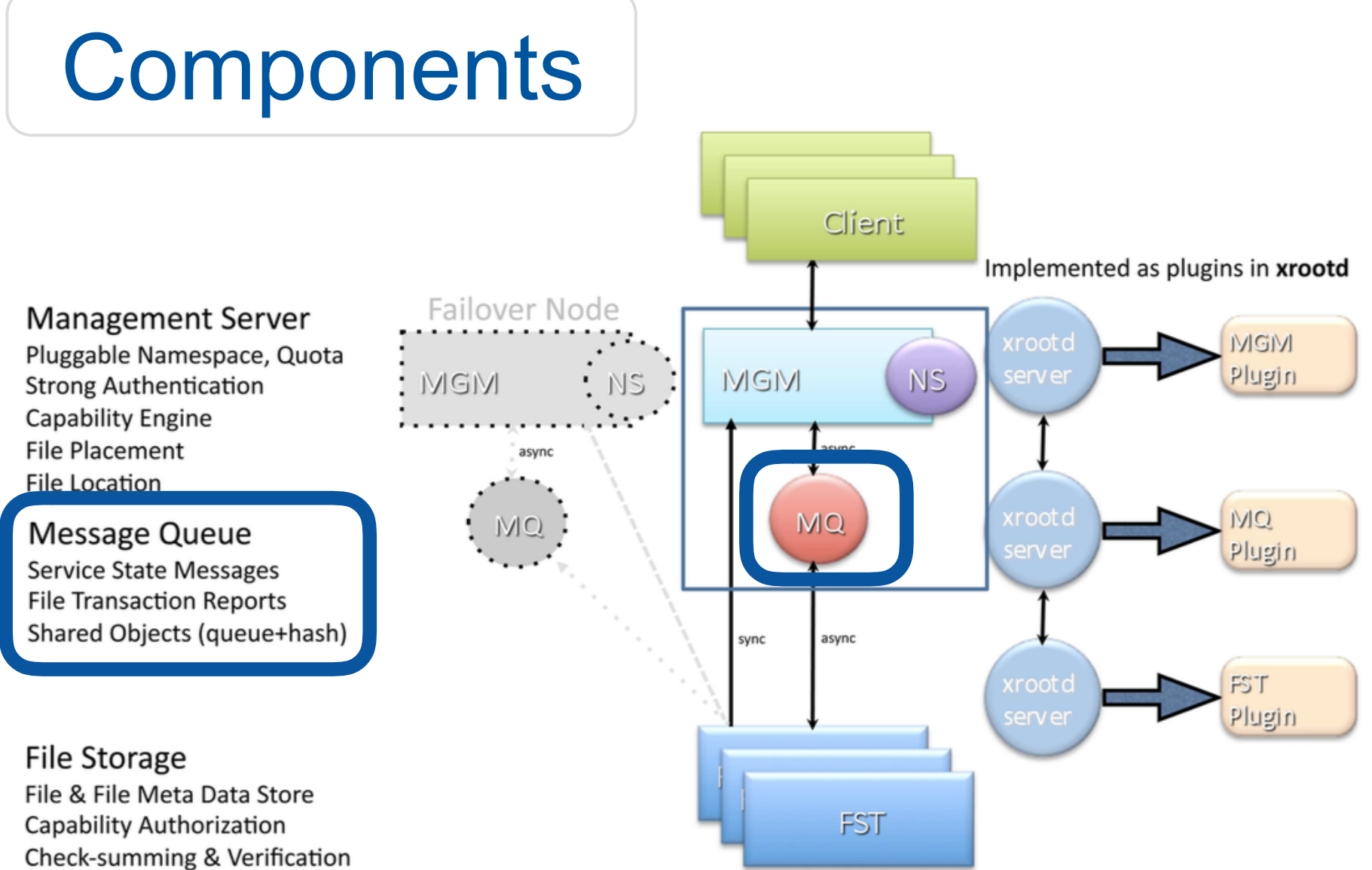

Disk Error Detection (Scrubbing)

**ERN** 

## **Components**

**Management Server** Pluggable Namespace, Quota **Strong Authentication Capability Engine File Placement File Location** 

#### **Message Queue**

**Service State Messages File Transaction Reports** Shared Objects (queue+hash)

File Storage File & File Meta Data Store Capability Authorization Check-summing & Verification Disk Error Detection (Scrubbing)

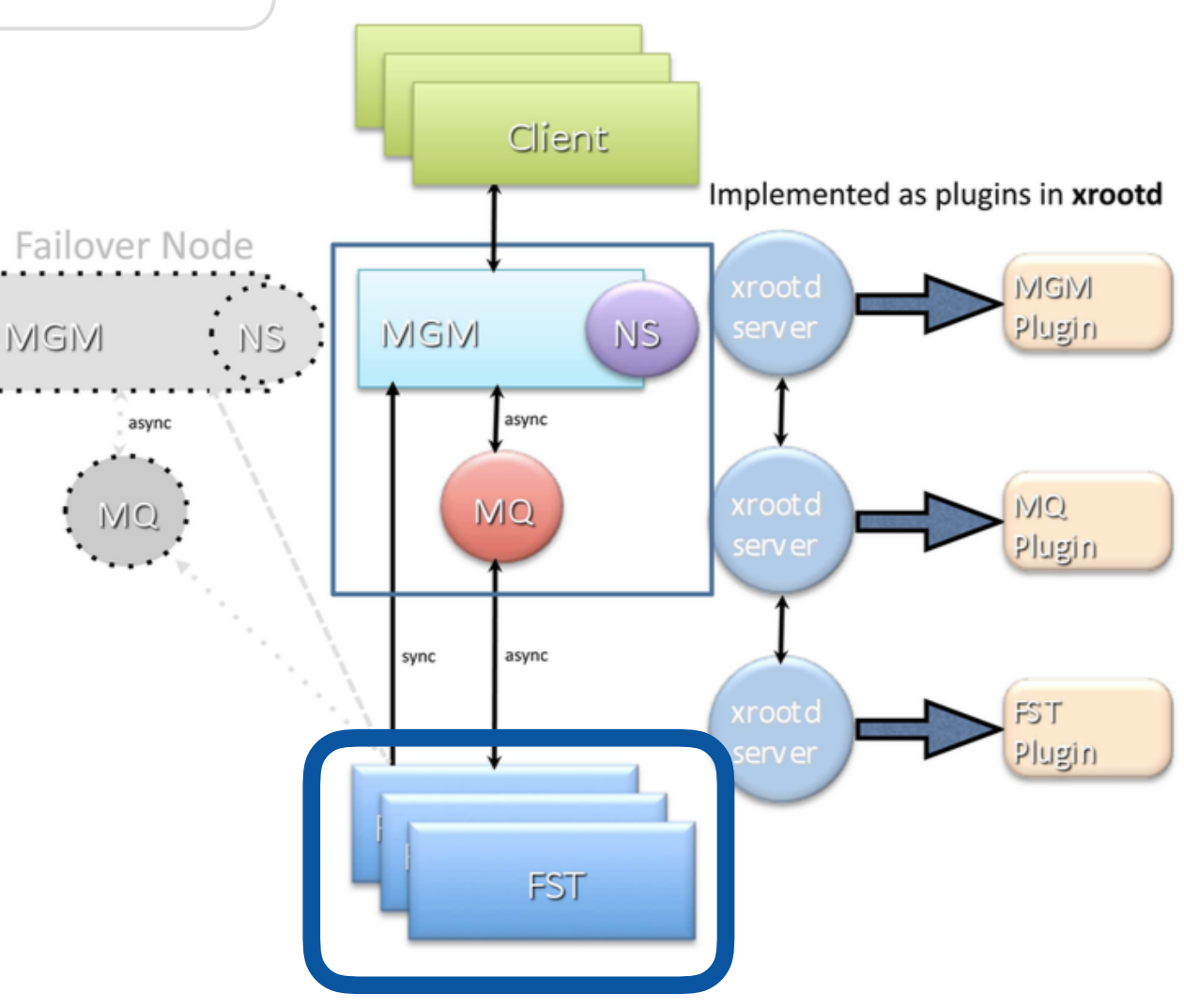

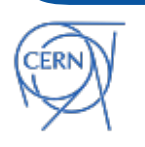

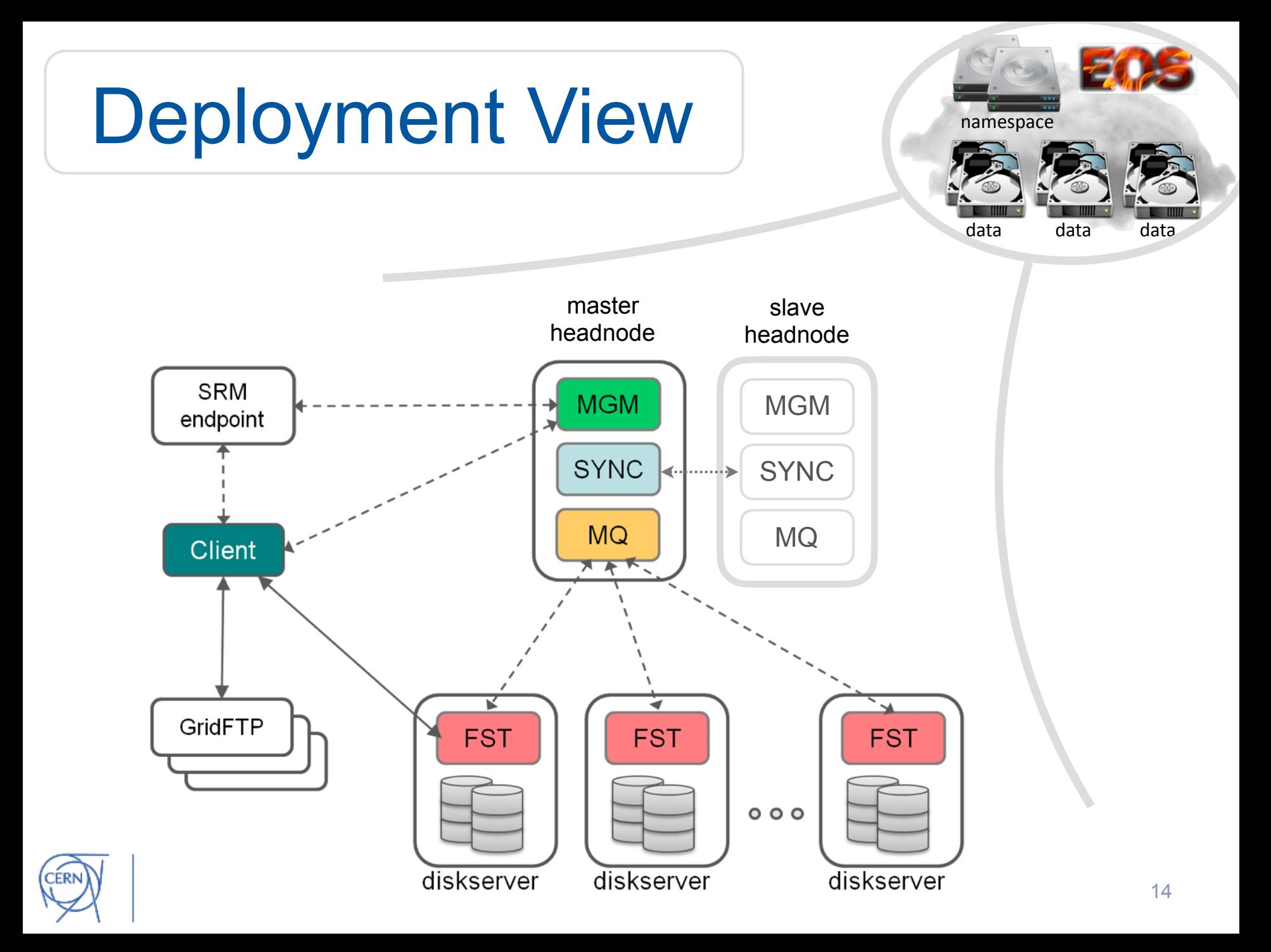

## Data Placement

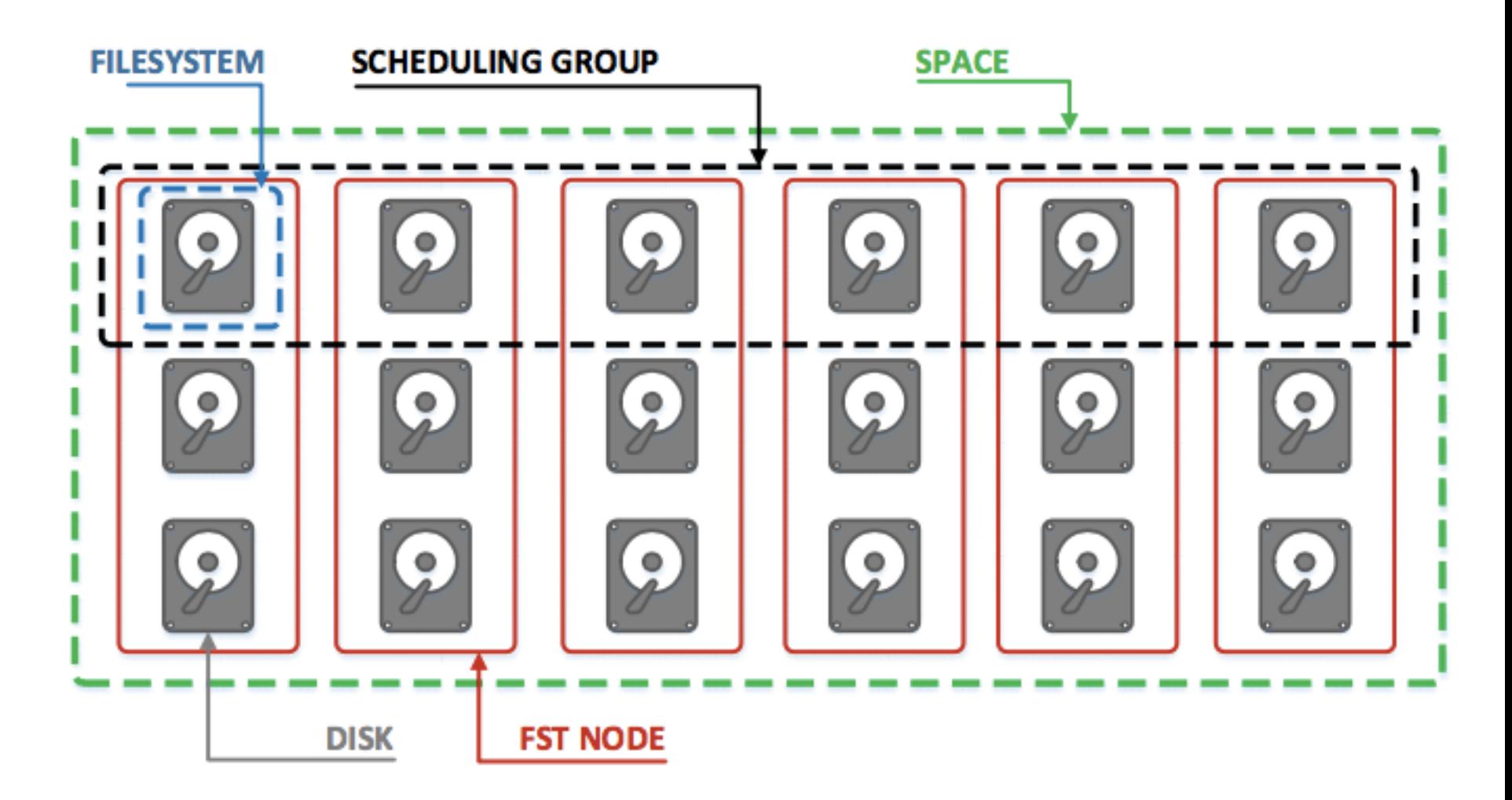

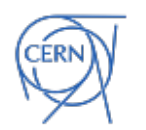

## Data Placement

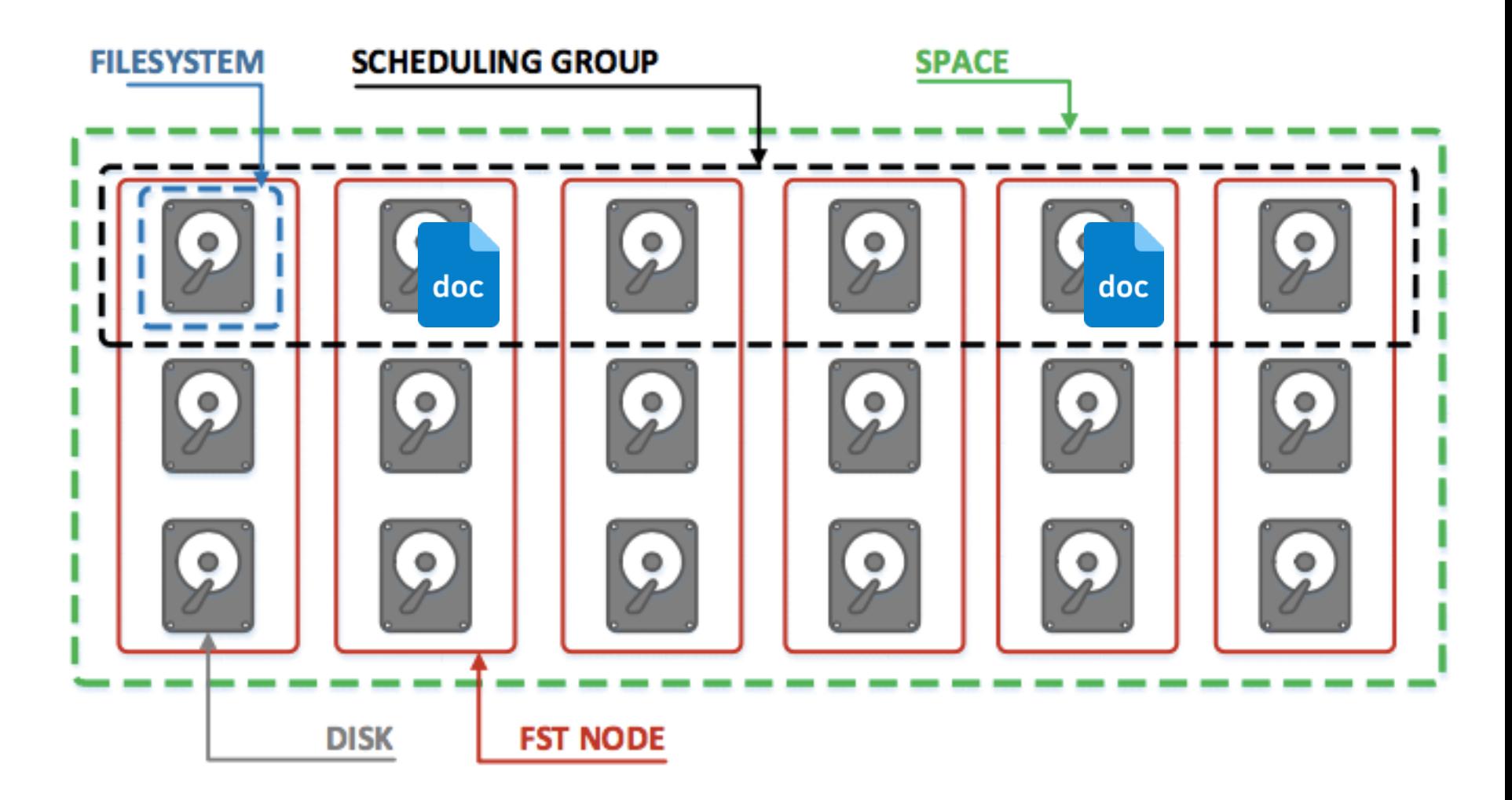

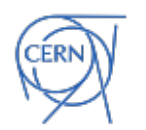

## Data Placement

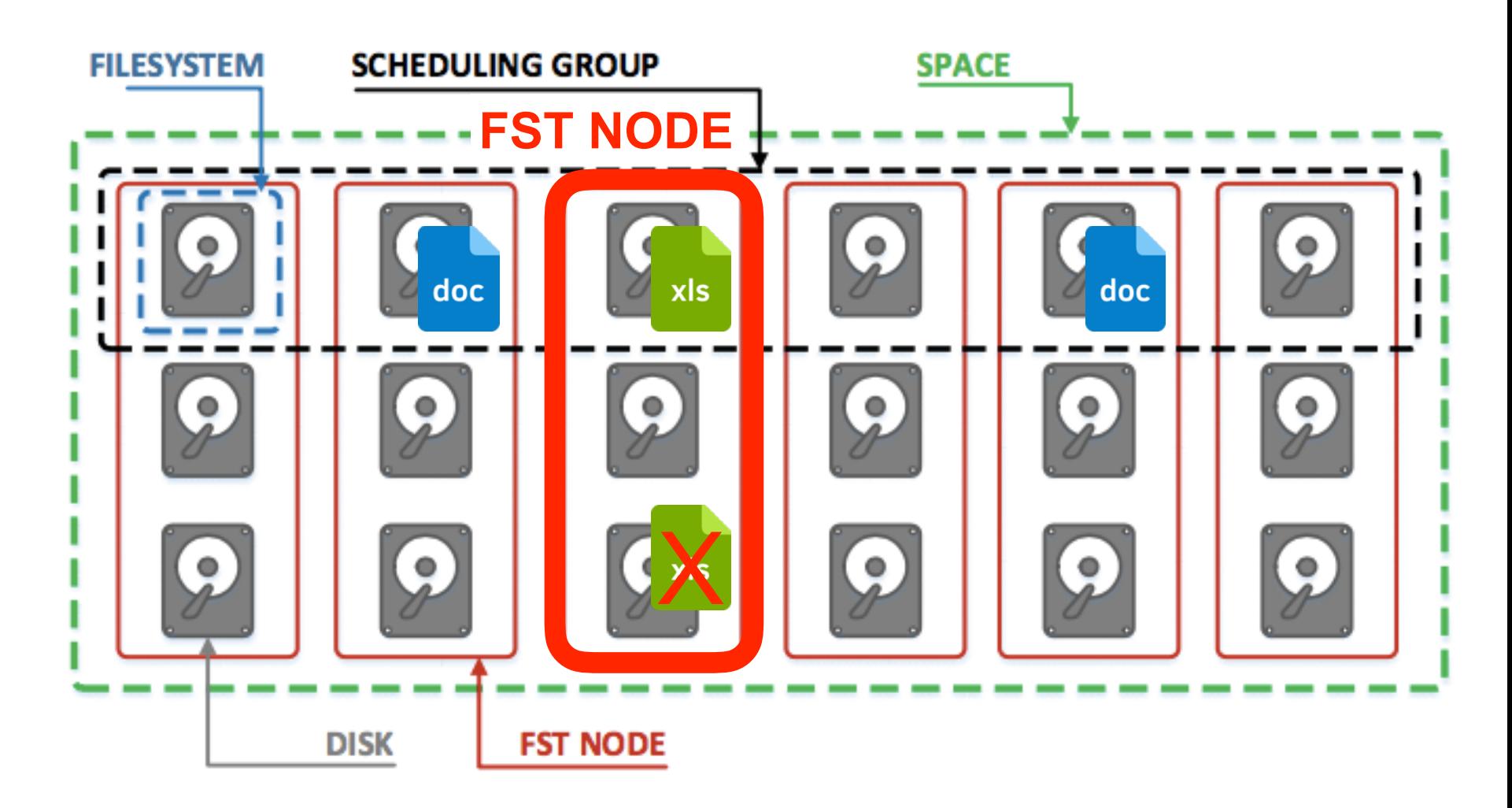

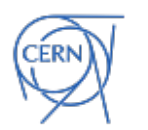

node failure = data unavailable

## EOS Releases named after gemstones

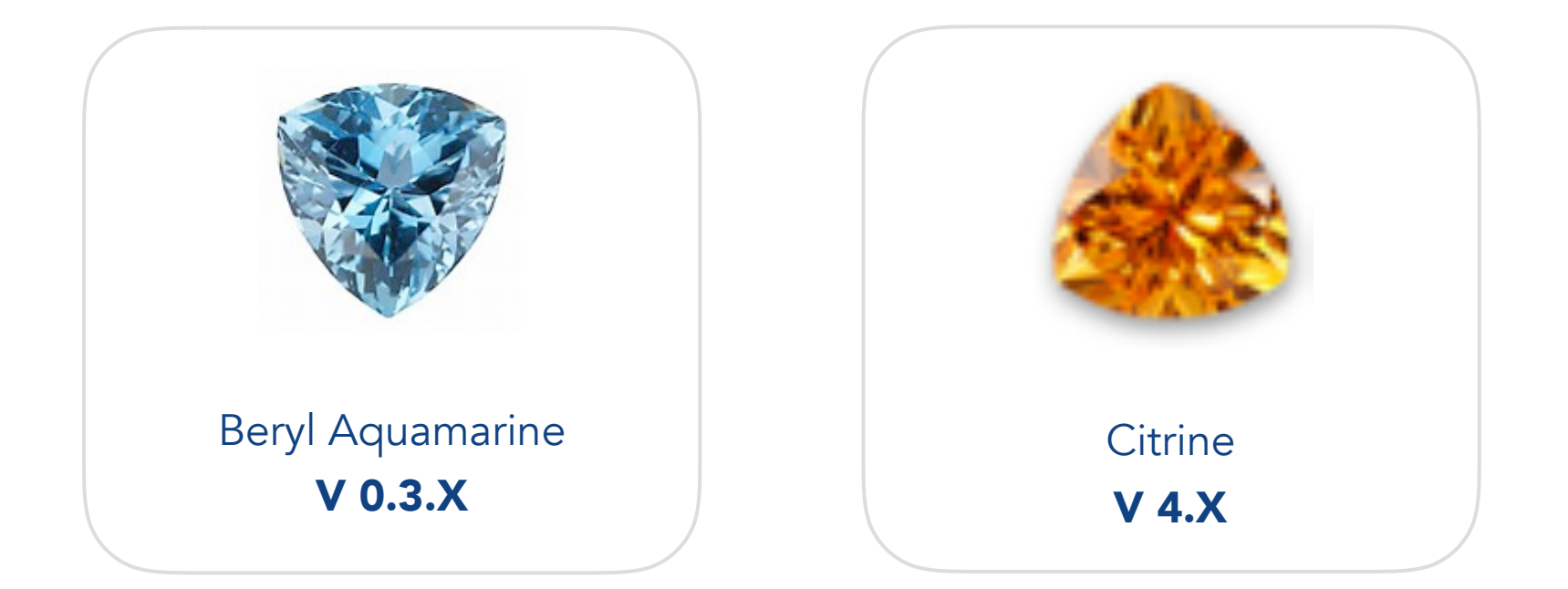

### IPV4

namespace in-memory data on attached disks

XRootD V3 Server XRootD V4 Server IPV6 plugins for meta data & data persistency

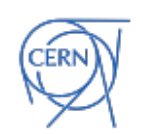

scale-out data scale-up meta-data scale-out data scale-up & scale-out meta-data  $_{18}$ 

#### **Big Data - CERN**  $\bigodot$

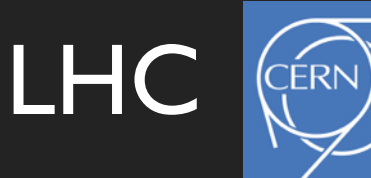

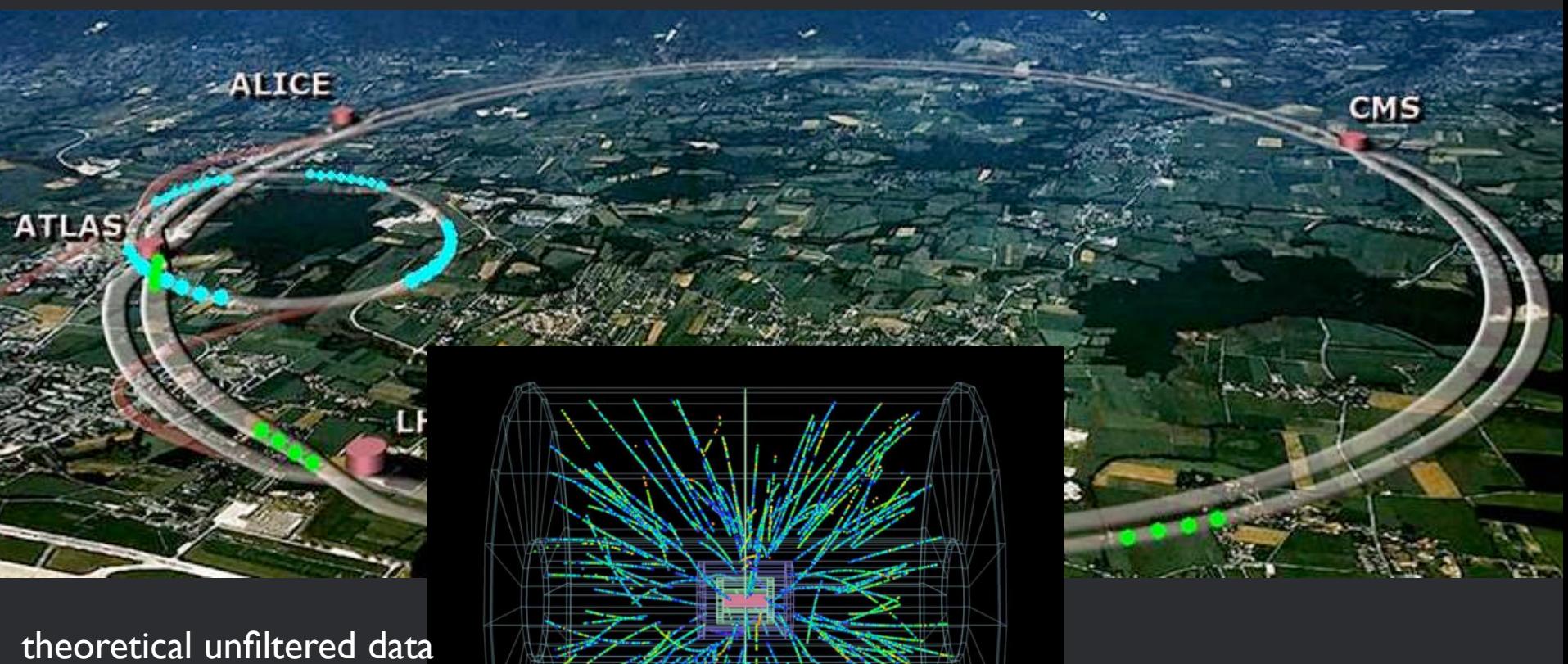

stream of LHC detectors 182 ZB/year

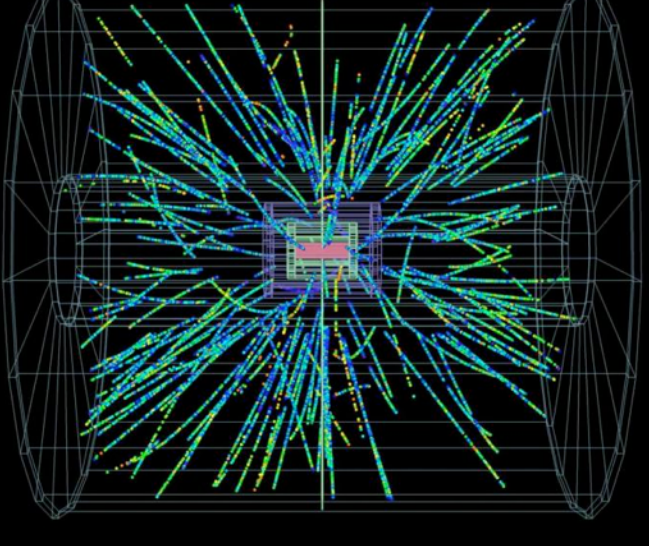

### What happens at CERN storage?

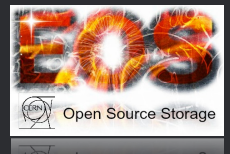

## EOS at CERN

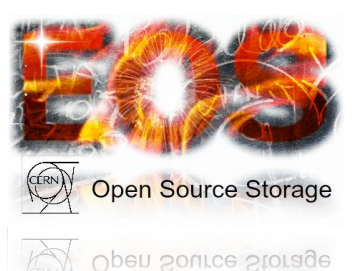

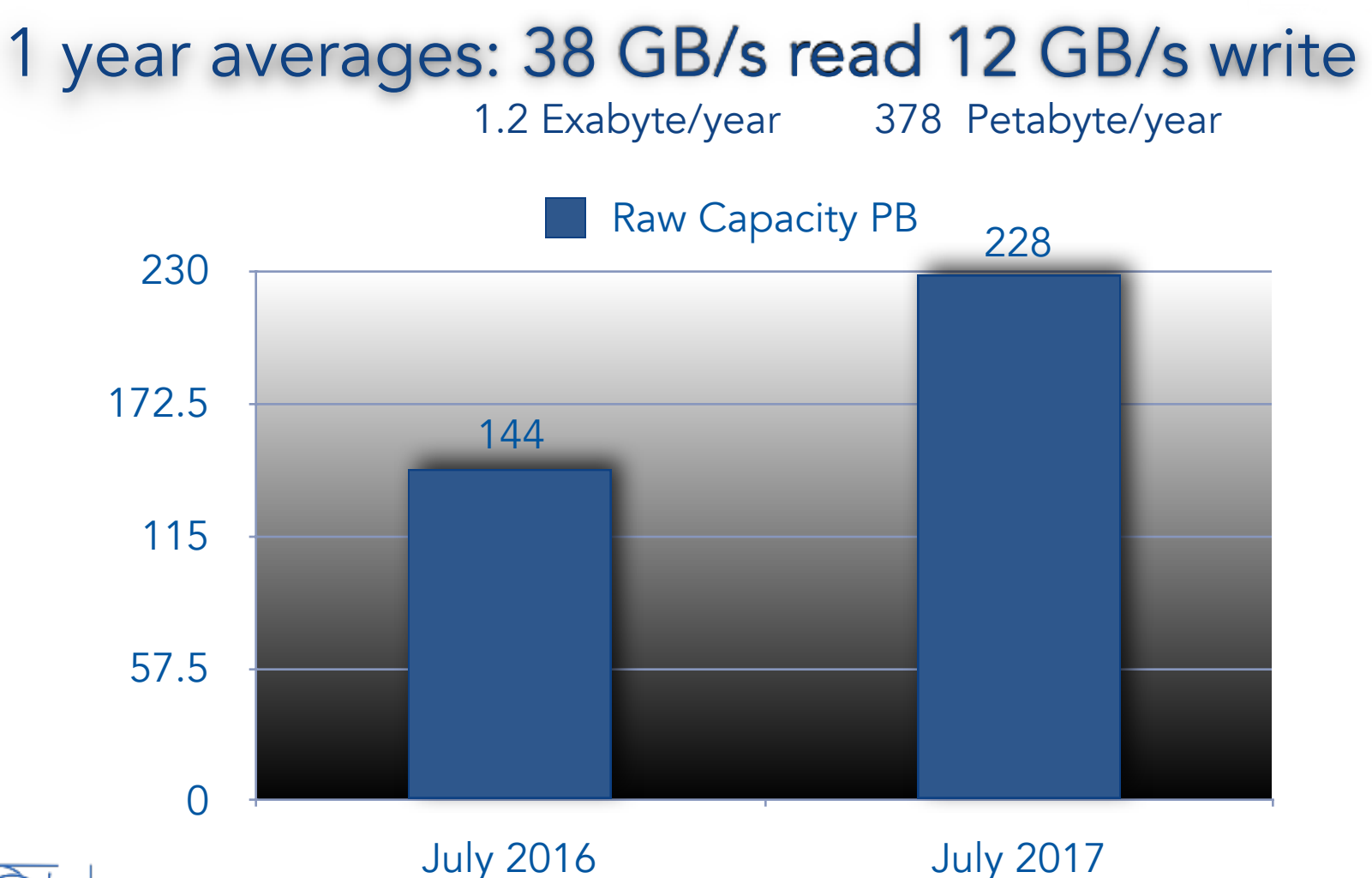

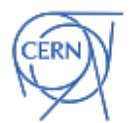

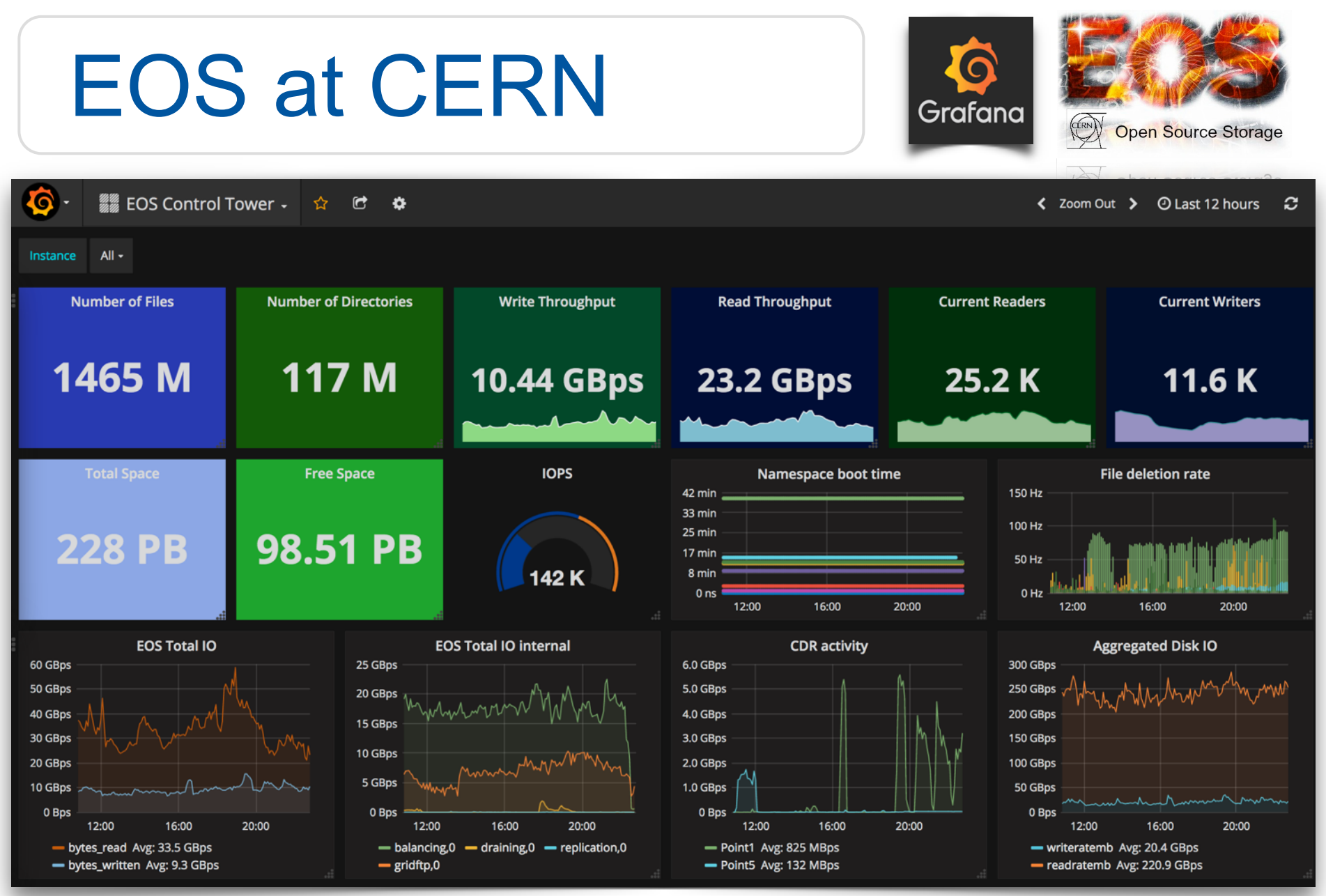

'ERN

scrubbing 7.8 Exabyte/year

## EOS at CERN

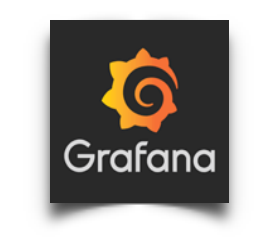

**Open Source Storage** 

open pource prorage

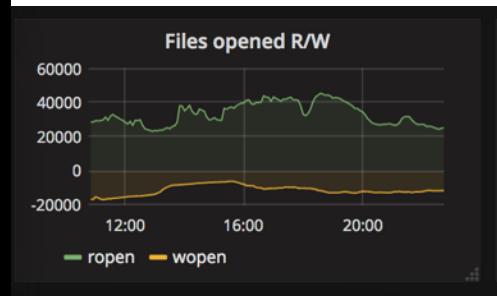

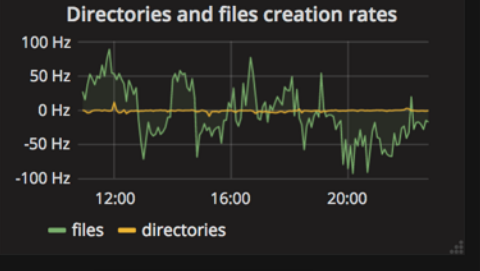

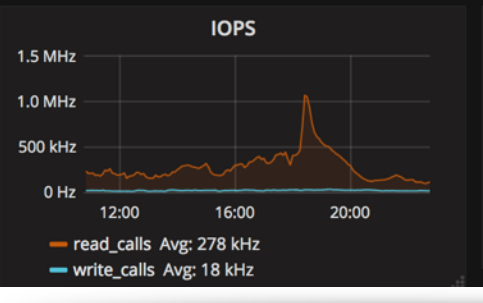

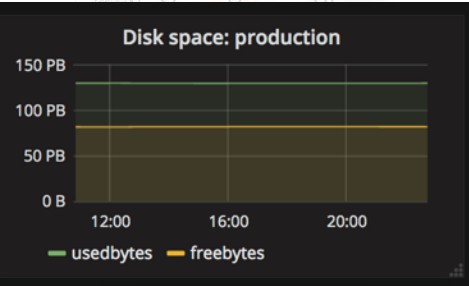

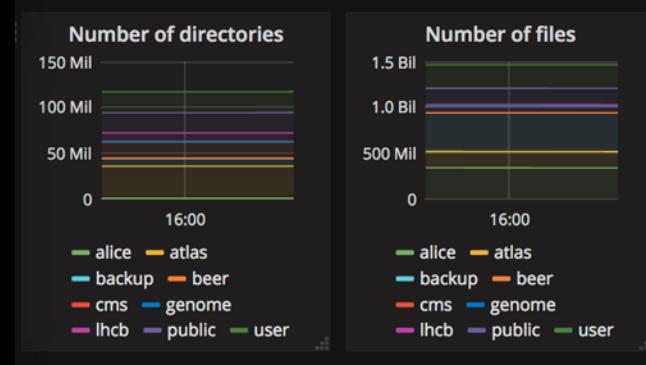

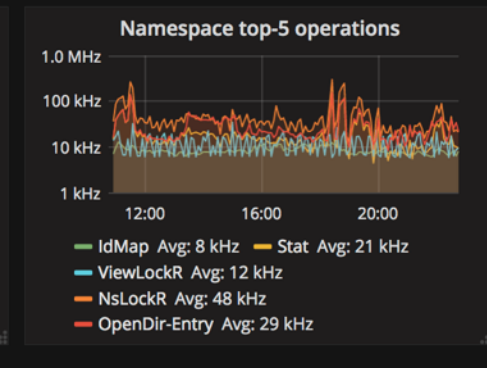

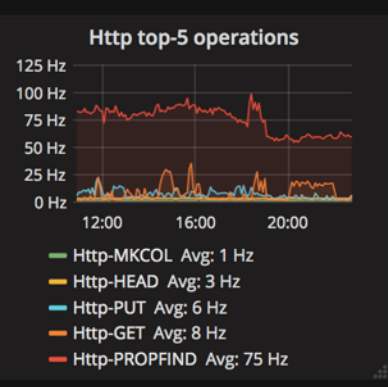

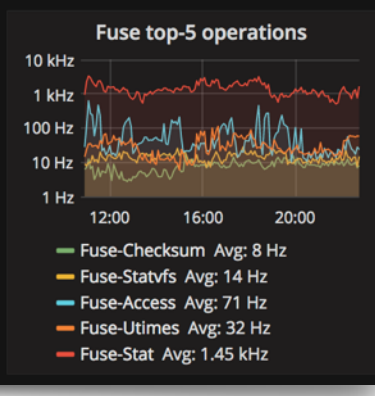

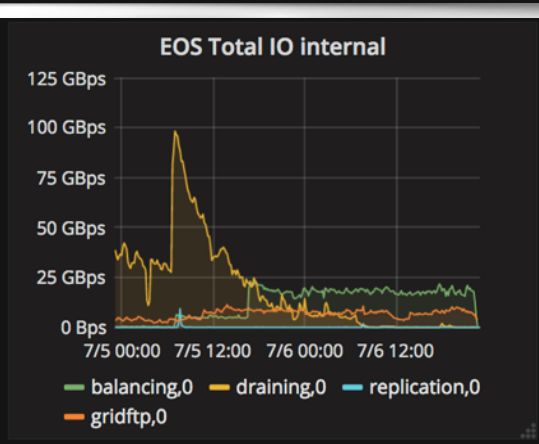

### Draining peaked at 100 GB/s Recently drained many PB

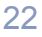

# EOS CERN Instances

**Open Source Storage** Open Source Storage

- Disk Storage for all LHC and physics data
	- and for CERNBox
- Deployment across two computer centres
	- CERN and Wigner RCP 22ms RTT
	- Third link recently added

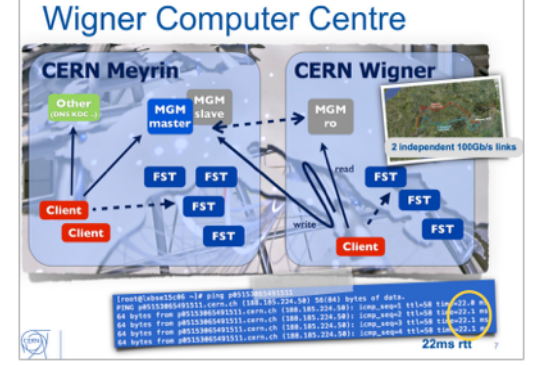

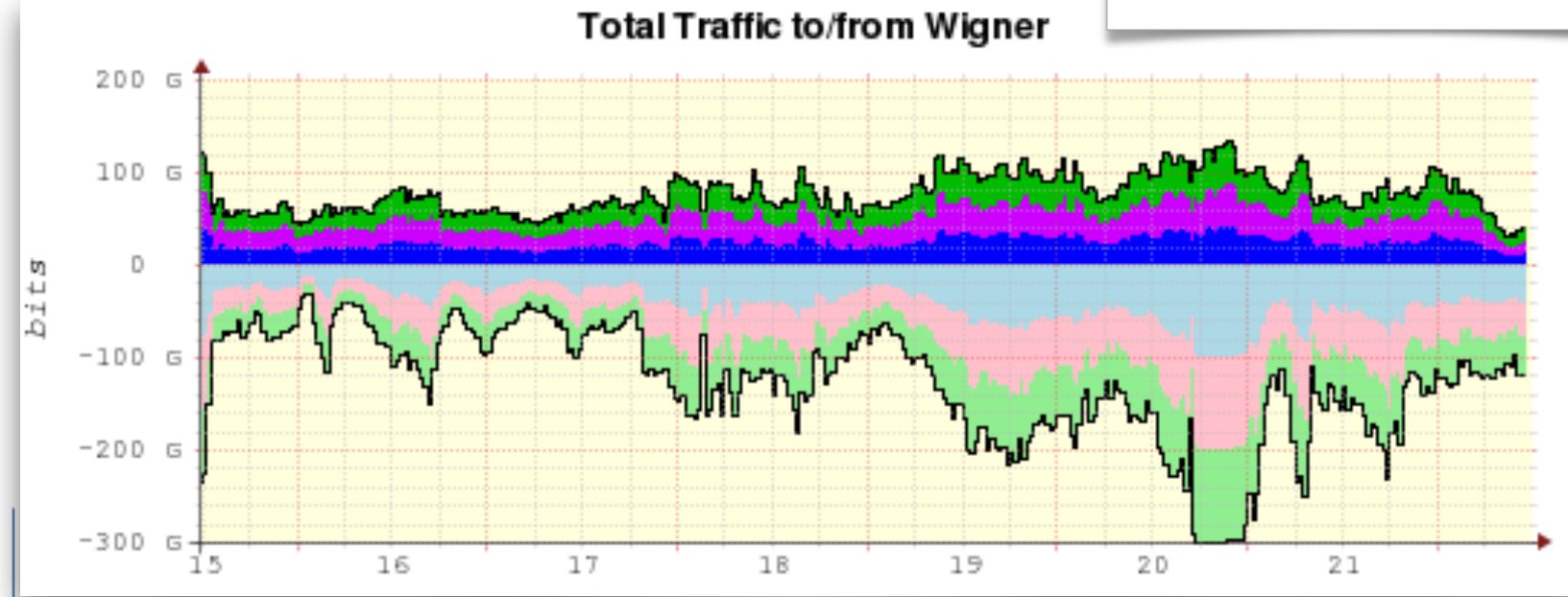

# EOS CERN Instances

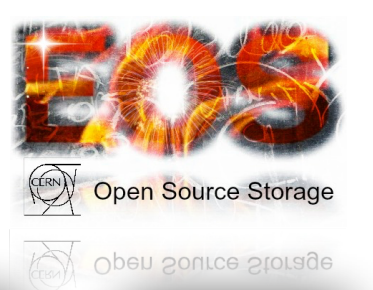

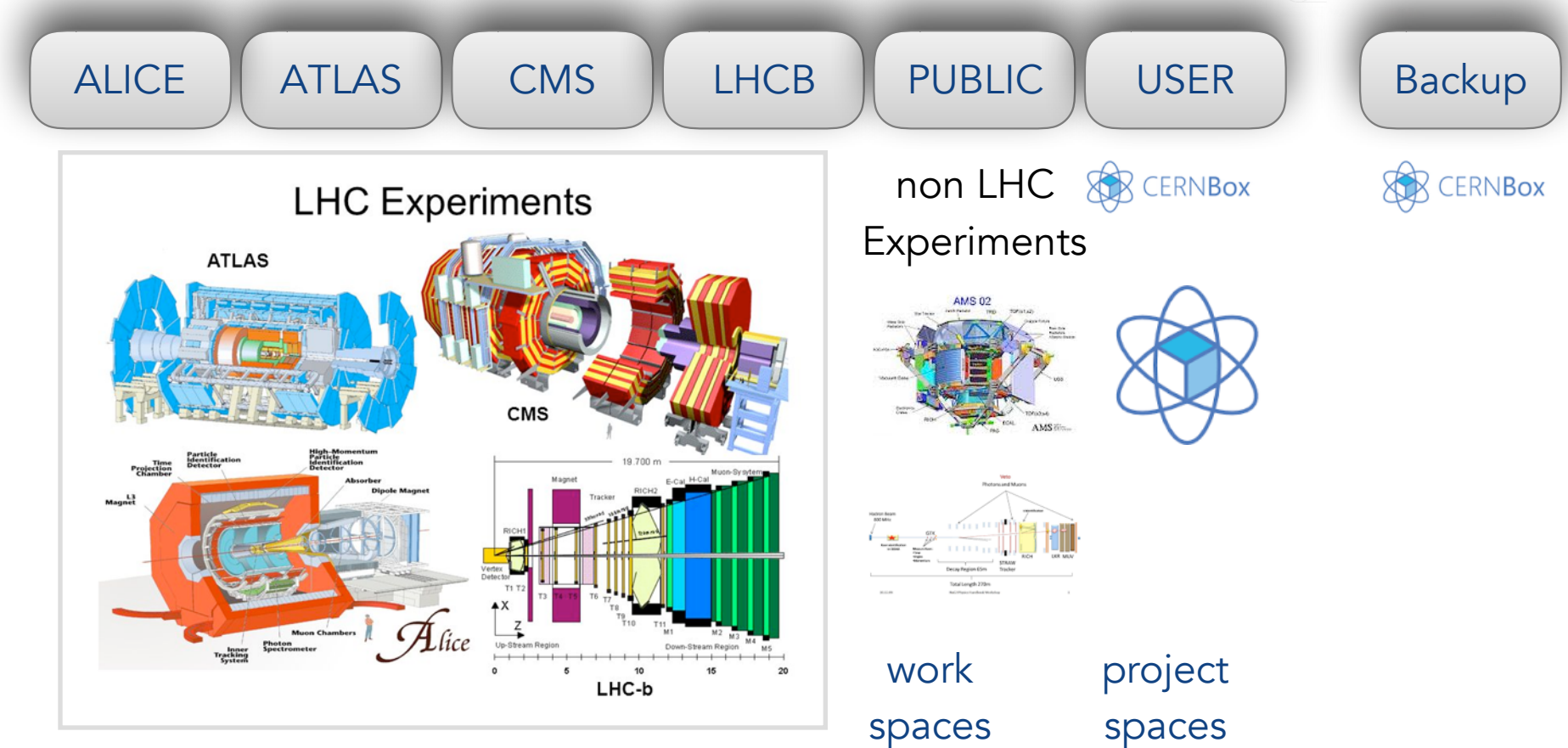

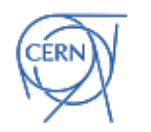

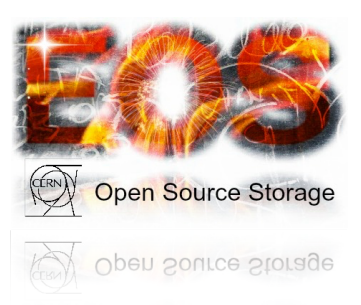

#### ALICE

- largest namespace 340 M files 86k dirs
- simplest IO model XRootD
- simplest user model single GRID user
- pre-signed URLs
- thousands of LAN/WAN connections
- no quota
- dominated by GRID analysis activity
	- very high read peaks 60 GB/s

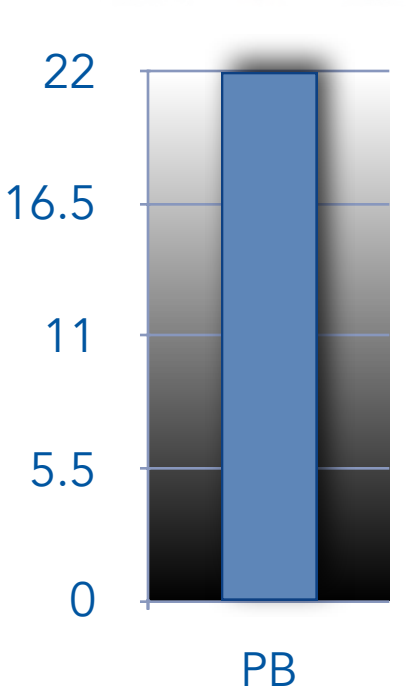

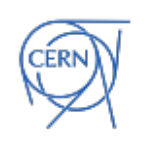

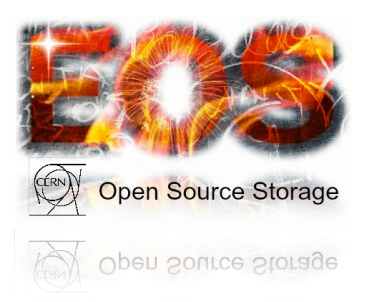

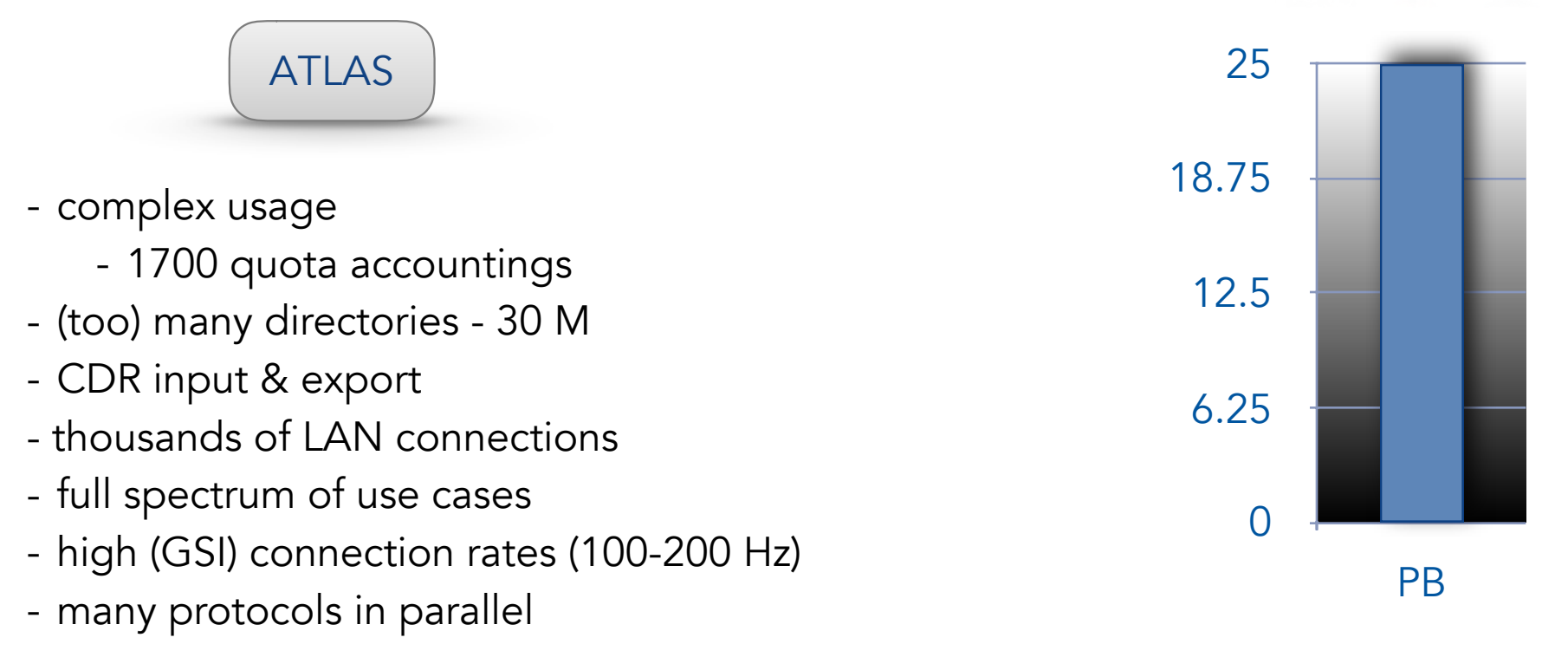

**CMS** 

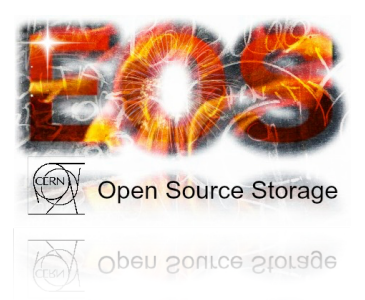

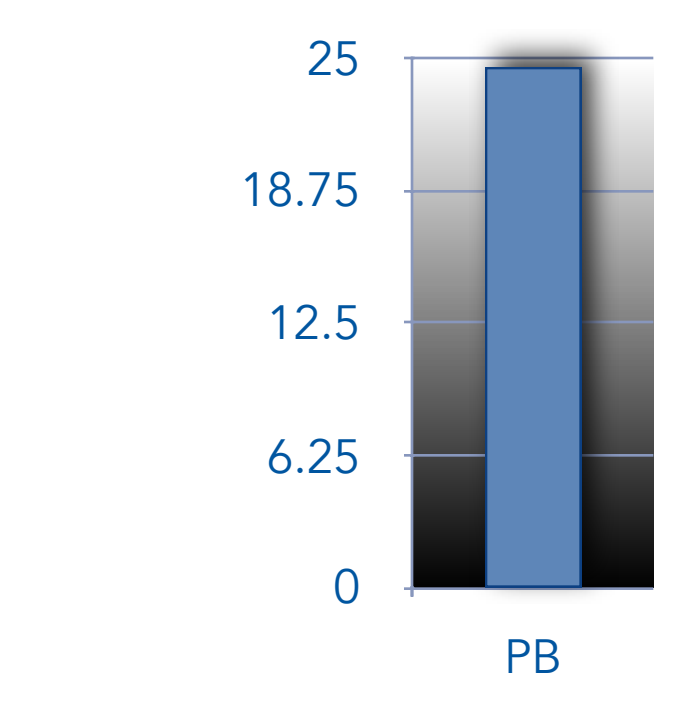

- complex usage
	- 1900 quota accountings
- moderate namespace size 60 M files
- CDR input & export
- thousands of LAN connections
- full spectrum of use cases
- high (GSI) connection rates (100-200 Hz)
- many protocols in parallel

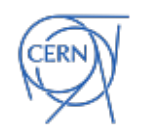

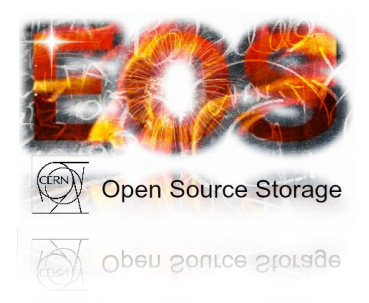

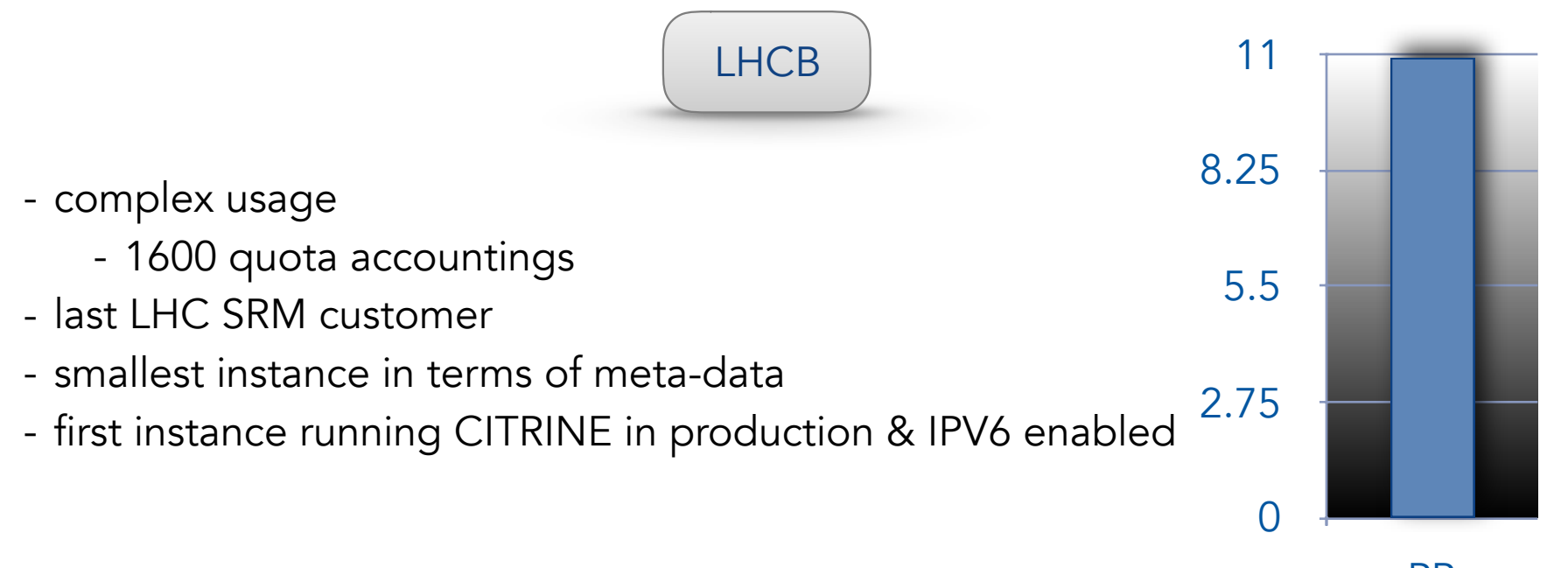

PB

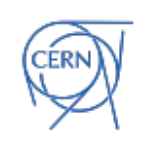

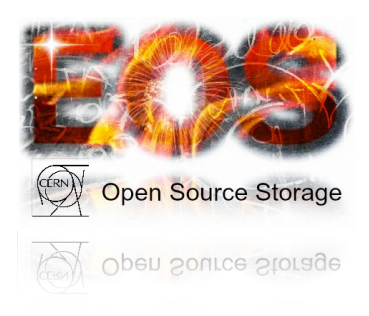

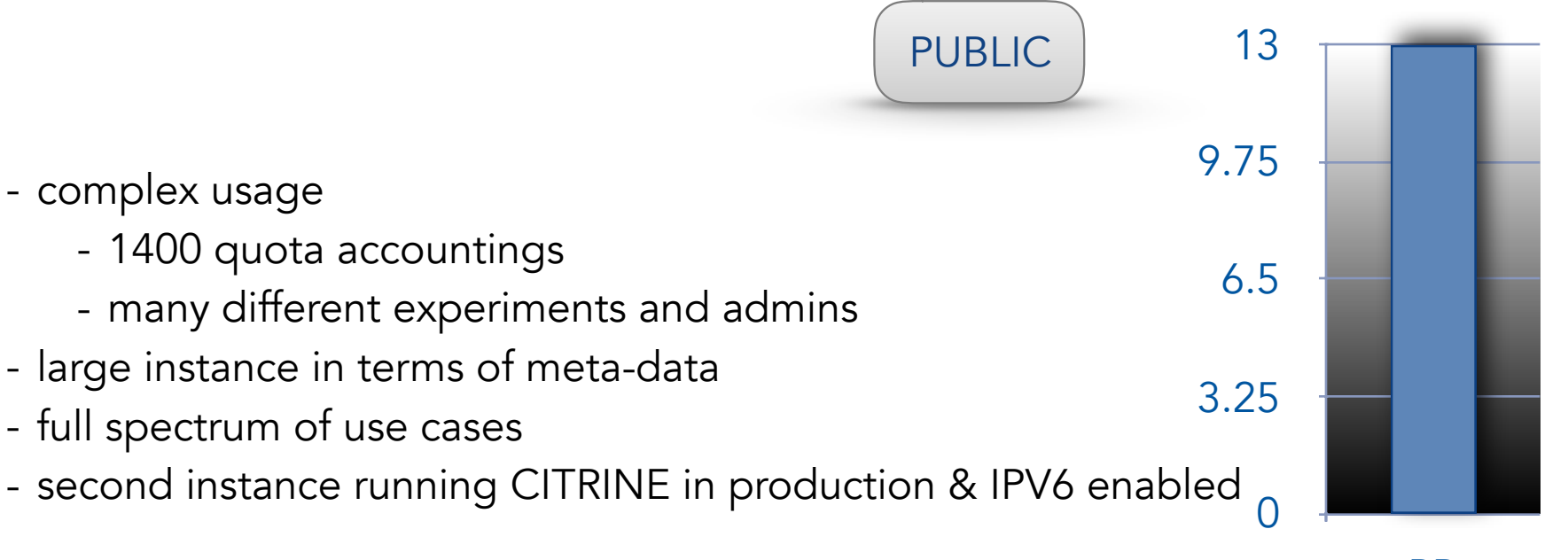

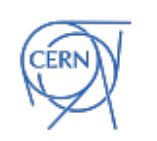

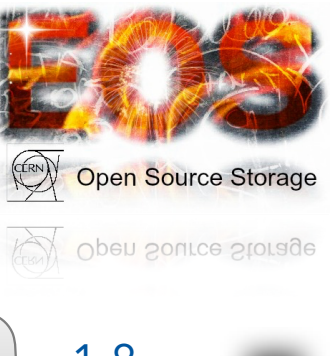

USER

- complex usage
	- 10.000 quota accountings
- hundred millions of small files
- thousands of online users and devices
- full spectrum of (chaotic) use cases
- **CERNBOX** functionality
	- continuous background rate from sync clients

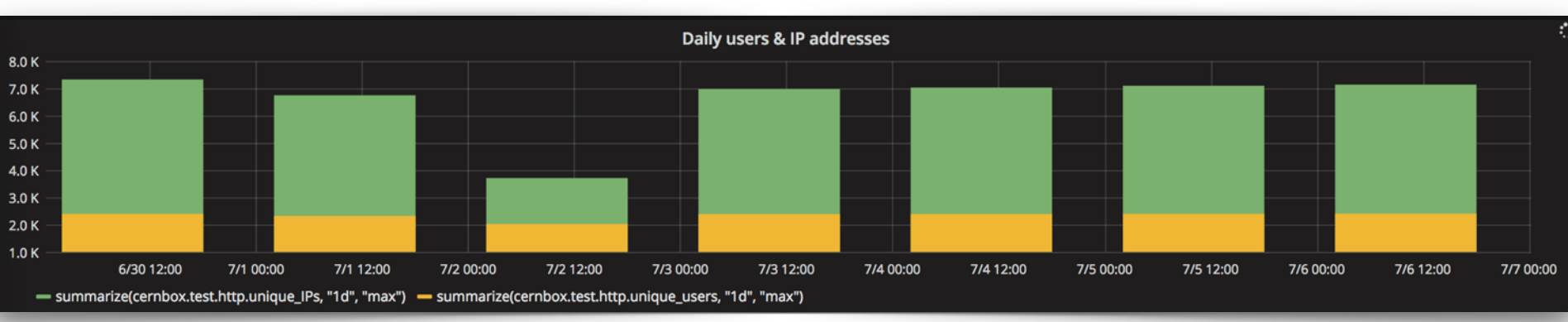

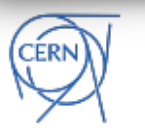

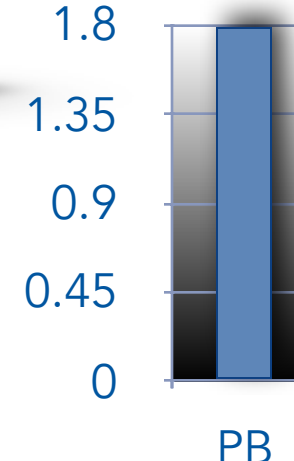

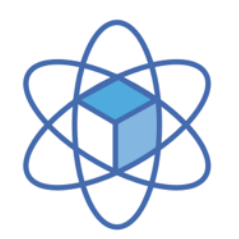

# What is CERNBox

Sync & Share Platform = OpenSource Dropbox (OwnCloud)

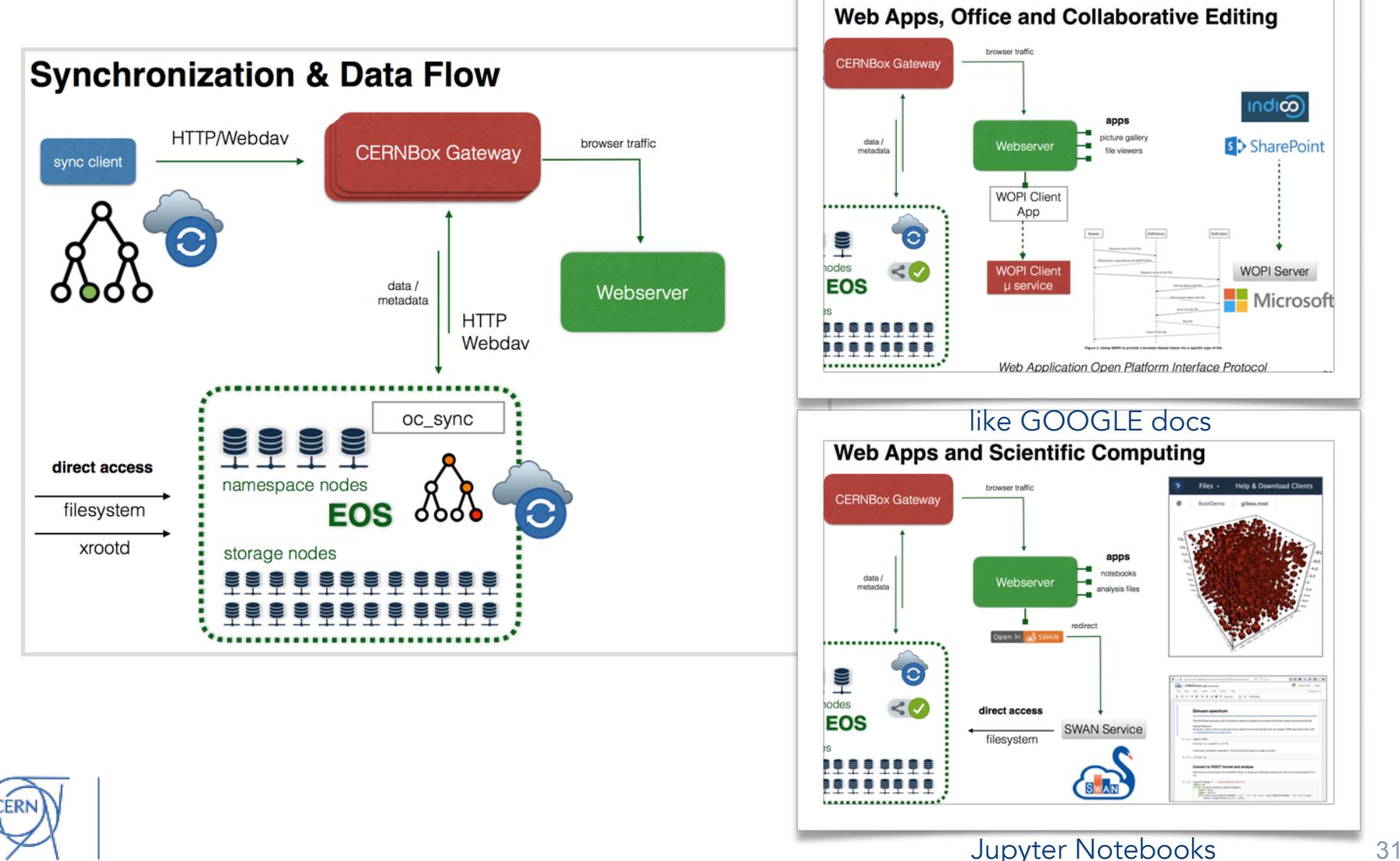

# CERN Disk Space Allocation

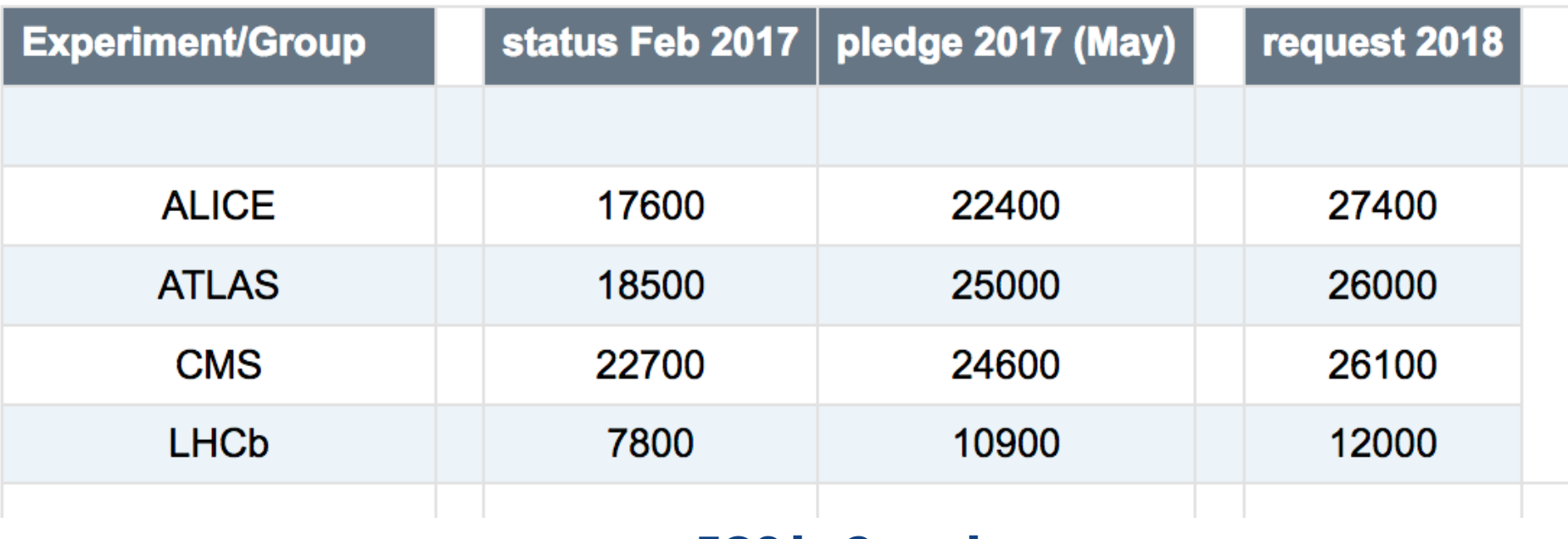

#### EOS [+ Castor]

2017 disk server commissioning done  $48 \times 6 = 288$  TB server 5 GB/s disk IO 100 PB for ALL@CERN (divide by 2)

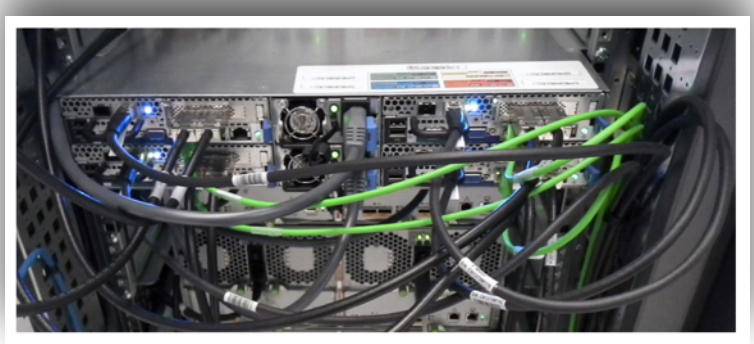

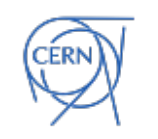

# EOS community

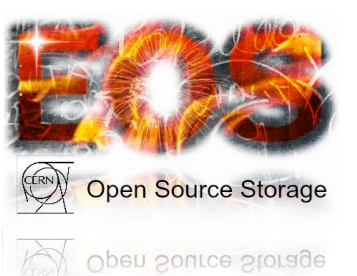

21 external deployments of EOS - many HEP sites - non HEP communities - AARNET Australia - JRC Italy

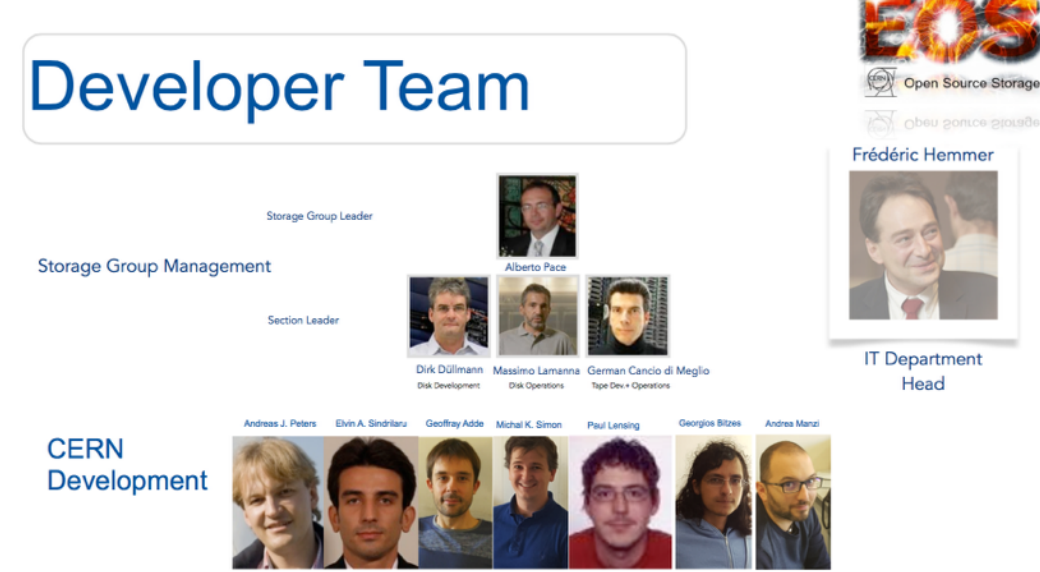

Operations team: one service manager for all EOS, one service manager for CERNBOX

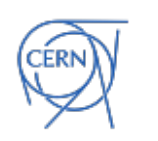

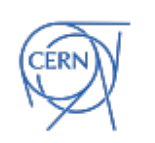

# Developments

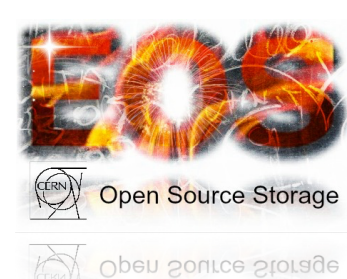

## Development News

- faster service startup
	- namespace load time 2-6x
- master-slave failover & compaction issues resolved
- CITRINE release finally in production
- CI continuous integration platform on gitlab
	- build pipelines
		- **RPM** builds on SLC6, EL7, Fedora, OS X (client)
		- **DOCKER** image build
		- **automated testing** on every commit
	- coming: **kubernetes** cluster setups with **long-term testing**

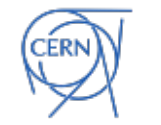

## Development News

### • nicer table formatting

EOS Console [root://localhost] |/eos/pps/proc/recycle/> version

EOS\_INSTANCE=eospps

EOS\_SERVER\_VERSION=4.1.25 EOS\_SERVER\_RELEASE=1

EOS\_CLIENT\_VERSION=4.1.25 EOS\_CLIENT\_RELEASE=1

EOS Console [root://localhost] |/eos/pps/proc/recycle/> space ls

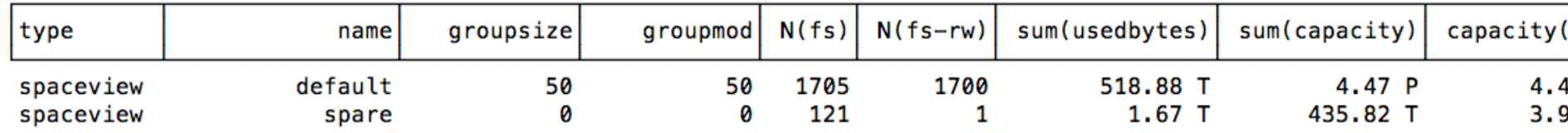

### • disk health monitoring S.M.A.R.T

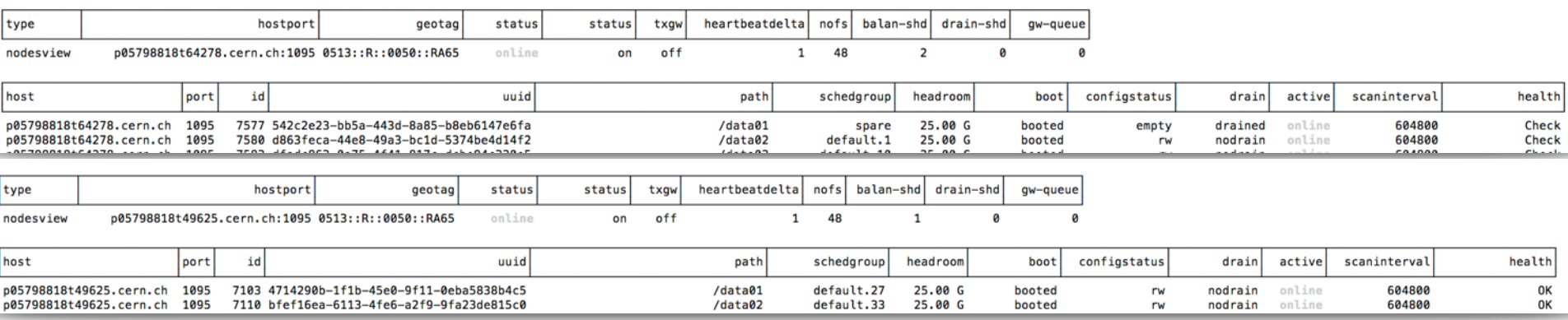

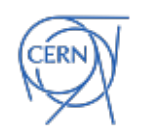
### Development News

- with Gerri Ganis boosted XRootD GSI plugin from 200 Hz to 1kHz handshakes
	- hit limit in ATLAS & CMS last month results in very slow namespace responses
- deployed scale-out authentication service in CMS

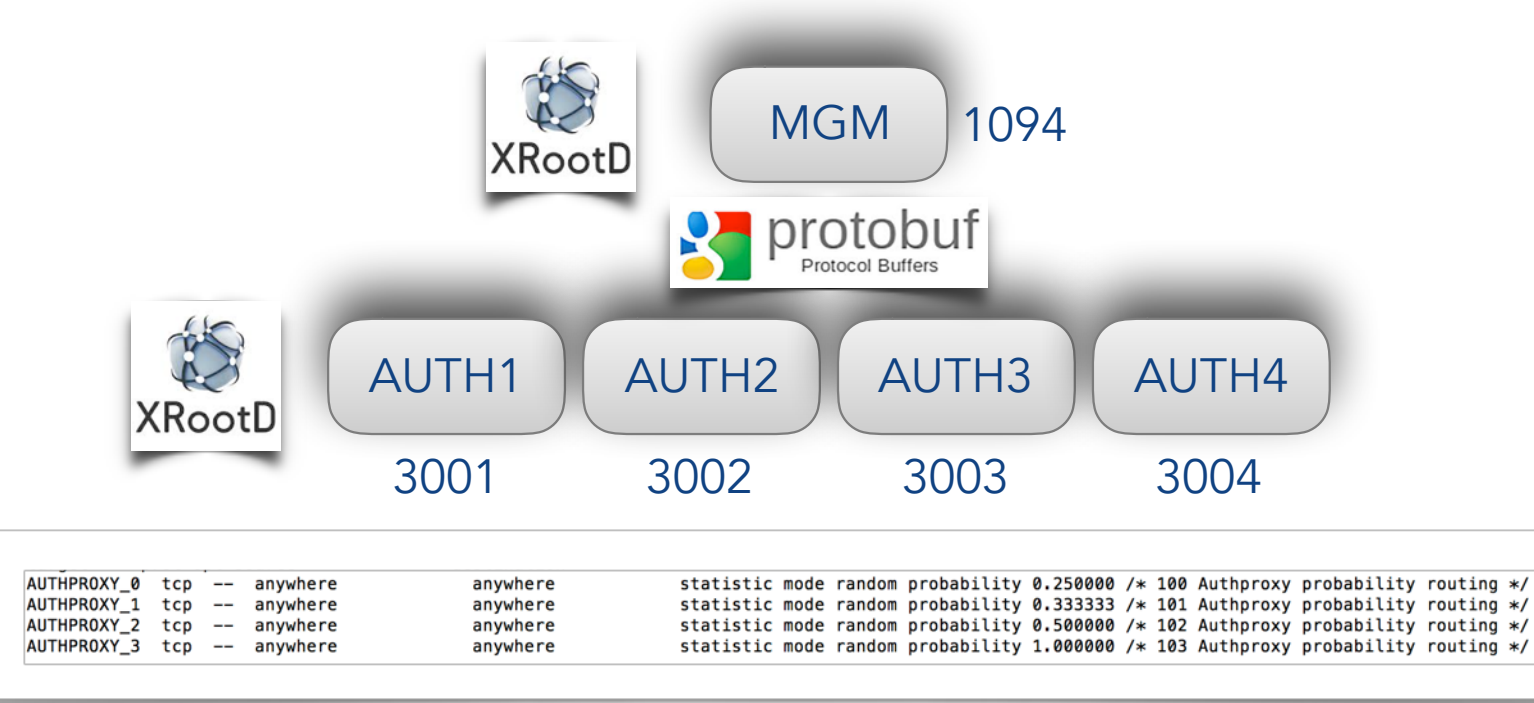

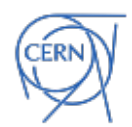

# R&D

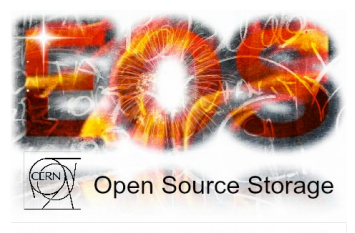

Open Source Storage

- CERN-IT extra-large disk server project
	- 8 x 24 x 6TB disks connected to single front-end node [ 1.152 PB/node ]
		- capacity/performance ratio ?
		- OS limitations handling 192 disks ?
		- RAID vs. ZRAID vs. Software EC
		- which network IF?
		- which CPU type ?
		- TCO evaluation

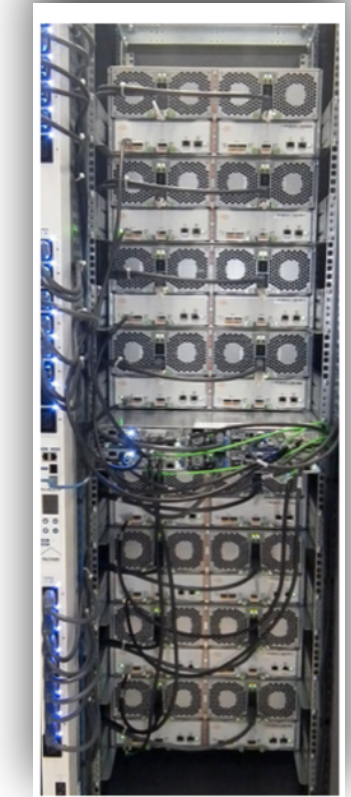

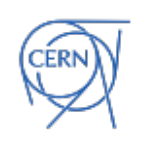

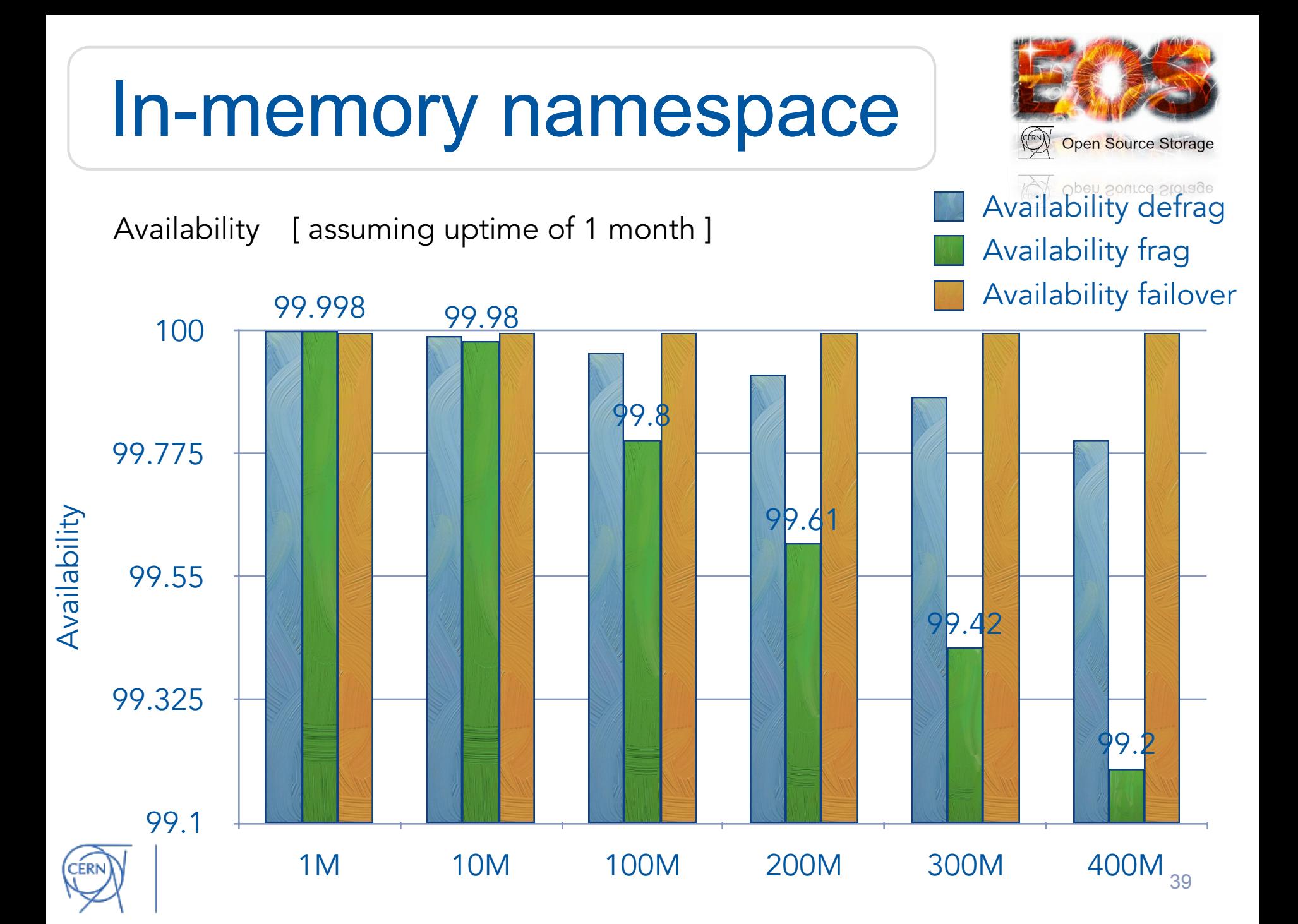

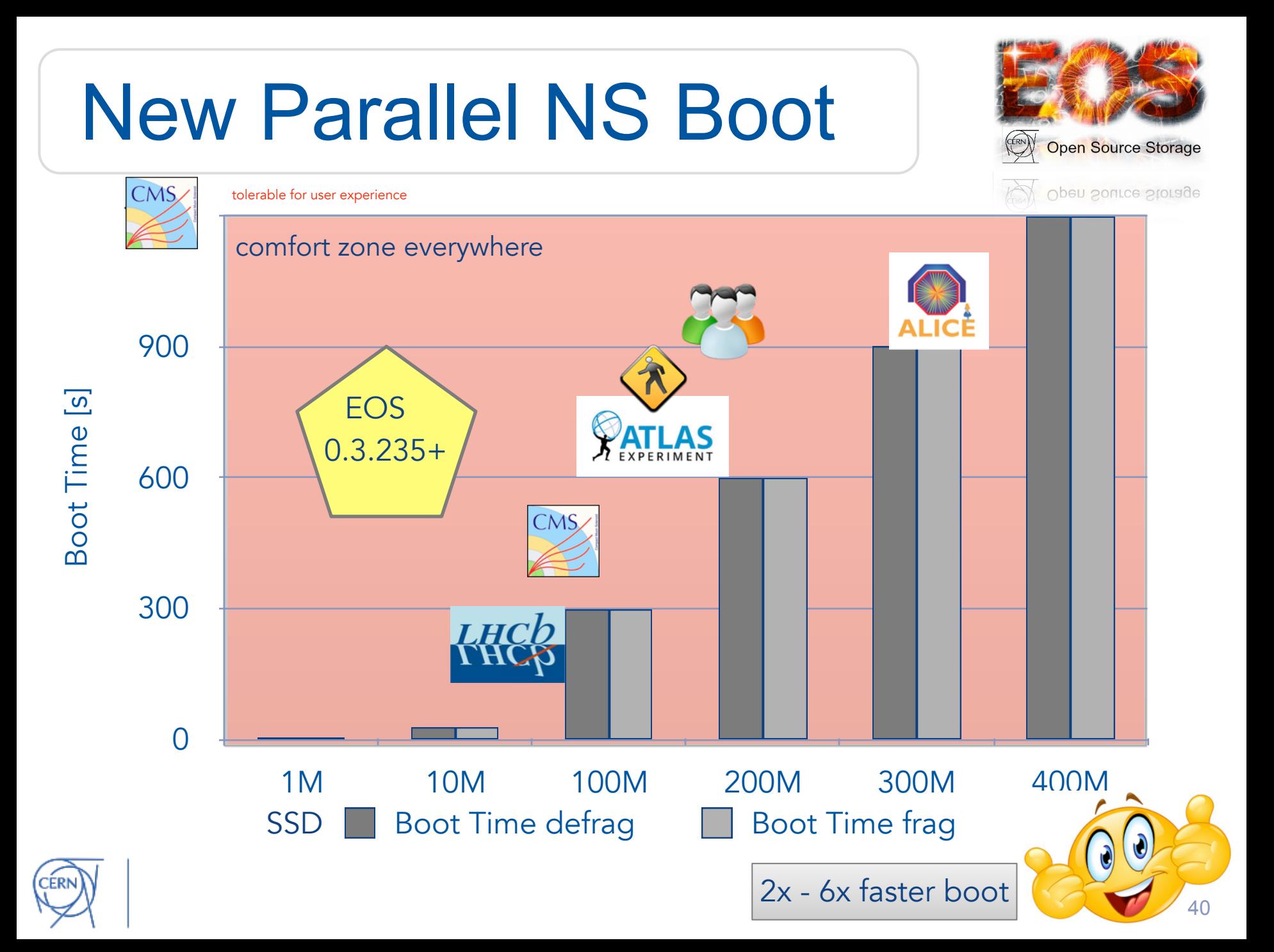

## EOS Architectural Evolution

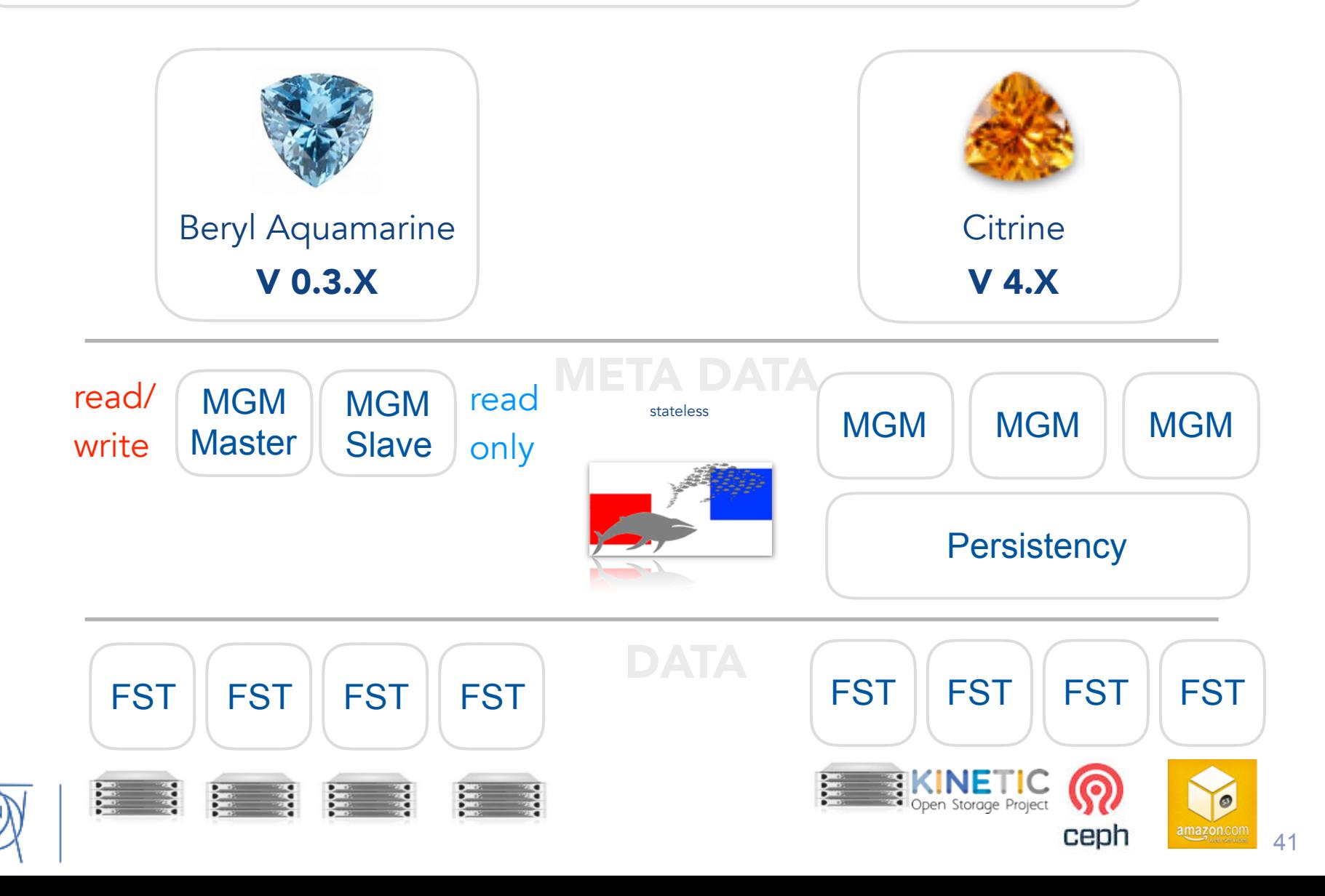

:ERN

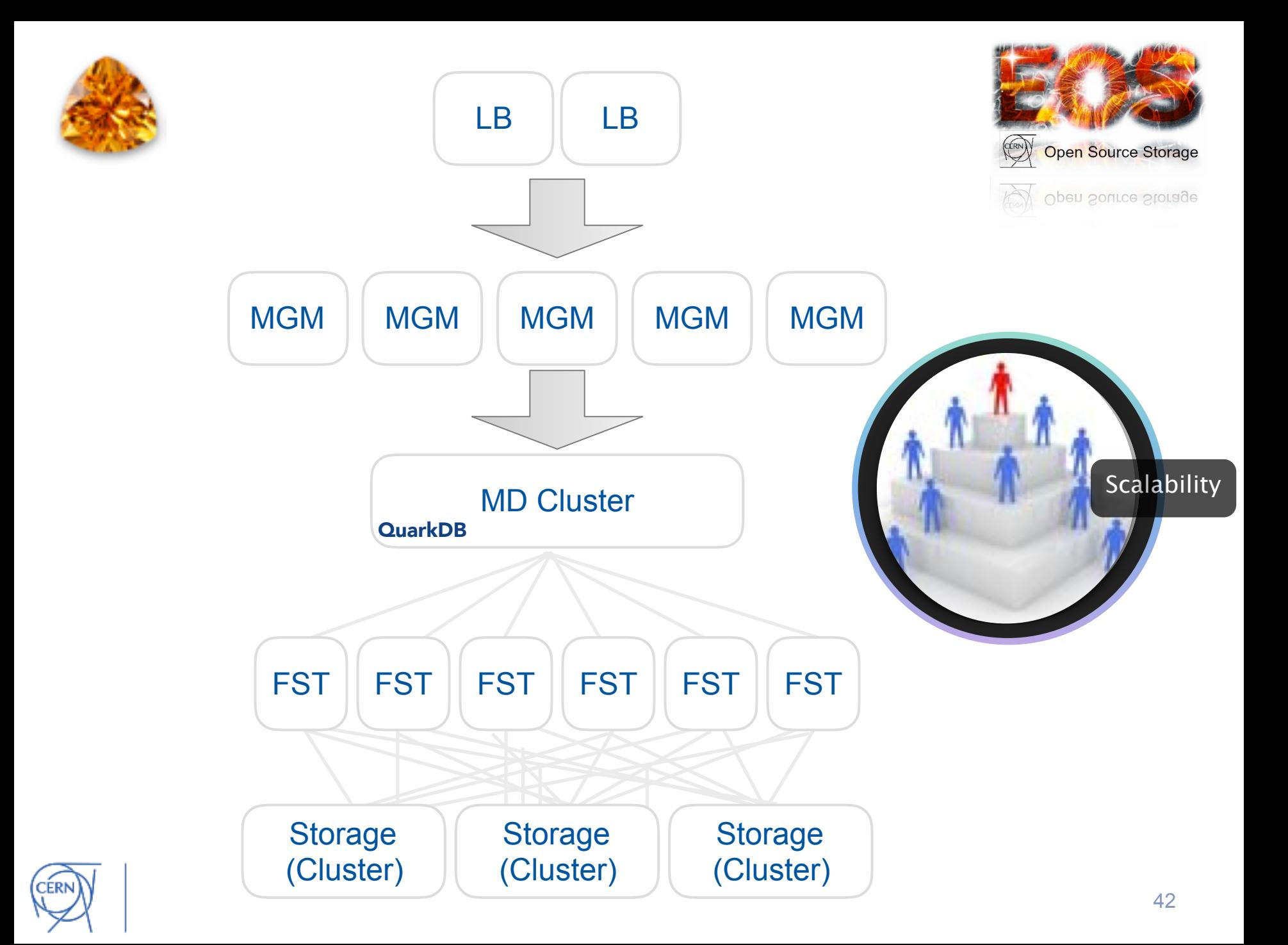

#### **QuarkDB** Meta Data Cluster for EOS https://gitlab.cern.ch/eos/quarkdb Georgios.Bitzes@cern.ch

#### Namespace on top of a datastore

- Requirements: consistent low latency, scalable, very high rate of writes per second
- EOS to replace AFS at CERN, hold network  $\bullet$ home directories
- Needs to be reasonably performant for tasks  $\bullet$ such as
	- interactive usage
	- compiling
	- untarring archives the size of the linux kernel  $\bigcap$

#### QuarkDB: a highly-available datastore

- Implement the minimum necessary to keep the system simple
	- QuarkDB runs as a plug-in to the XRootD server<br>framework used by EOS
- A redis-like server on top of RocksDB
	- Support for a subset of the redis command-set: HASH, STRING, SET operations
- High availability through multiple strongly-<br>consistent replicated nodes
	- Raft consensus algorithm to keep replicas in sync

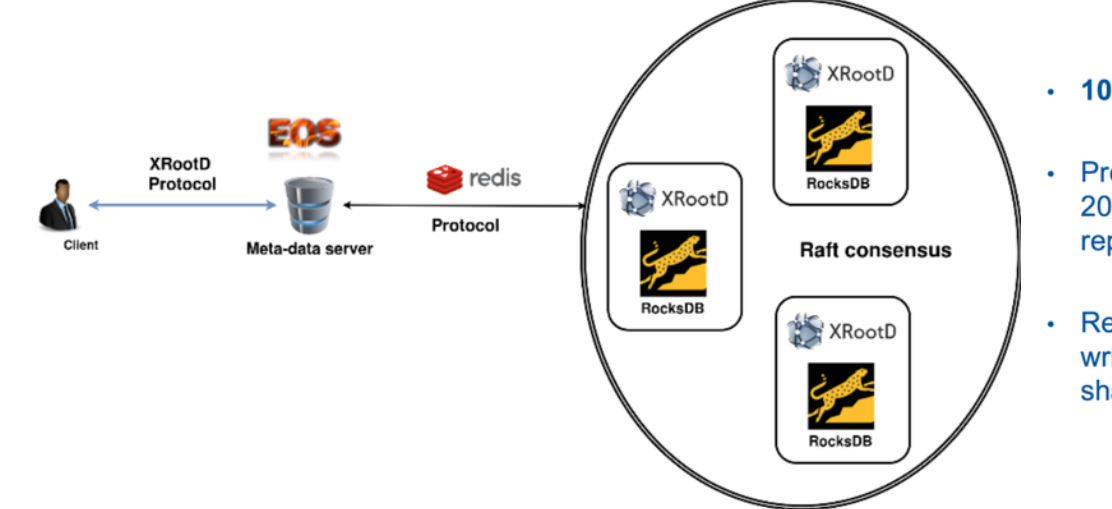

**10k lines of C++ (including tons of tests)** 

Preliminary benchmarks: peak of 100khz 200-byte writes, 300khz reads (nonreplicated mode)

Replicated performance currently 10-15 khz writes - plans to improve through automatic sharding

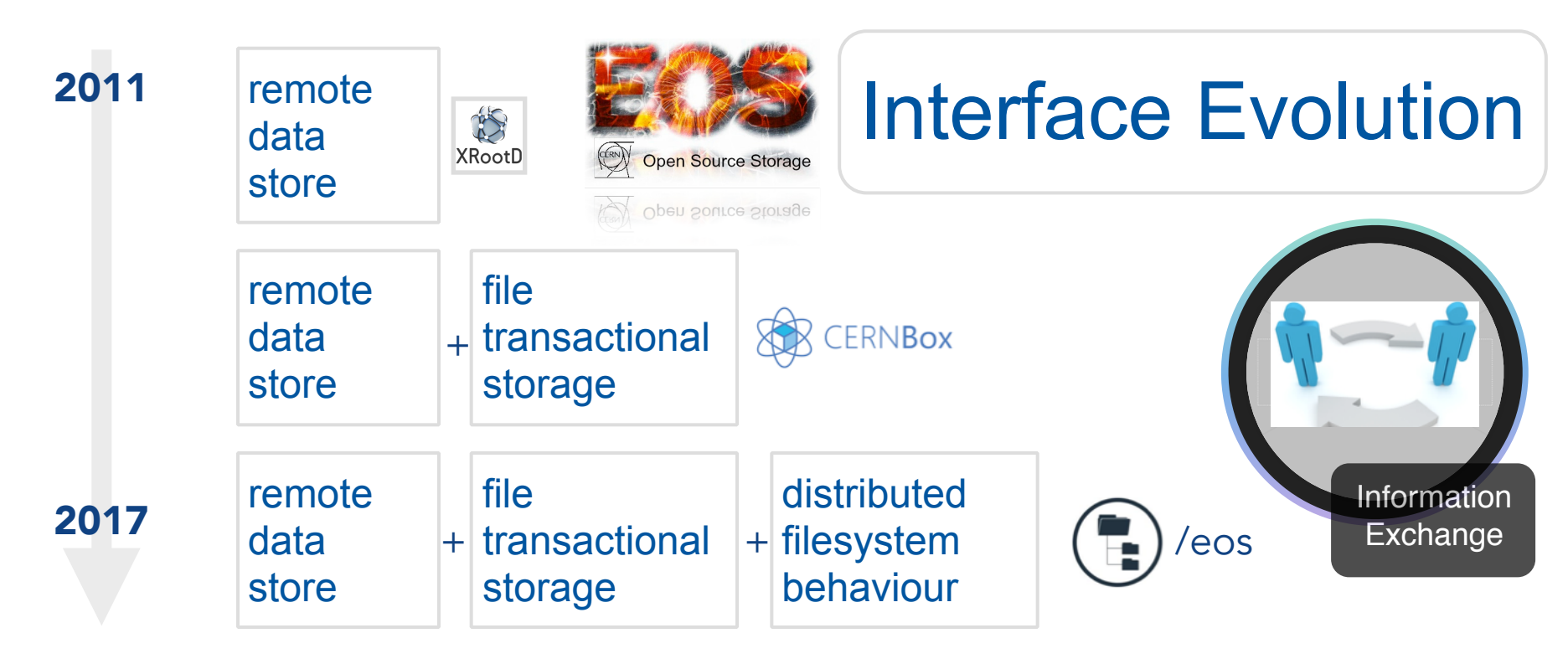

#### Evolution

EOS has started 6 years ago as a remotely accessible data storage system with *posix-similar* interface. The interfaces has been extended to provide file transaction functionality. The most recent architectural change is to provide mounted filesystem semantics. This aims to help to take over more use cases of AFS to prepare for AFS phase-out. It is not clear yet that this will work with a native EOS storage system alone.

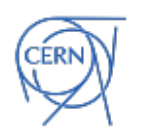

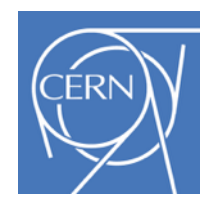

### Generic HOME Directory Service

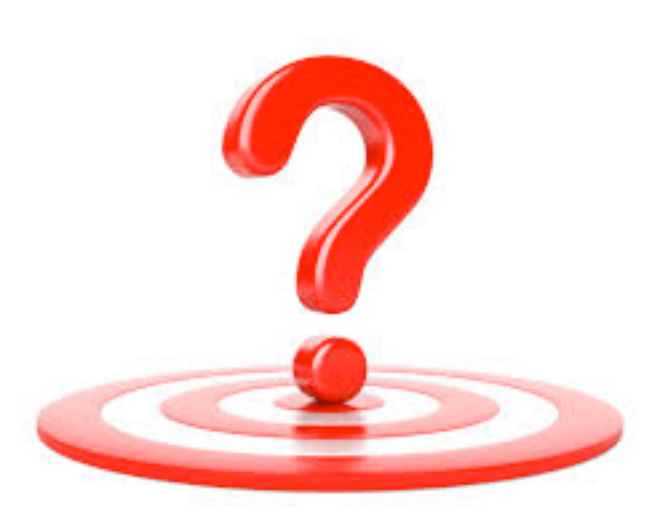

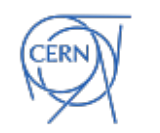

### *SHOME Current Status*

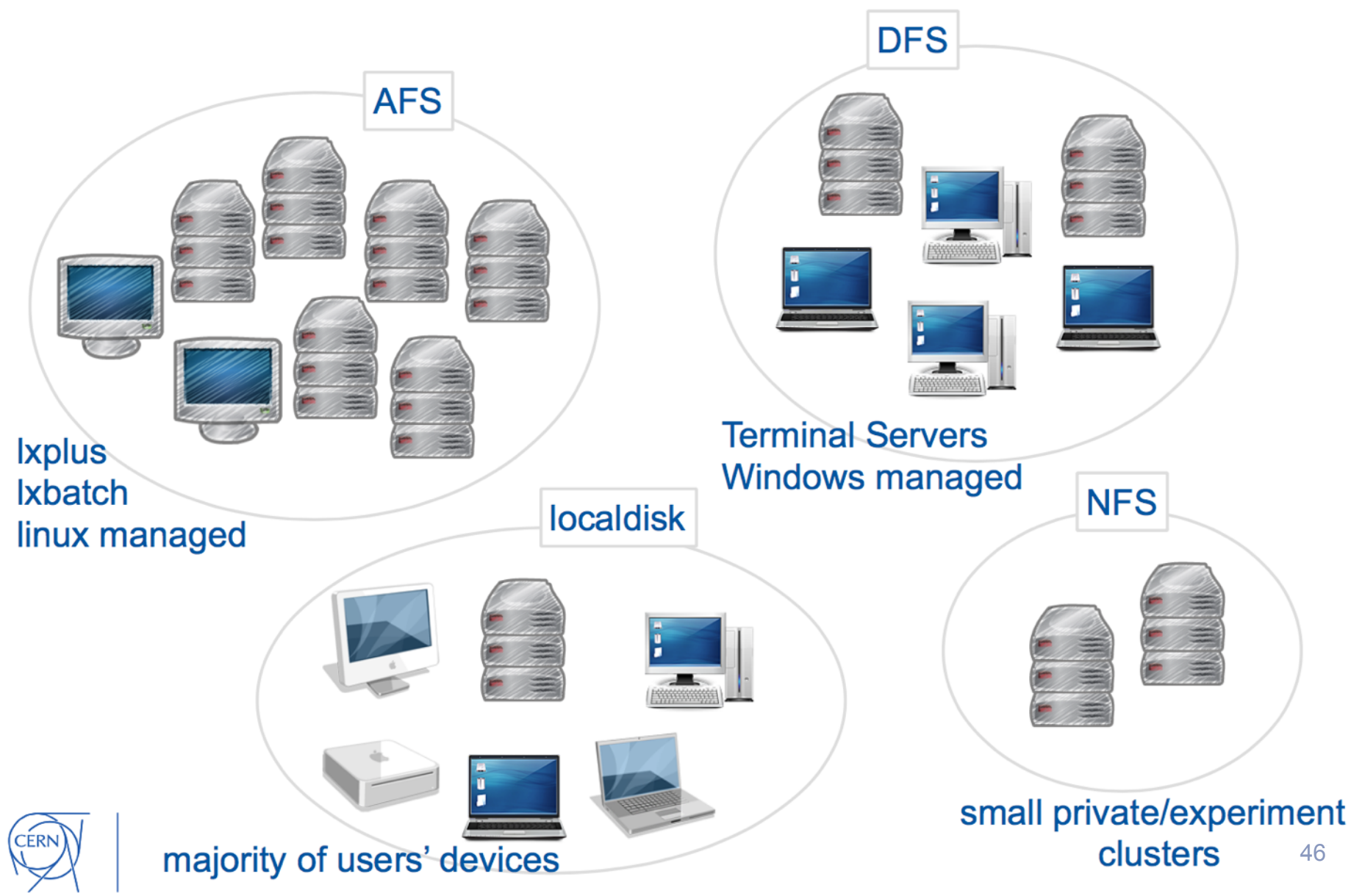

# *SHOME Future Vision*

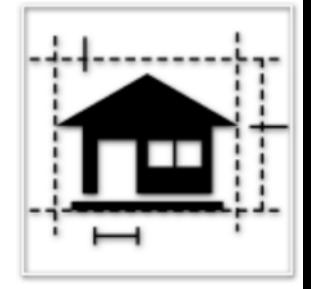

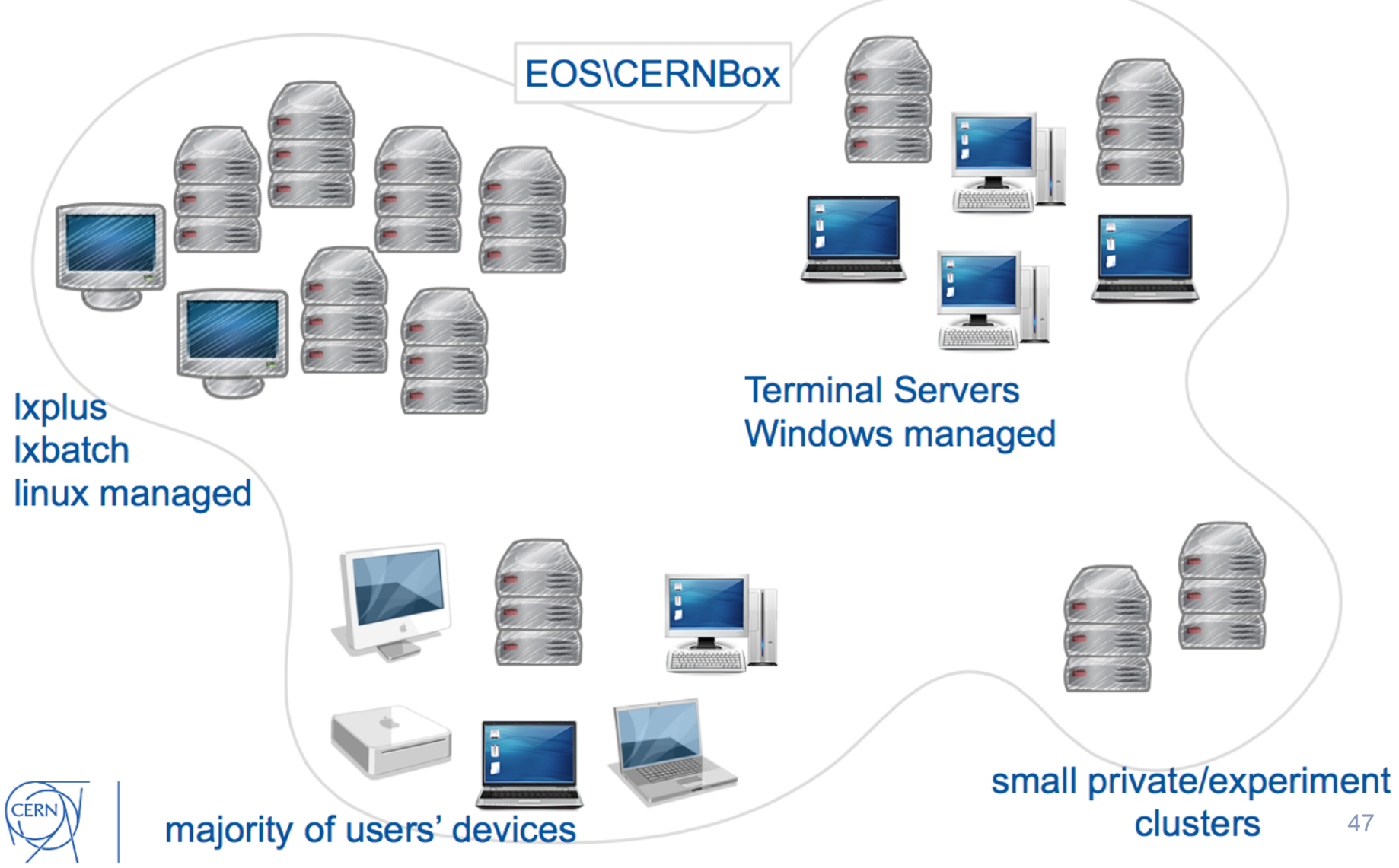

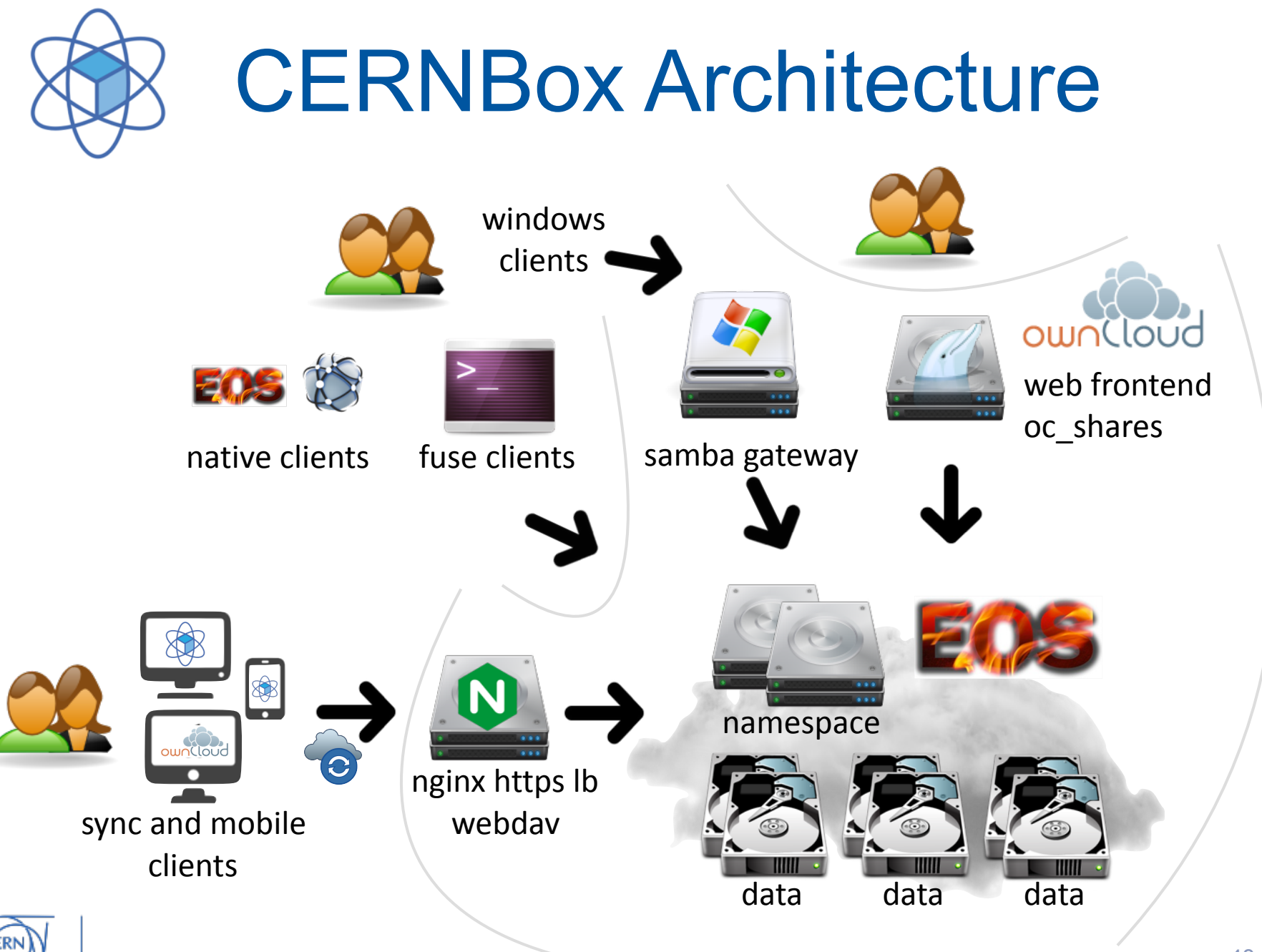

### **AFS Migration Plan**

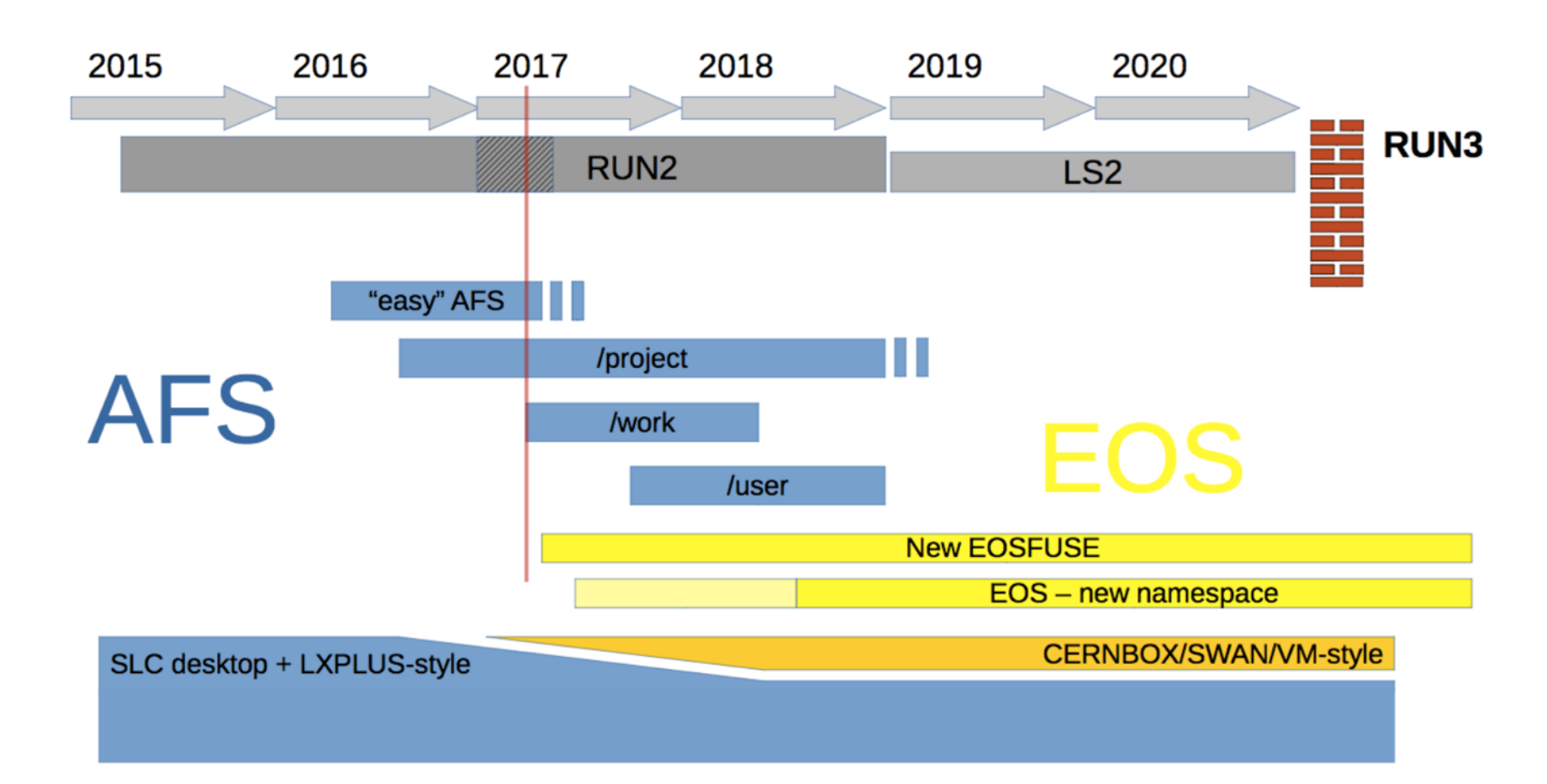

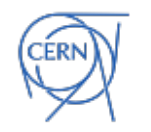

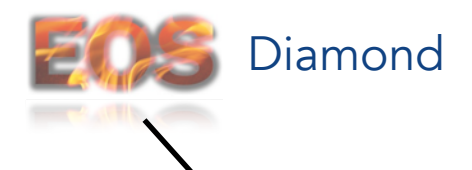

virtual groups/roles, acls, quota, access/damage limitation, auditing,  $krb5 + x509$  auth

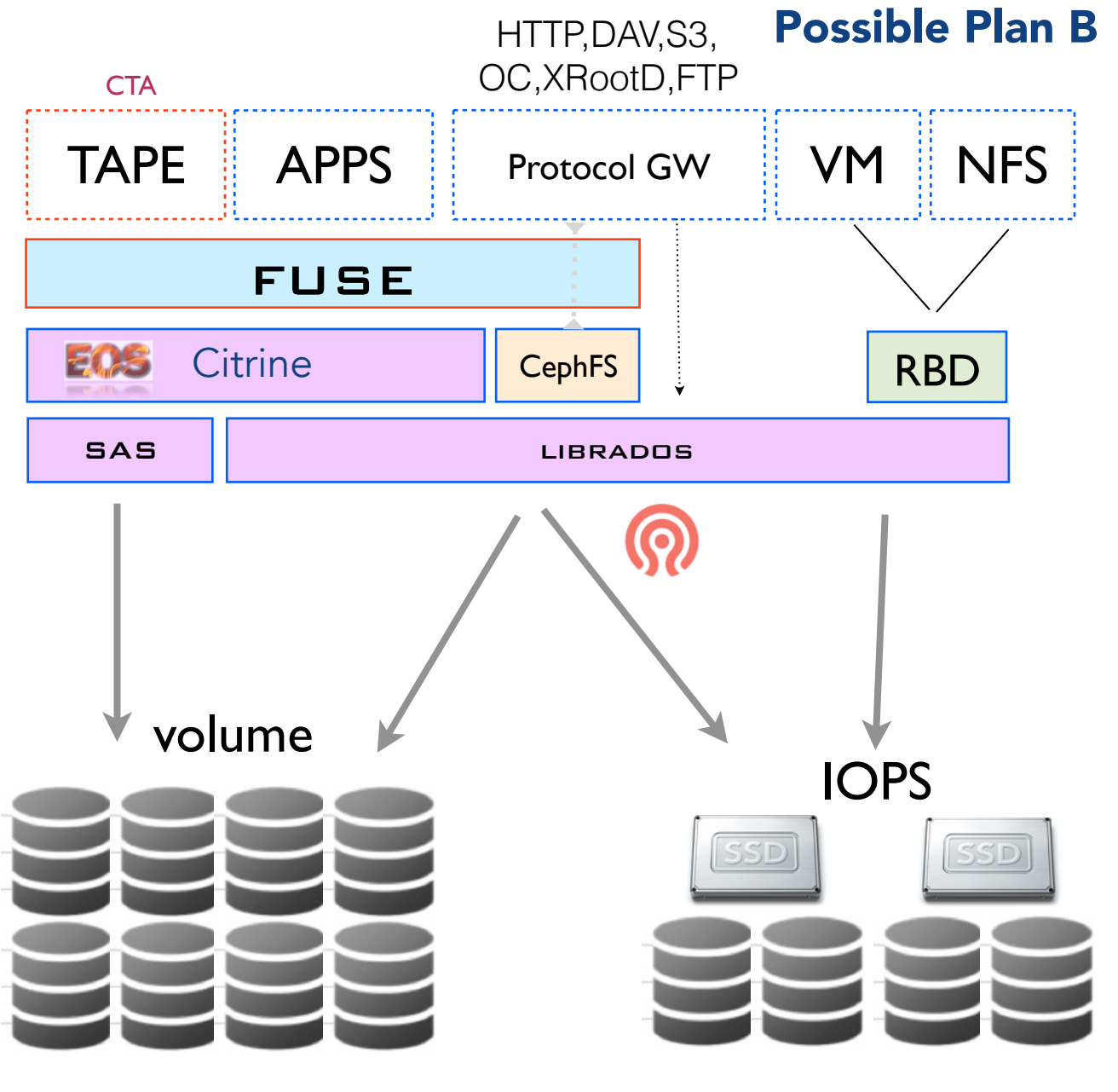

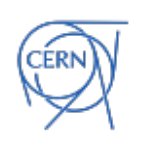

### **EOS FUSE Current Status**

**/eos** mounted on lxplus and lxbatch nodes

- significant amount of problems and obstacles
	- consistency, stability and kerberos integration
- experience triggered clean rewrite of FUSE client
	- implementation of a filesystem = challenging task !

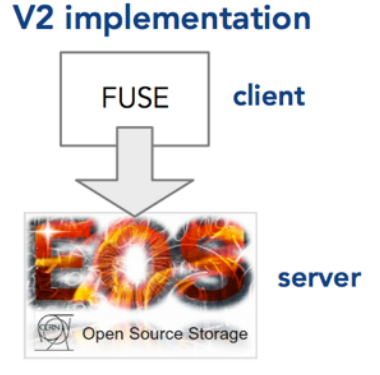

#### **V3 implementation**

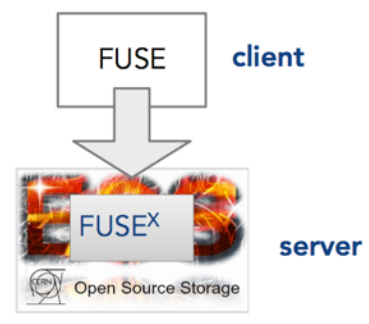

FUSE filesystem implemented as pure client side application without dedicated server side support.

Dedicated server-side support providing a fully asynchronous server->client communication, leases, locks, file inlining, local meta-data and data caching

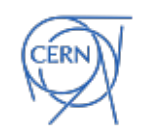

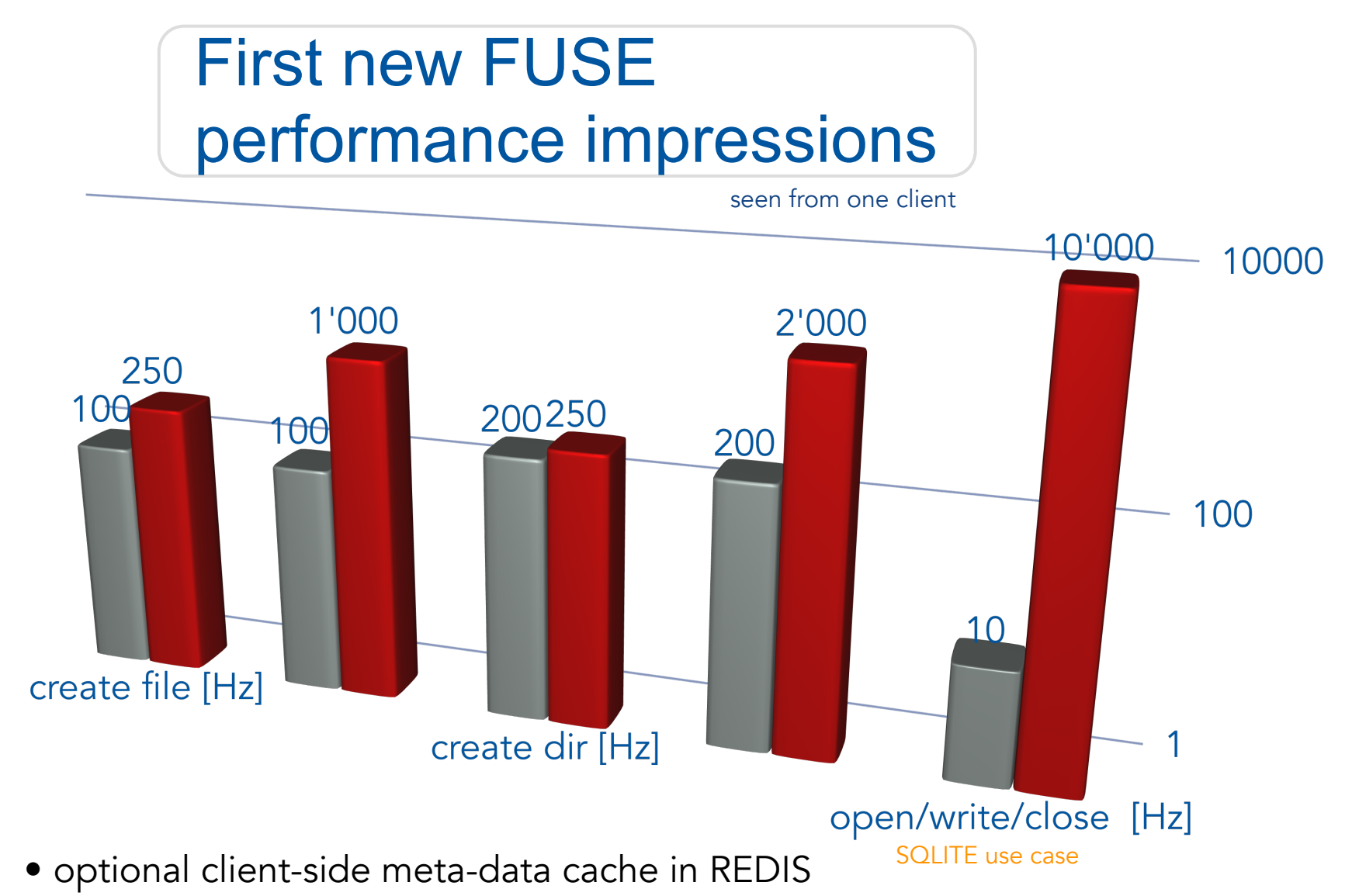

- configurable client-side data cache & file journal leverage SSDs on batch nodes
- nfs4 exports via kernel nfsd

# Storage Tiering in CITRINE

• generic support for file workflows in CITRINE

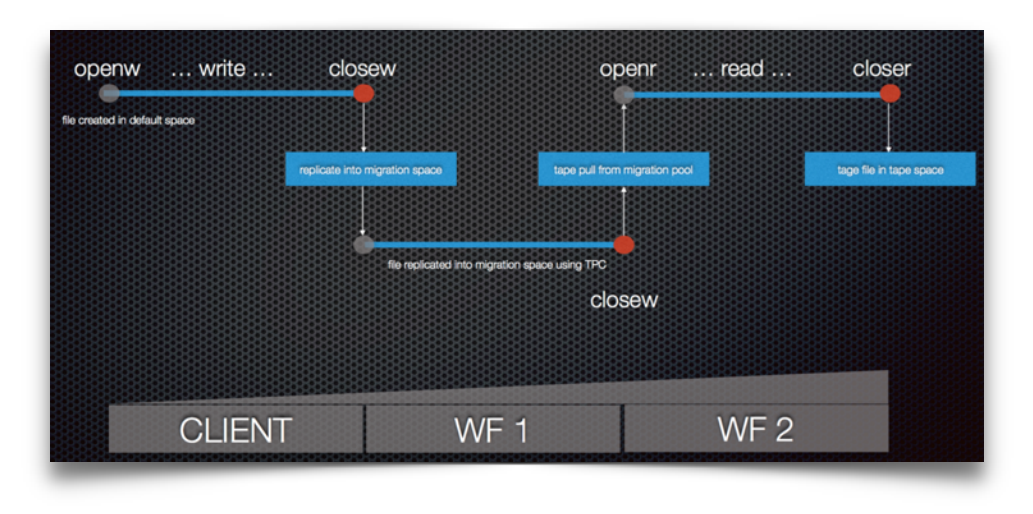

- connection to the **C**ern **T**ape **A**rchive project as tape storage system
	- provides manual archiving or automatic migration/ recall behaviour
	- CTA and EOS separate projects exchangeable

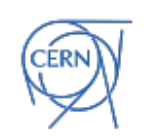

#### EOS & CTA server communicate via protocol buffer bus

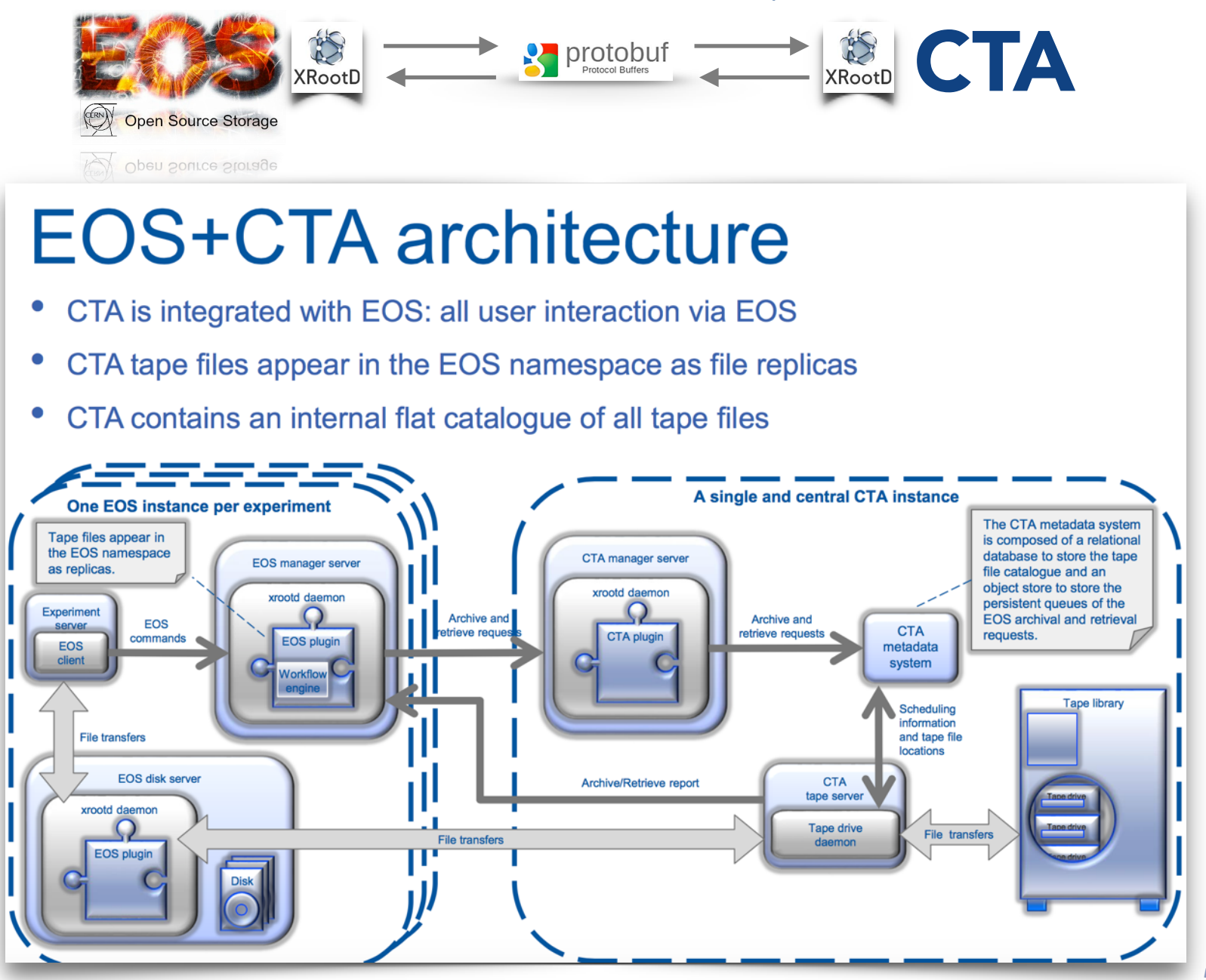

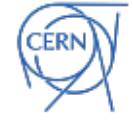

## Roadmap & Milestones

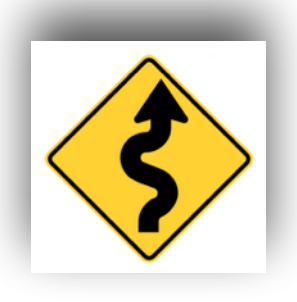

- new FUSE client deployment Q3
- CITRINE instances at CERN **IPV6 /xroot4**
	- 15th of May updated for LHCB still with in-memory namespace, PUBLIC instance followed in June
	- Q3-Q4 planning move from in-memory to QuarkDB namespace **namespace scalability - demonstrate multi billion ns**

add many 9's to availability  $99.9 = 9999...$ 

• Cern Tape Archive milestone first system in 2018

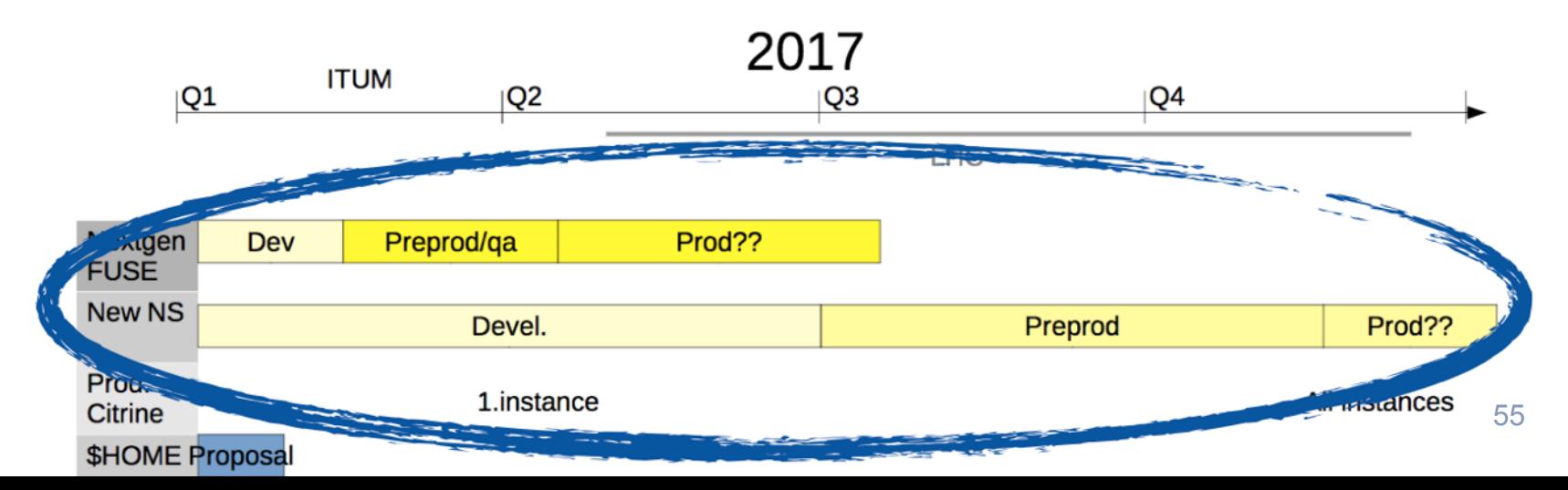

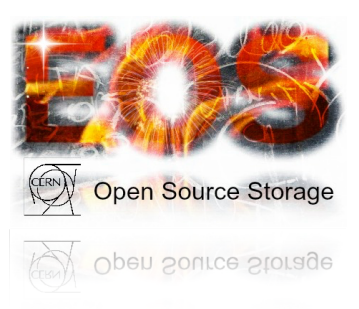

#### <https://gitlab.cern.ch/dss/eos>

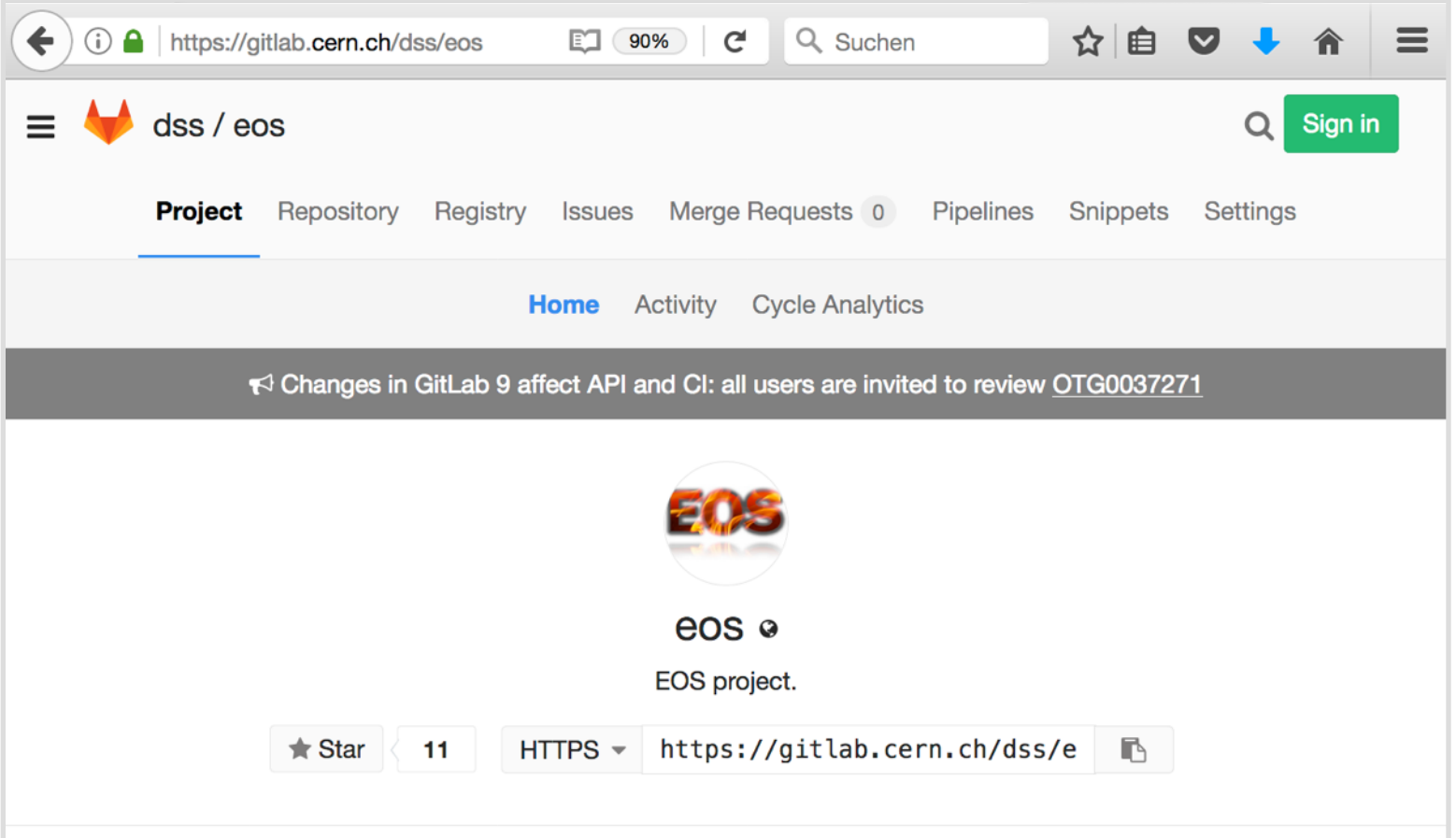

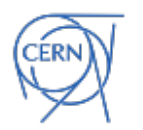

#### <https://gitlab.cern.ch/dss/eos>

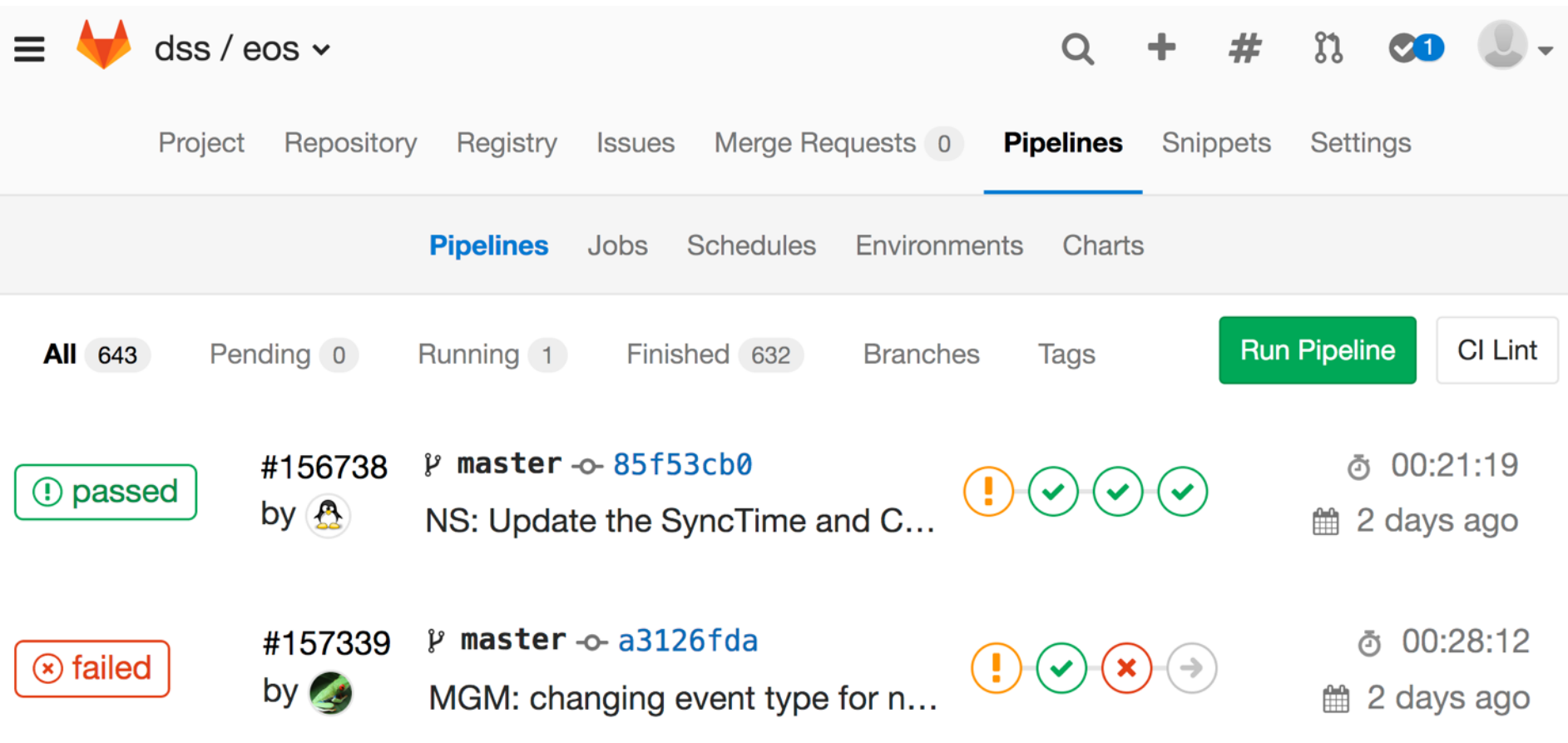

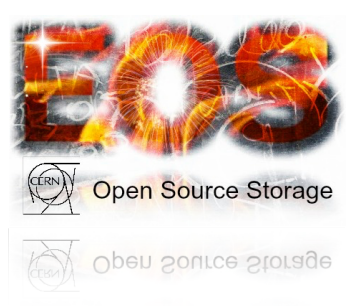

#### <https://gitlab.cern.ch/dss/eos>

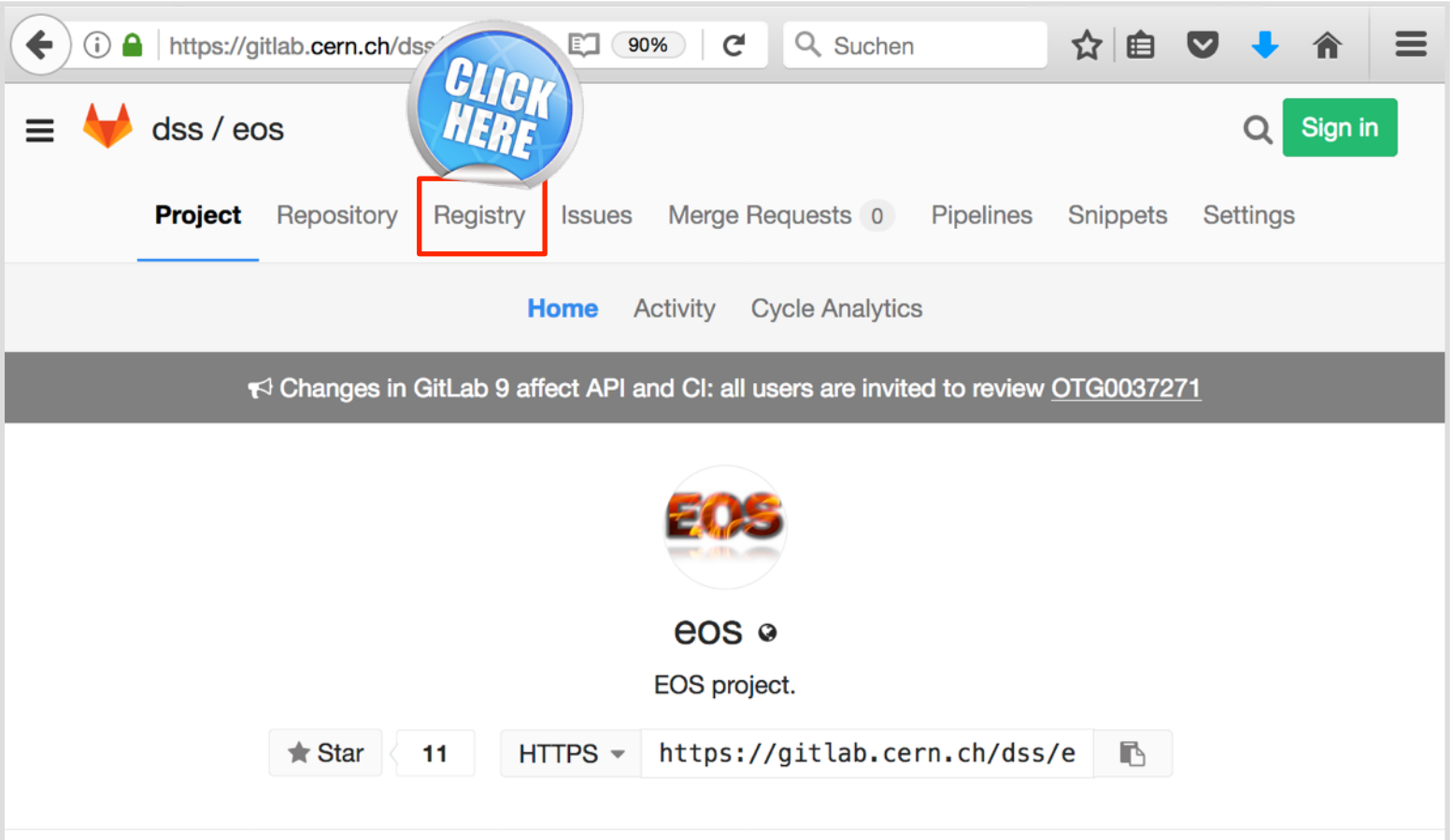

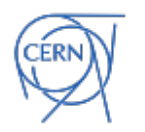

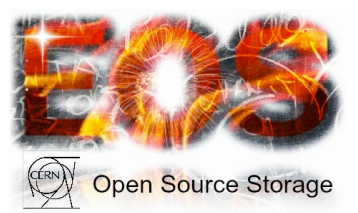

**VA Open Source Storage** 

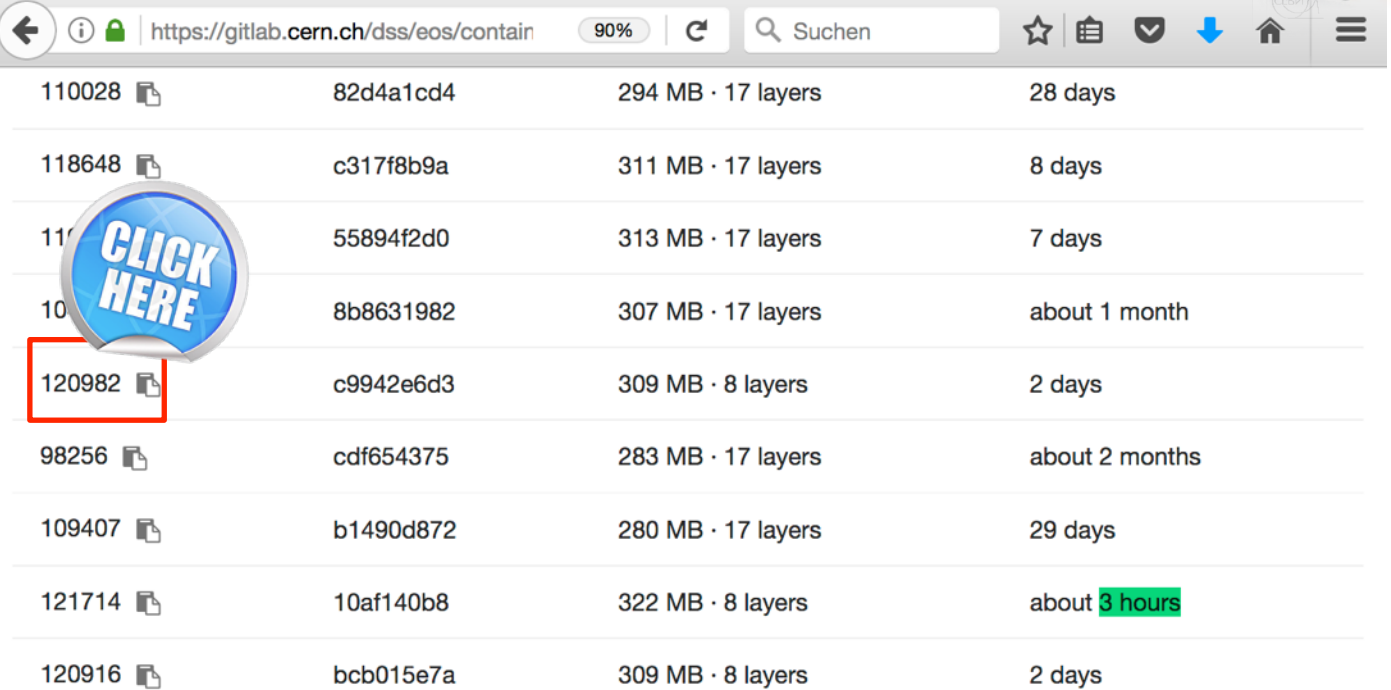

#### # get a CITRINE image e.g.

docker pull [gitlab-registry.cern.ch/dss/eos:121629](http://gitlab-registry.cern.ch/dss/eos:121629)

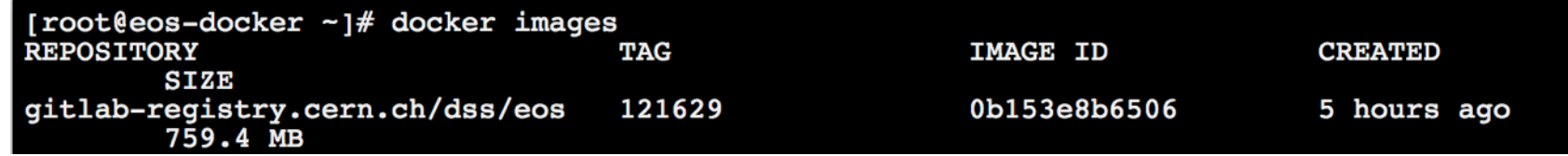

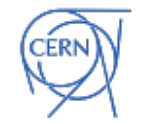

# EOS in DOCKER - 1 minute

git clone <https://gitlab.cern.ch/eos/eos-docker.git>

# start a virtual instance with KDC, MGM, MQ, 6xFST

./eos-docker/scripts/start\_services.sh

# get a shell in the MGM service container

docker exec -it eos-mgm-test bash

# run instance tests

#### eos-instance-test

```
[root@eos-docker tmp]# eos-docker/scripts/start services.sh -i 0b153e8b6506
468d806d6f2d8ad9398006818d0df281ac73621ece9b9c739c36596c2a05fb17
700257d7437b3a0b72f0ecdccfae95557932f5b73871ad27b1ee5ccd7dede03a
Starting kdc... Done.
Initing kdc... Done.
Populating kdc... added admin1@TEST.EOS with password "tDp5mfkjBx"
added host/eos-mgm-test.eoscluster.cern.ch@TEST.EOS with password ">CzjpraSdm"
Done.
378267ed609c0806a73bc9a4163aff27573ed089cf29d84eb81043d5876c635d
2ecea01ccabb84442a024ef458dd0117519cece3b77b62085fa1a2a71b65bd42
success: set vid [ eos.rgid=0 eos.ruid=0 mgm.cmd=vid mgm.subcmd=set mgm.vid.auth
m.vid.cmd=map mgm.vid.gid=0 mgm.vid.key=<key> mgm.vid.pattern=<pwd> mgm.vid.uid=0
2d1ba4c7111c933d89d6ad282643cb4287b11c47f6a7a94149cbba1763fae651
02398a7e926966300016004397e59d419c26a13c256f7a64e13969ee222f7512
4e906031e8eb8b61bea2692aa8aec41c9921136676daed4eccd7aa6ebef51f21
7f42121461ed5c28961e87689fdcc0671f72d19a7936473387a3dc112e4e3607
75e76e25e2ac435cffde5476779162775cbf705720b10f274dc7e378e39a8446
152bffdaafdac36af00a69b3dd3b7e68eacbf9b54f479a15f3e09c6d7dcbb915
Starting fstl ...
Starting fst2 ...
                                                                          60Starting fst3 ...
Starting fst4 ...
```
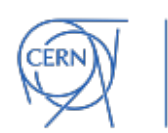

### **Federations**

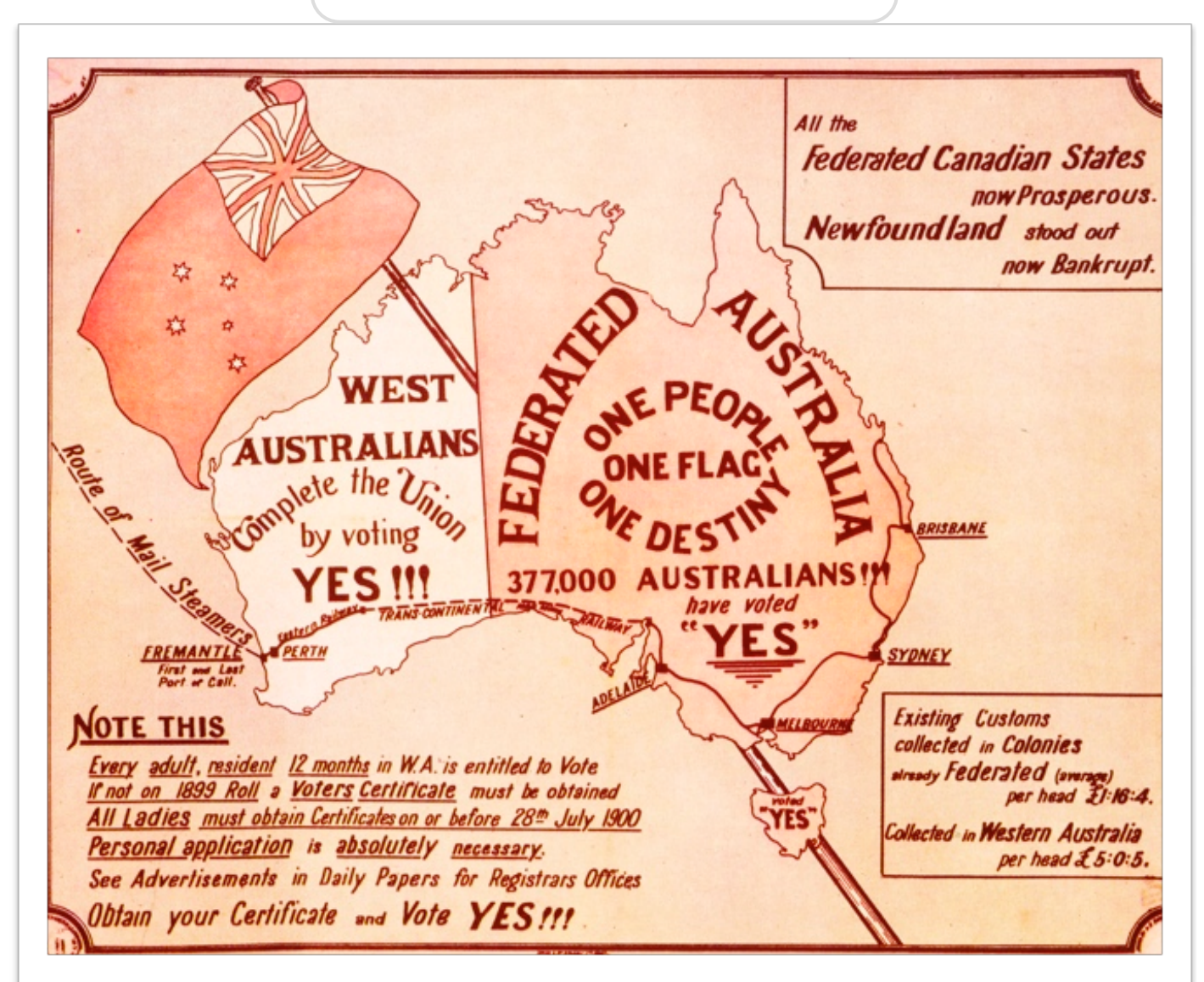

## Storage Federations

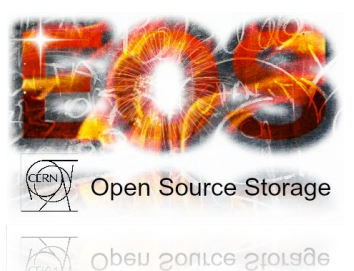

- driving idea is to
	- **reduce** the number of storage services to manage
	- **bundle** many small resources into a bigger single resource
	- **reduce** operational effort
		- few complex services (namespaces)
		- many trivial services (*object* storage servers)

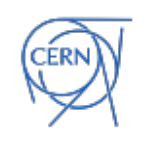

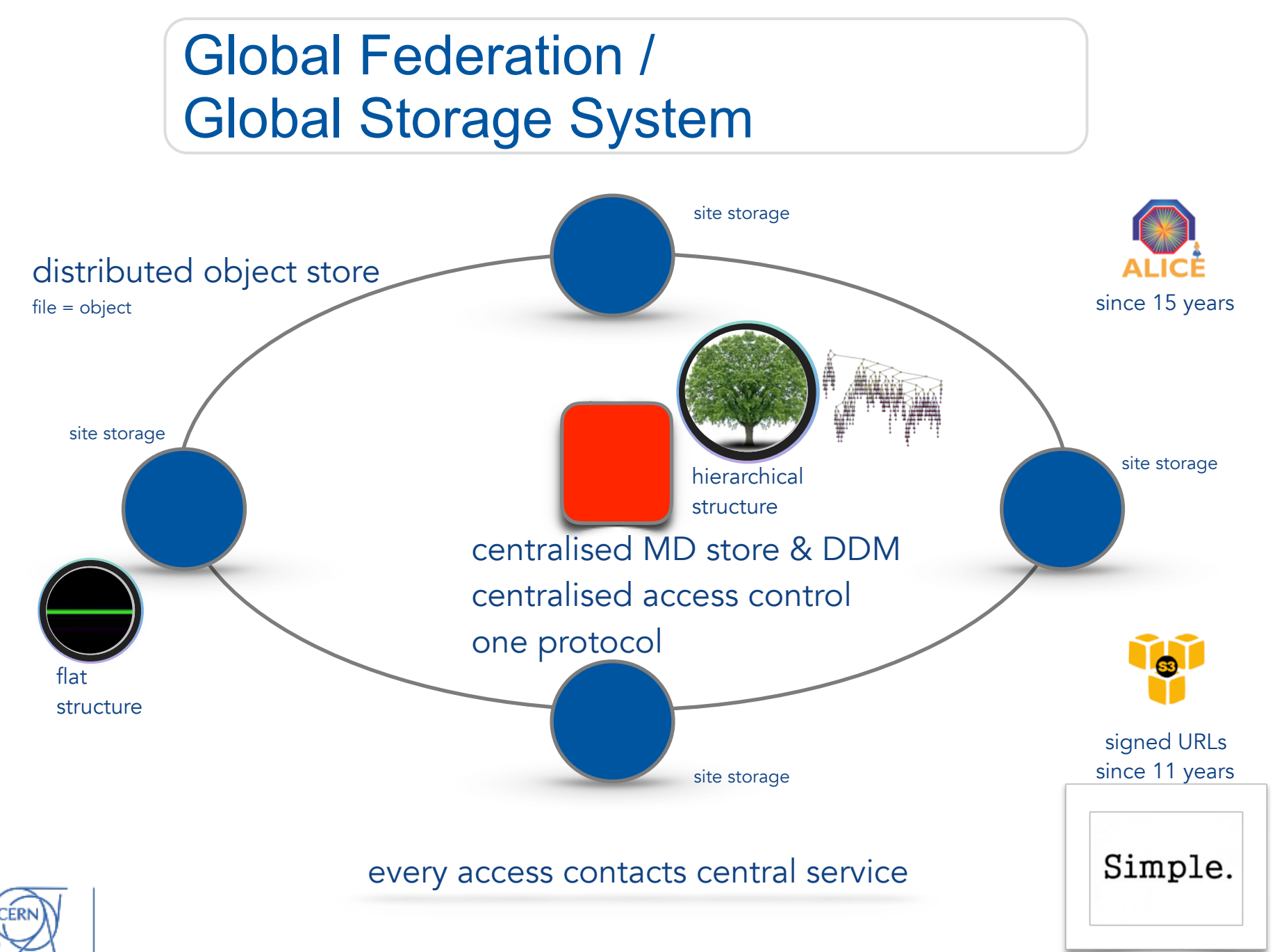

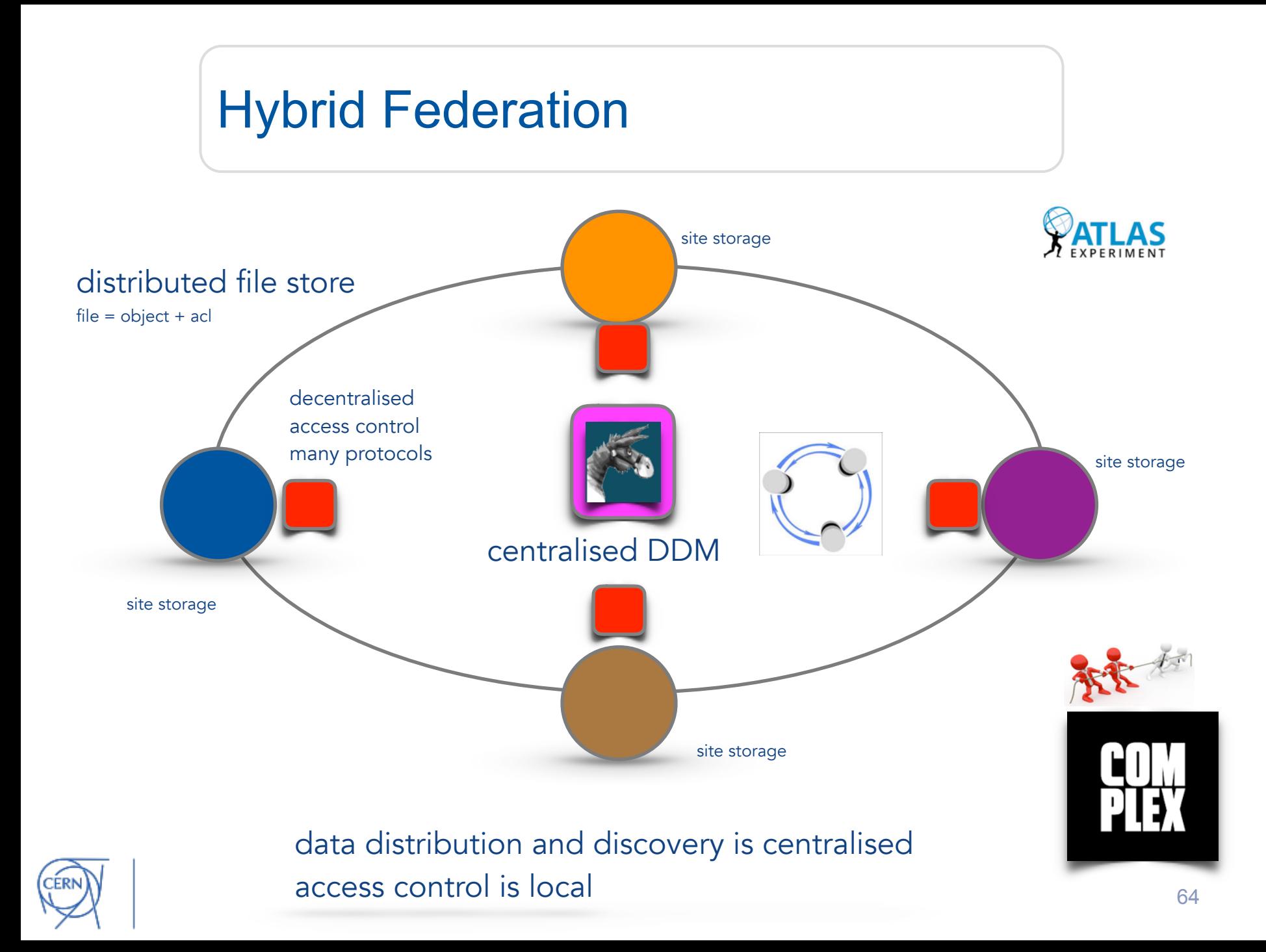

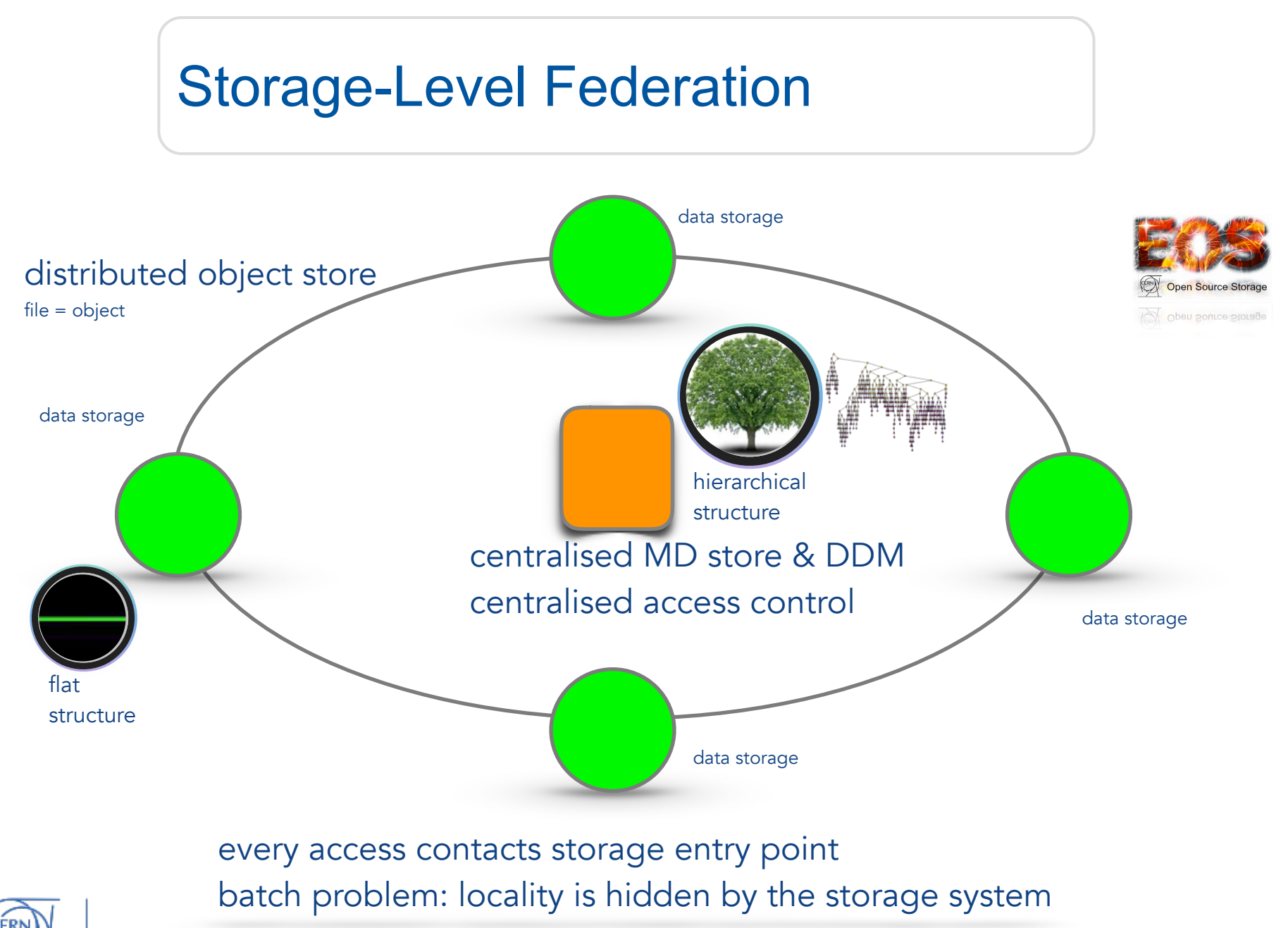

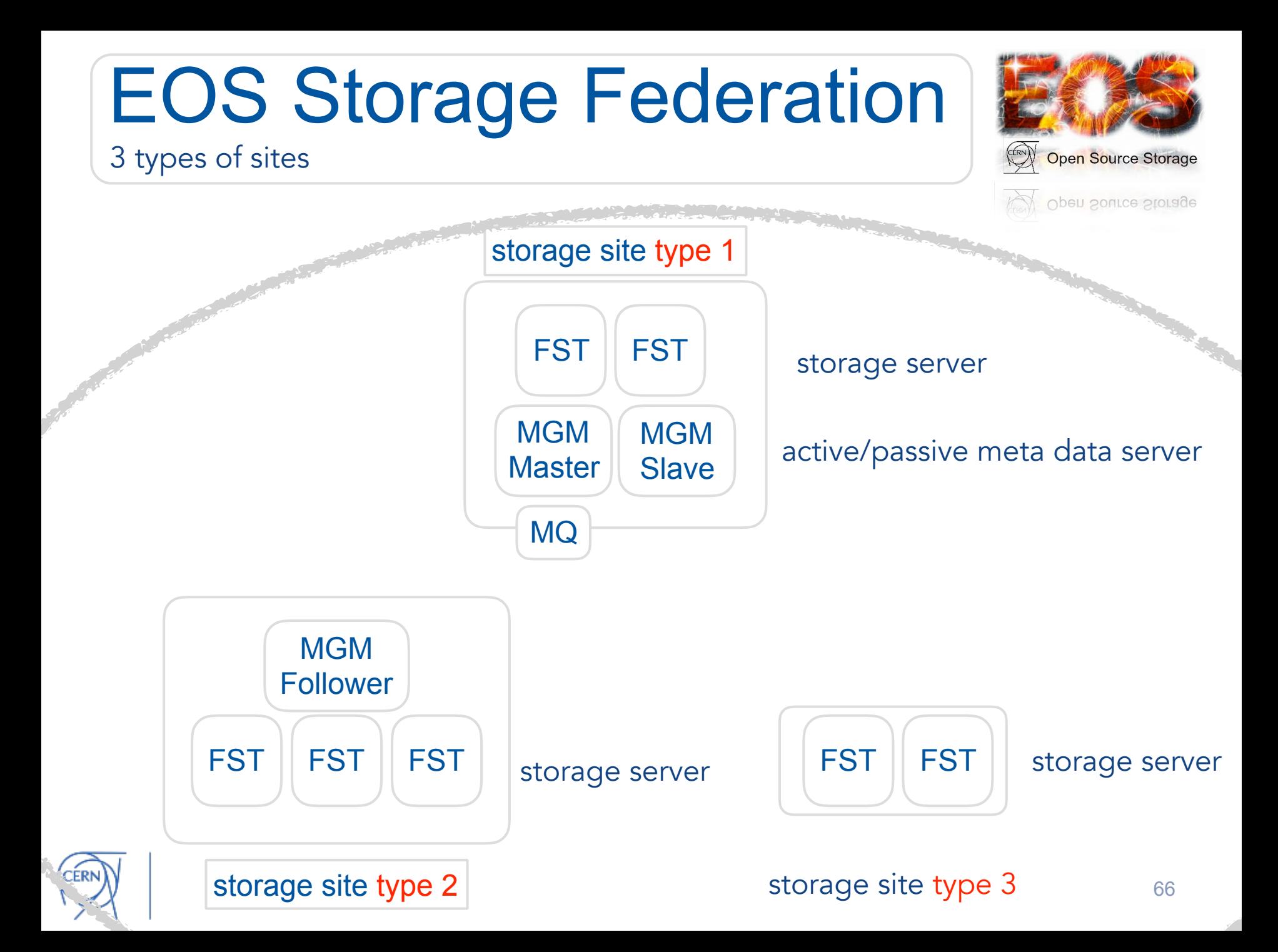

### EOS Placement Strategies

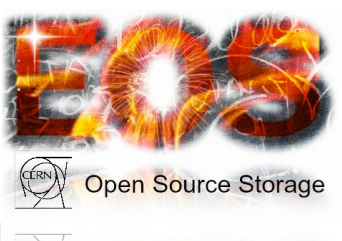

Open Source Storage

- CITRINE release provides **geographic-aware scheduling** 
	- placement and access policies configurable for each directory

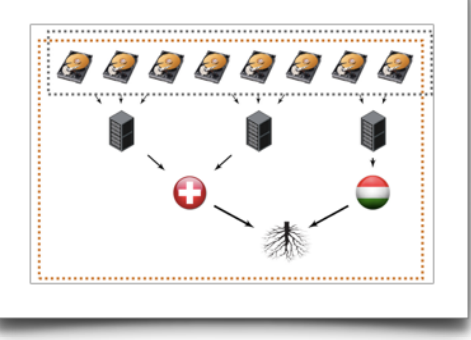

- client and servers are geo-tagged (client:subnet server:configuration value)
	- access files as 'close' as possible
	- placement policies e.g.
		- hard-coded replication to defined locations
		- two replicas close
		- one close, one randomly
		- two replicas at maximum distance

### EOS Federations Examples

EOSALICE: 159 storage nodes at CERN & 85 at WIGNER placement policy: if possible maximum distance e.g. one replica at CERN, one at Wigner

### **Wigner Computer Centre**

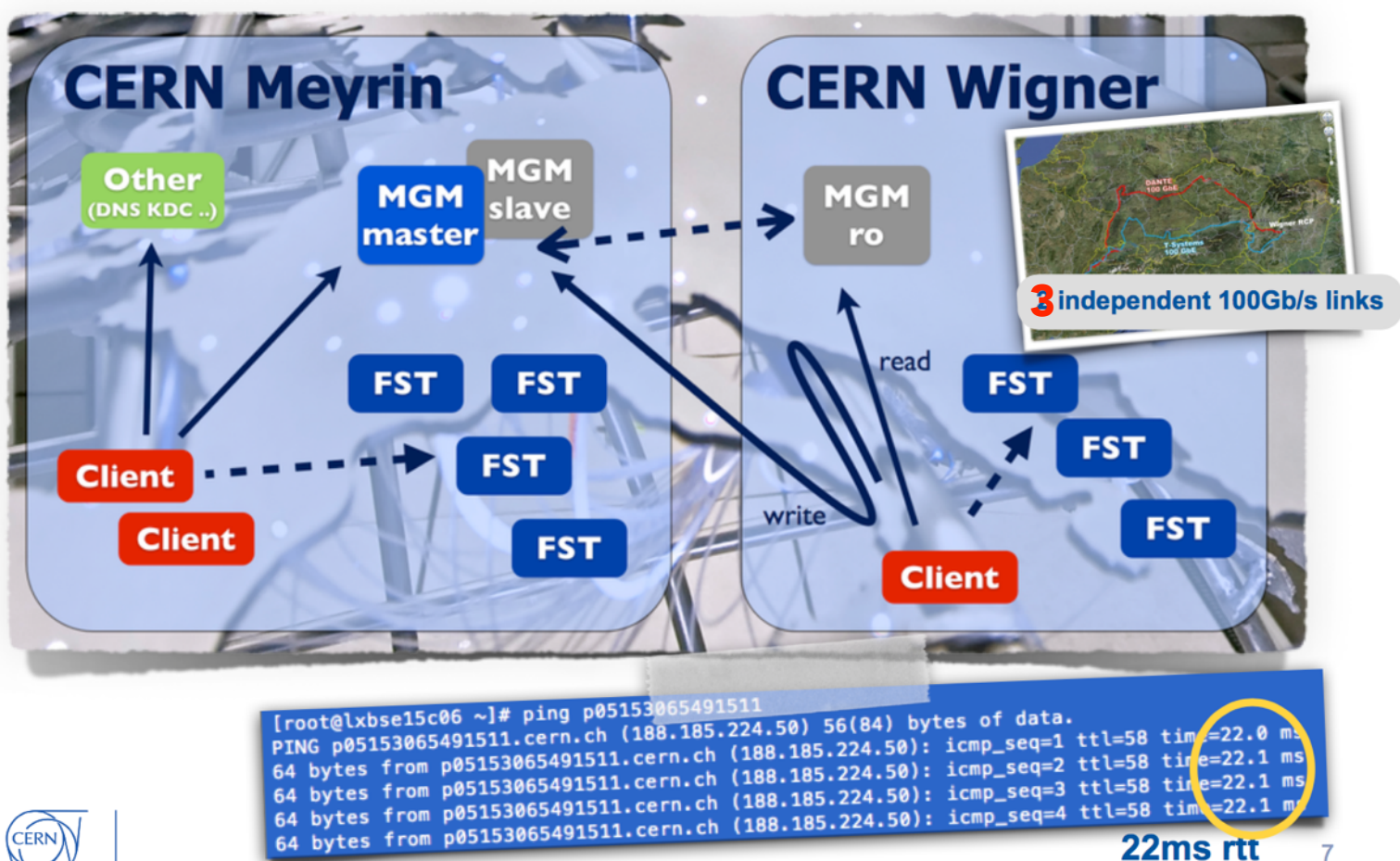

### EOS Federations Examples

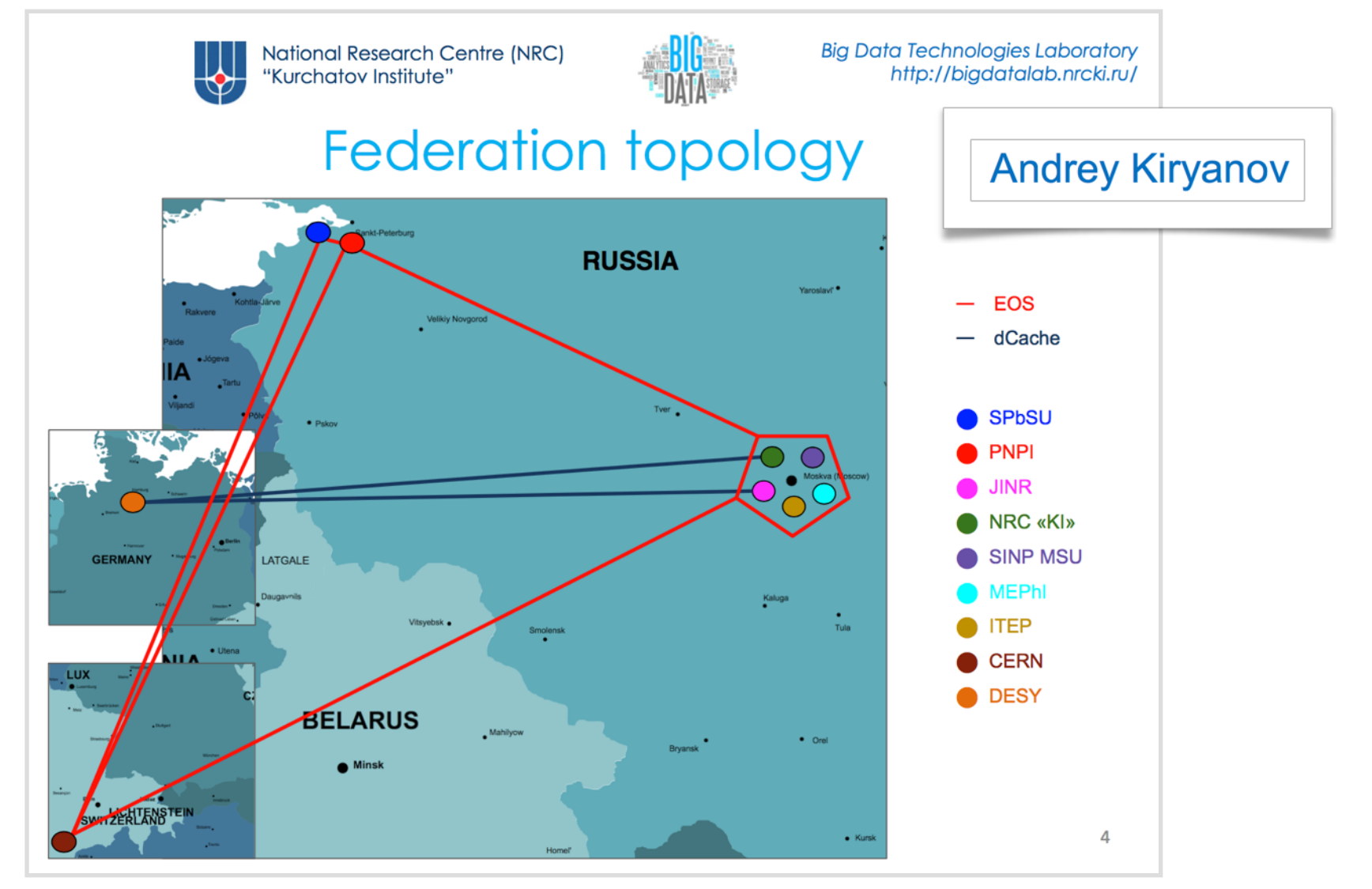

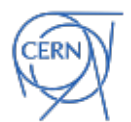

https://indico.cern.ch/event/595396/contributions/2532587/

### EOS Federations Examples

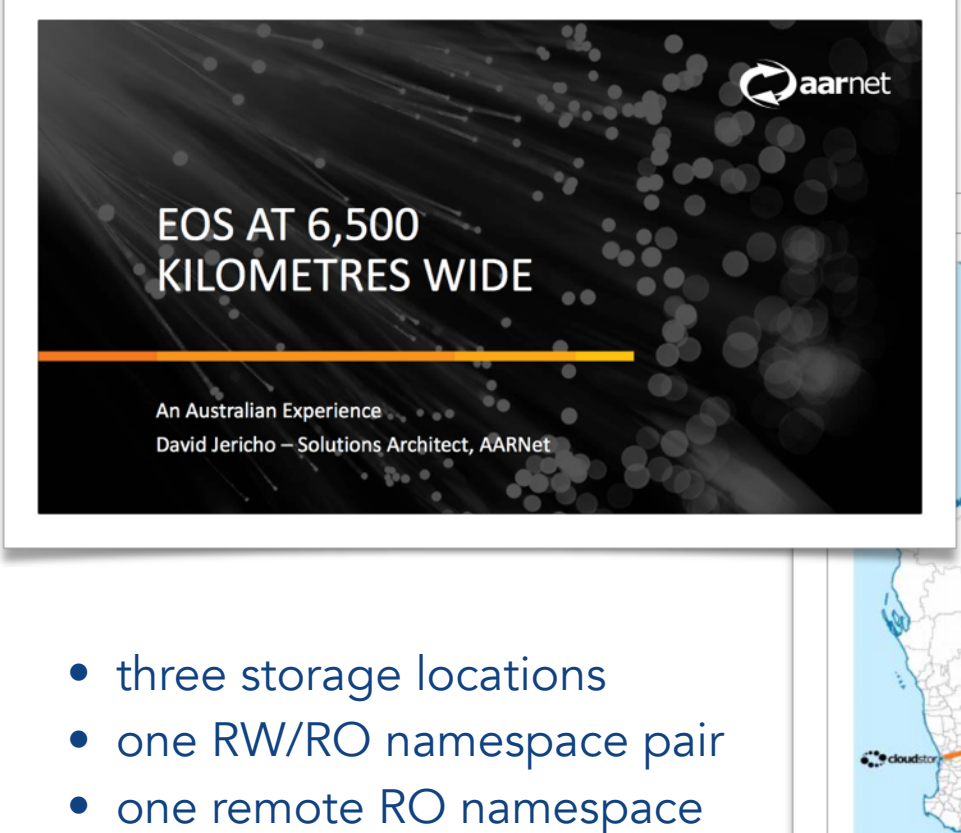

### AARNET Federation in Australia with 65ms latency

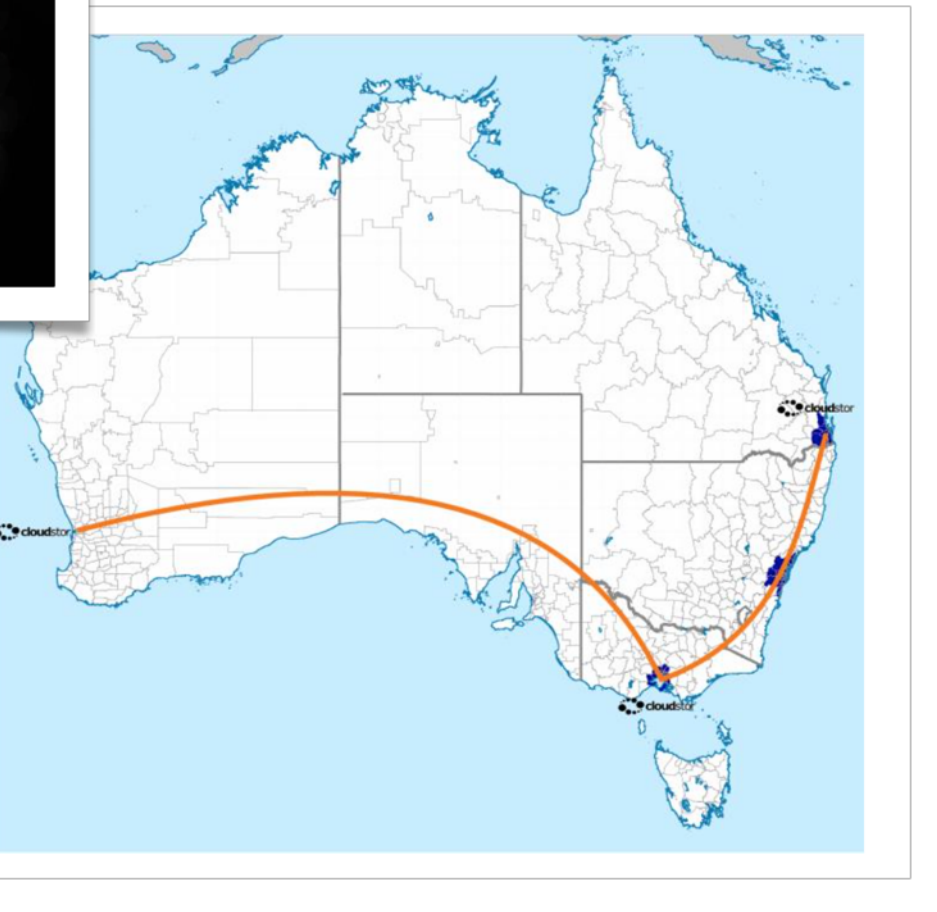

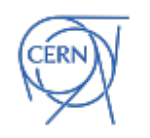

## EOS Federations Examples

Worldwide distributed storage system with extreme latencies - R&D prototype

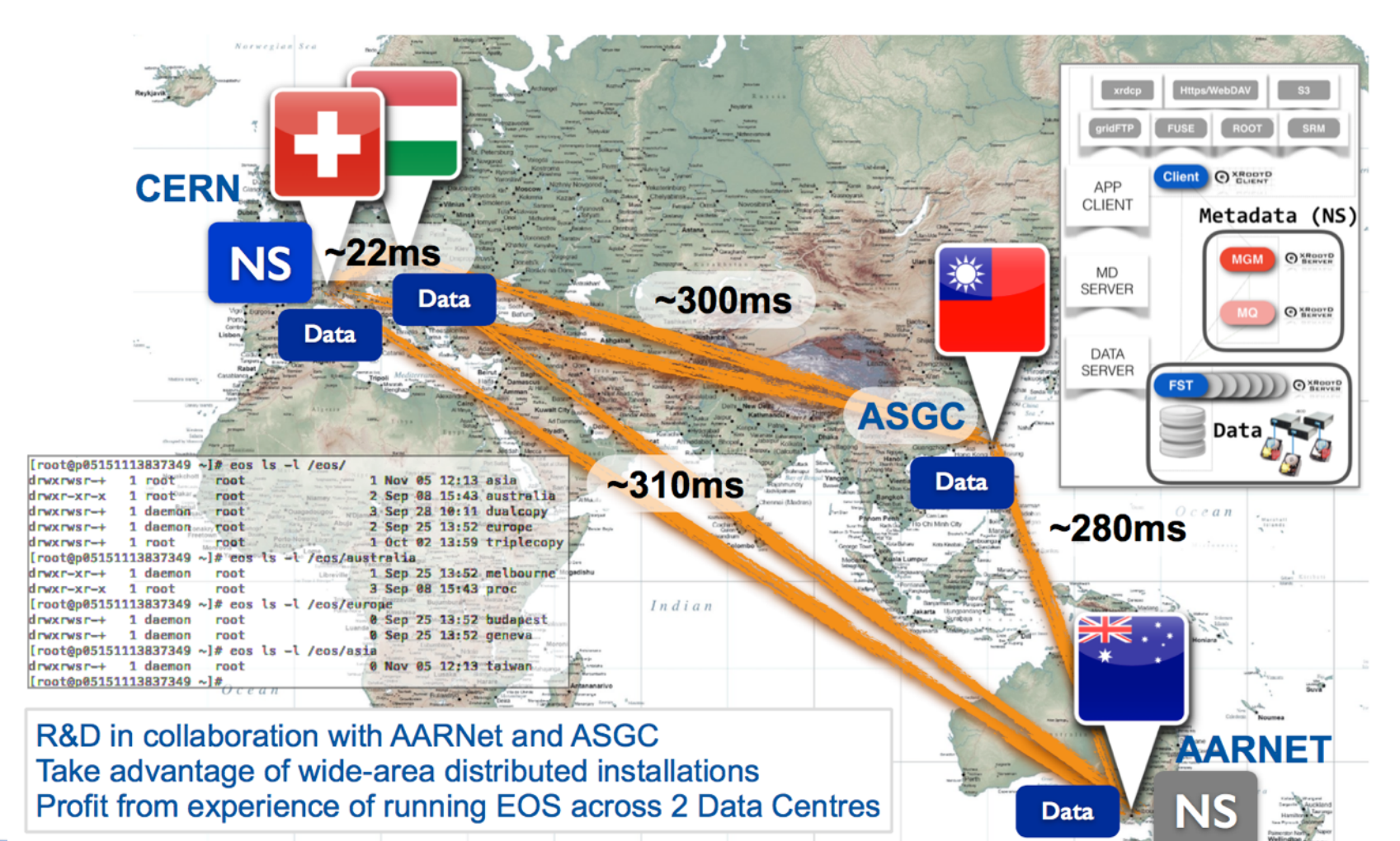

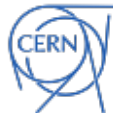

## EOS Federations Examples

Worldwide distributed storage system with extreme latencies - R&D prototype

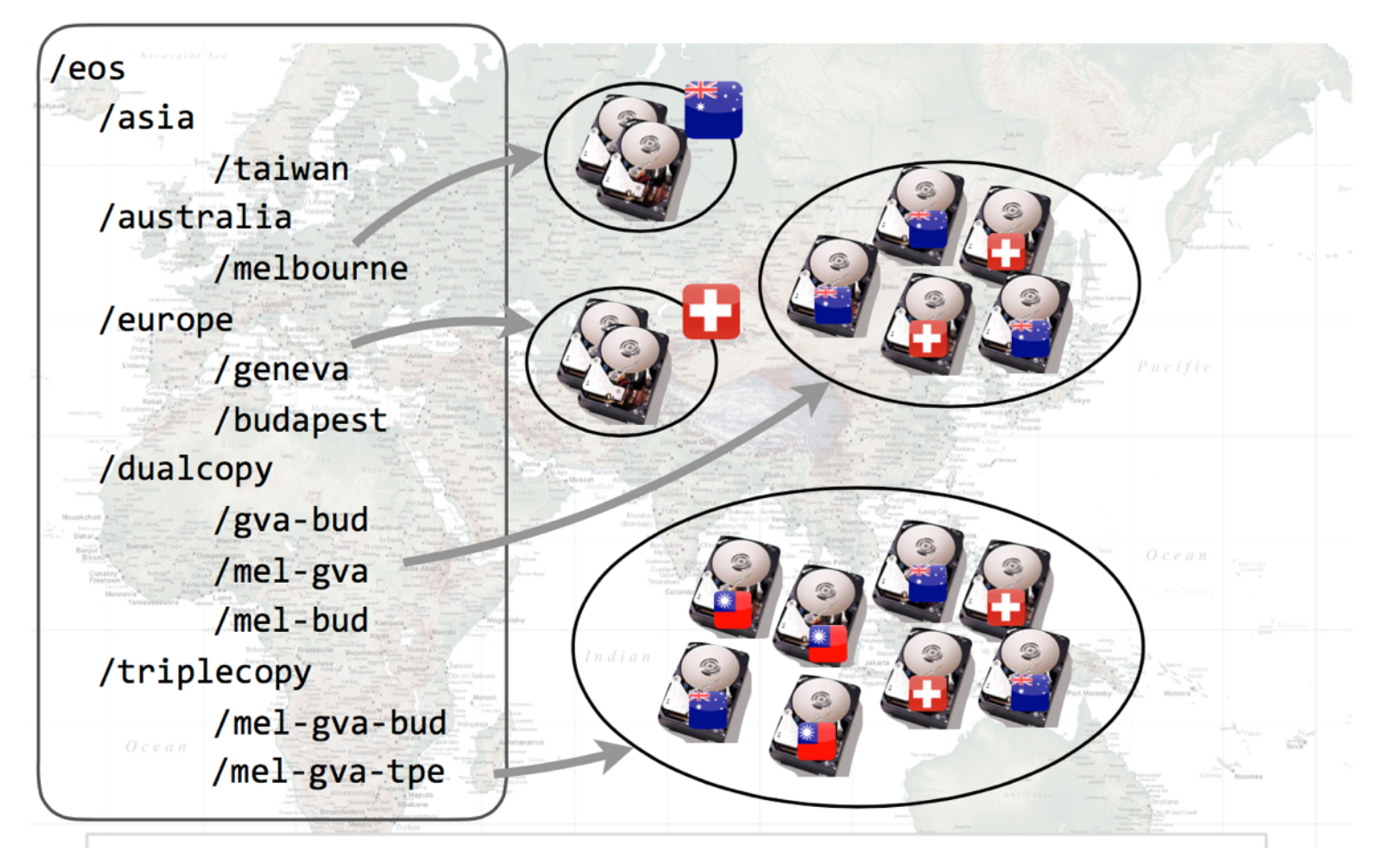

Storage pools were created with filesystems from all four sites. Files were replicated according to the different configured policy (e.g. 3 replicas: MEL-GVA-TPE).
# EOS Federations

when to use them

• **doable** if all storage servers have sufficient bandwidth between each other and batch resources in the federation

*"the WIGNER experience"*

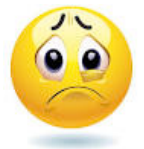

- two site federated setup complicated operations
	- implies 100% storage overhead [2 replica]
		- cannot use erasure encoding for recent data
	- network links become saturated
	- cannot guarantee 50:50 resources CERN:Wigner
	- TCP window scaling, a lot of network tuning and network problems to debug

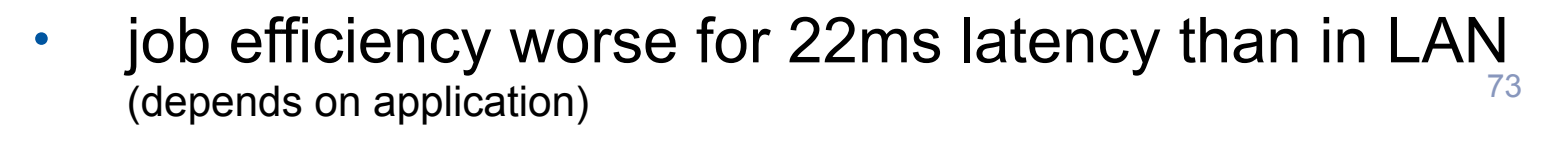

## EOS Federations

when to use them

- **local cloud federation model** (regional federation)
	- storage peers are close  $( O(2)$  ms  $)$  and have sufficient network bandwidth
		- model requires efficient remote data access because:
			- impossible/inefficient to have a replica at each geo-graphic location
			- remote access will occur frequently

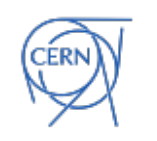

 $\bullet$ 

## EOS Federations

when to use them

- **satellite federation model** (T1/T2 federation)
	- a large resource is federated with many significantly smaller resources
		- main storage volume and CPU provided by single resource
		- T1 provides namespace and storage
		- T2 attach to T1 namespace

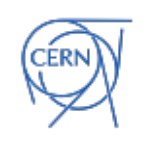

# Storage Federations

### when not to use them

- federations of several big resources are orthogonal to the GRID processing model
	- job scheduling should be location aware
	- a federation abstracts locality and network becomes a bottleneck between large resources
- storage federation have to be complemented and integrated with CPU resource federations - no free lunch - sounds nice to have only few big virtual sites
	- but .. **my personal conclusion**:
		- the global federation model is the most space efficient federation (global policy for replication) - not operation wise
		- regional federations of small contributors to storage and CPU make absolutely sense and help to reduce operational effort

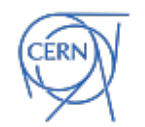

large resource federation have too high impact on volume and job efficiencies

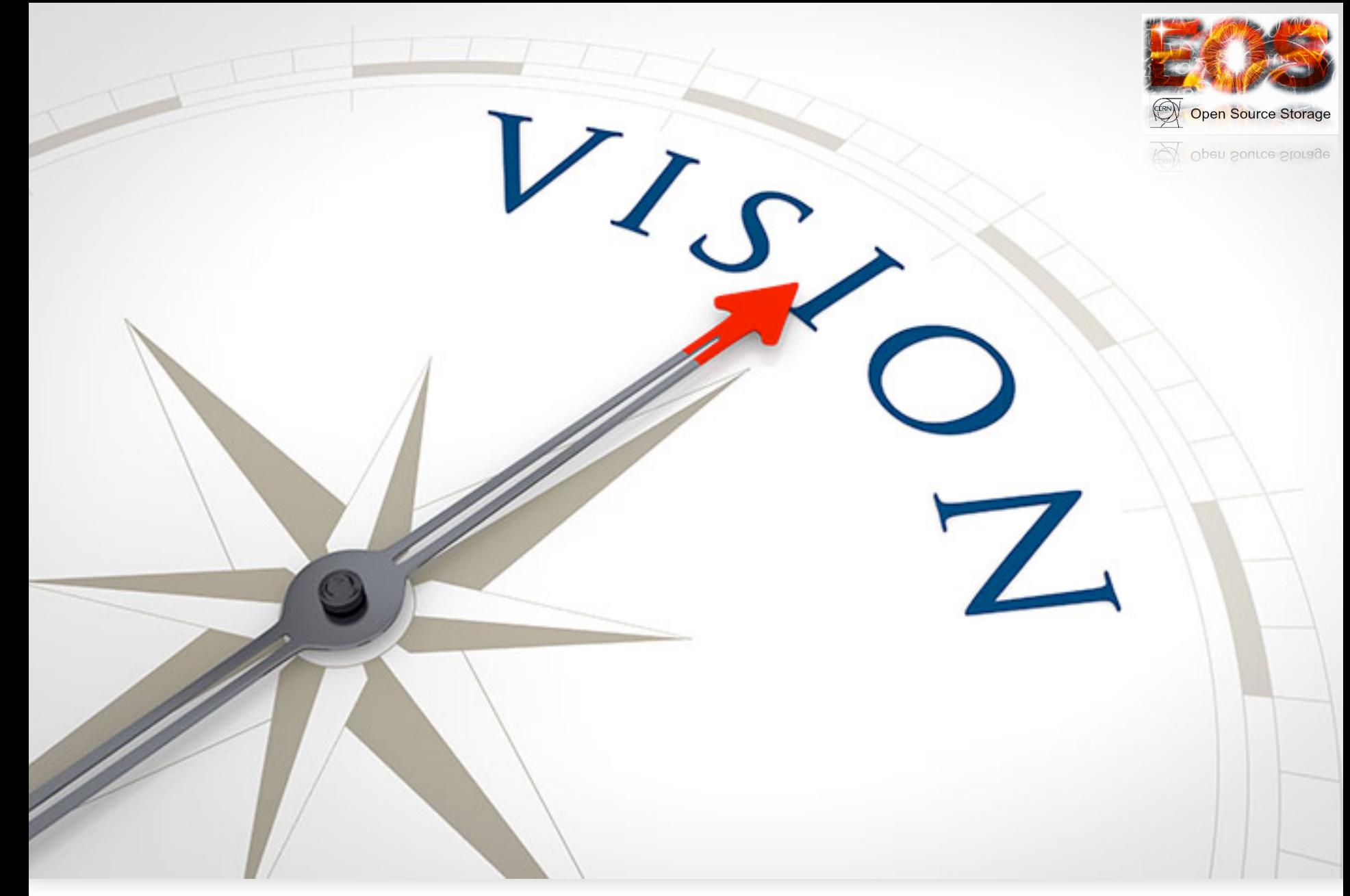

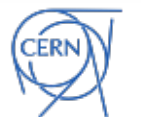

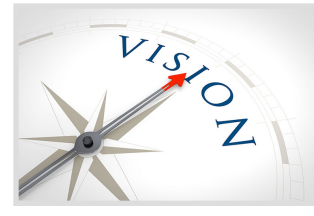

### for HL-LHC

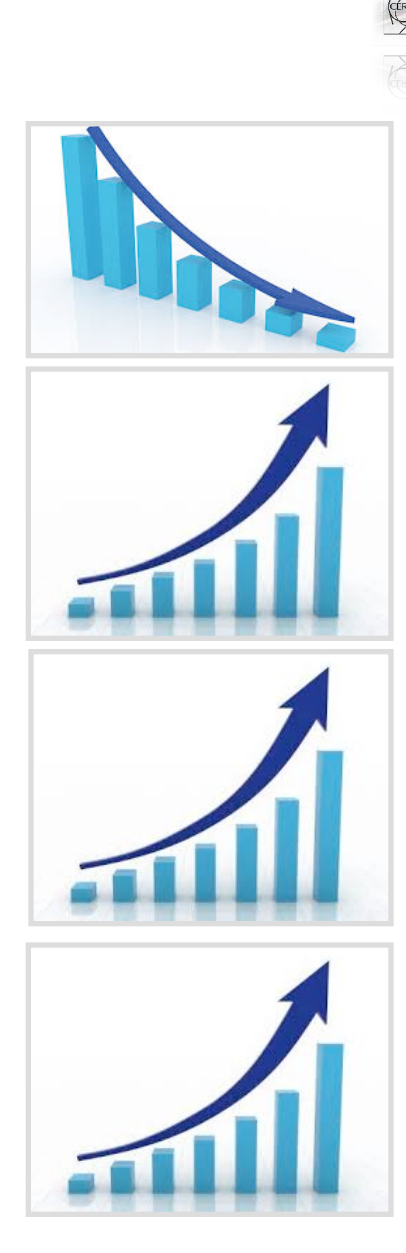

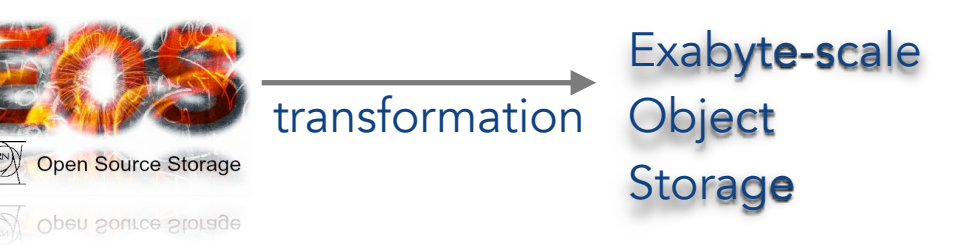

#### CERN OpenSource core functionality

non-CERN OpenSource core functionality

object storage APIs and erasure encoding

storage tiering

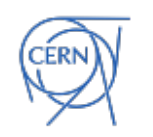

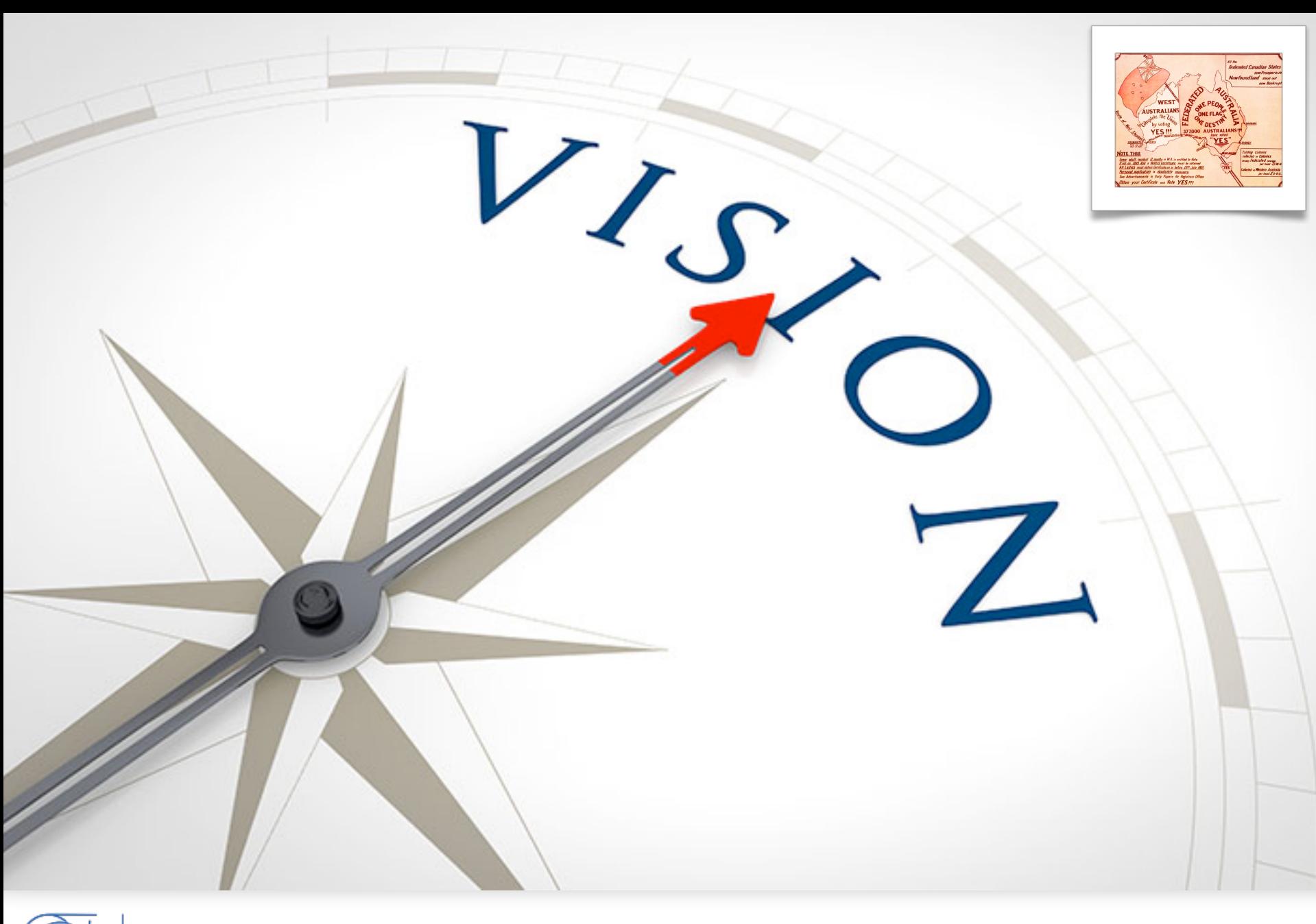

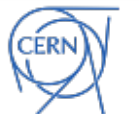

### Storage outlook for HL-LHC

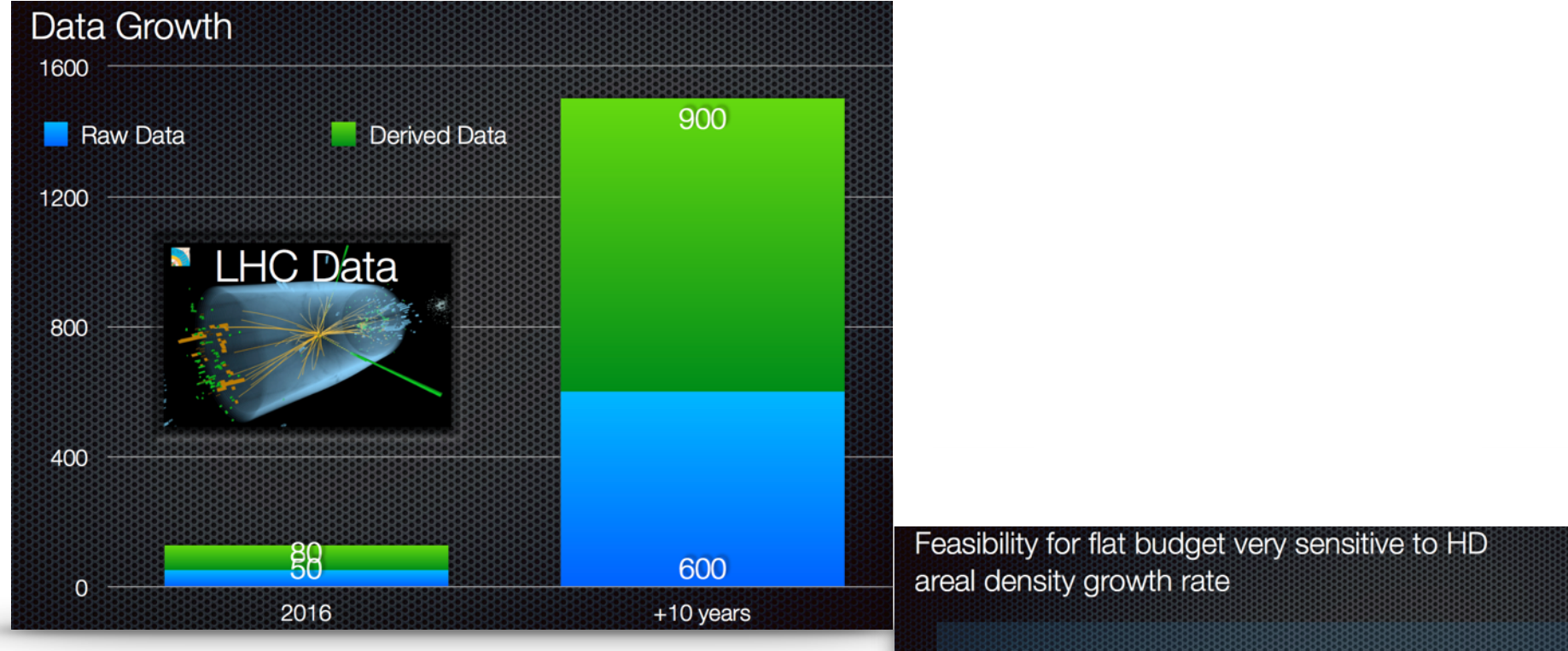

we need to optimise storage globally need to keep event collection model

(don't ship or store everything as an event - there are too many)

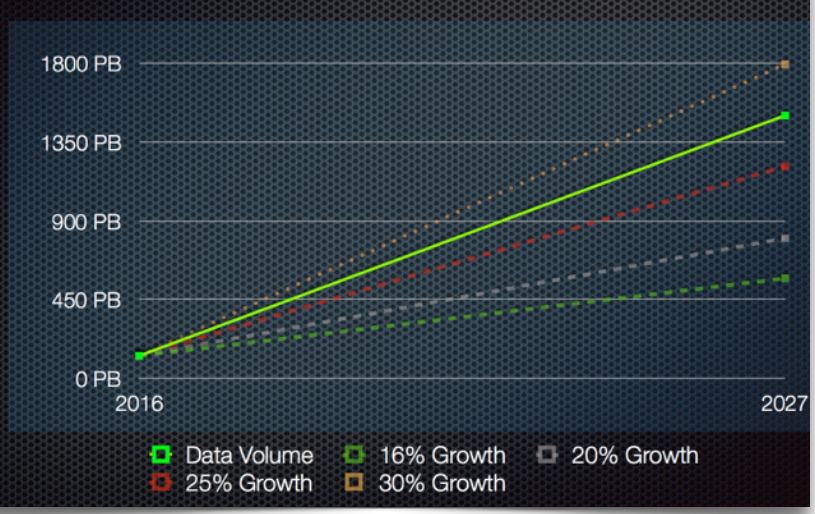

### Vision of Big Data Storage & Federation for HL-LHC

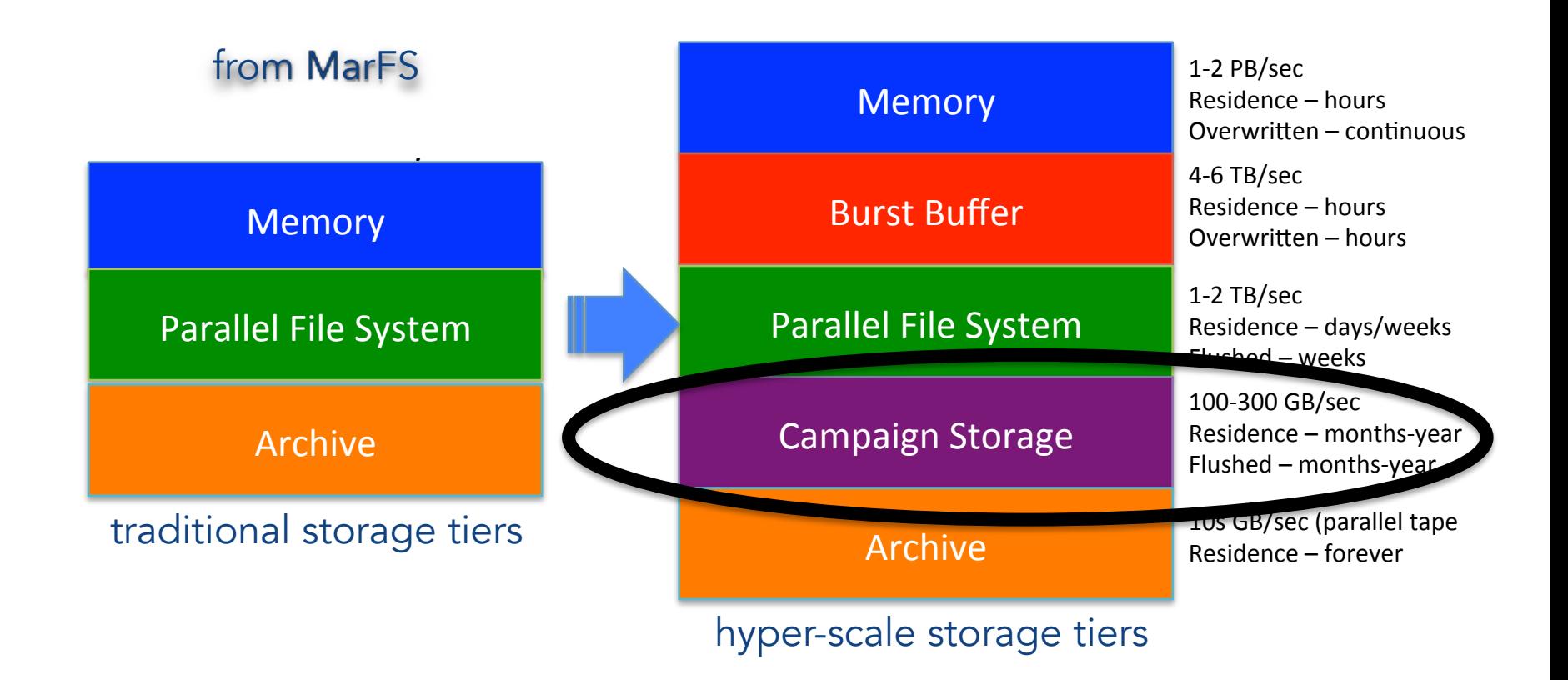

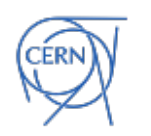

### Vision of Big Data Storage & Federation for HL-LHC

- aim to implement a global federation model for HL-LHC which is cost-effective as campaign storage system
	- **federation of distributed object stores** for data authorised with pre-signed URLs
		- deploy dataloss-free scale-out storage systems with erasure coding  $(M, \geq=2)$  in big sites
			- data durability should still be guaranteed
				- with global disk replica count  $= 1$
				- with offline replica on cold storage tier

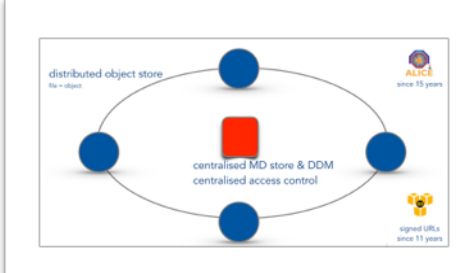

- compatible with idea of eventually buying public cloud storage
- model does not exclude to use distributed filesystem as object stores
- **central scale-out** MD & DDM
	- use few managed storage tiers for global DM, hide small tiers in local federations  $82$

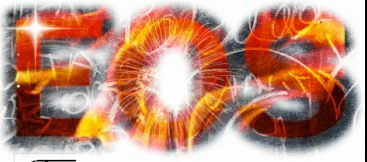

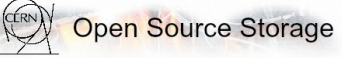

Open Source Storage

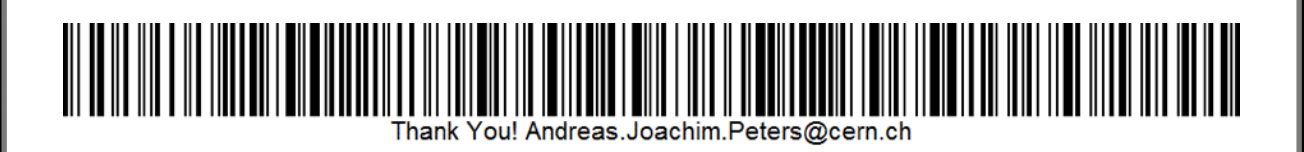

#### *a reed-solomon code ...*

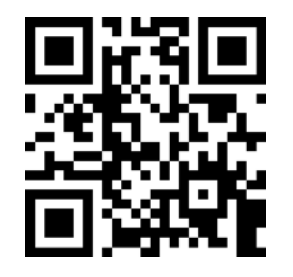

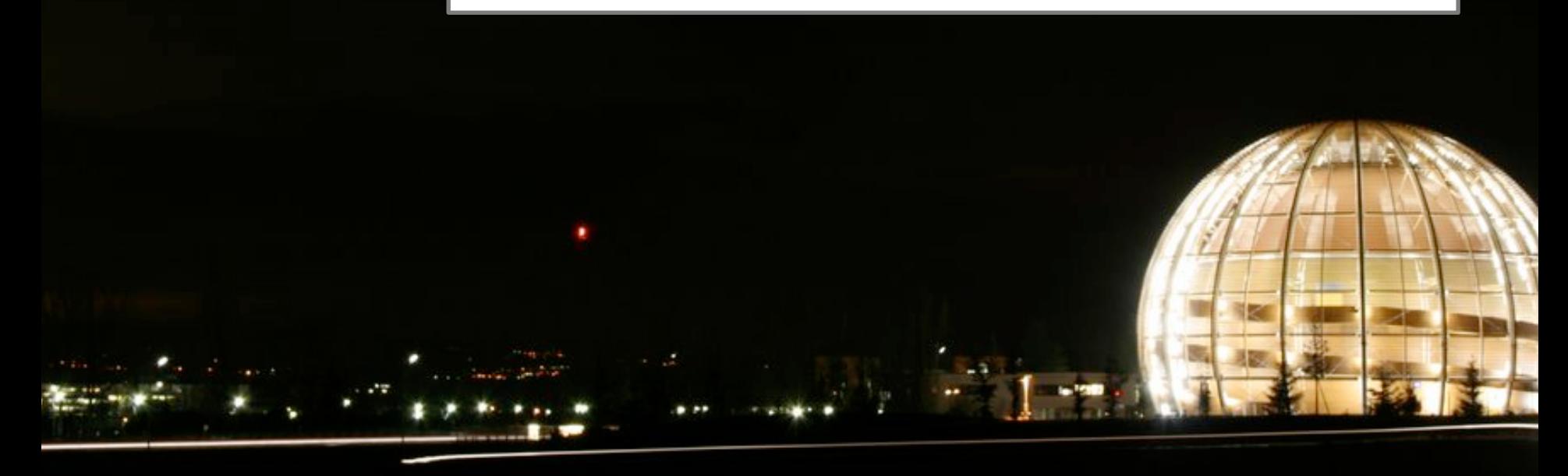

# EOS need-to-know info

- **support** [eos-support@cern.ch](mailto:eos-support@cern.ch)
- **documentation** 
	- <http://eos.readthedocs.io> [en/citrine]
- **repositories**
	- <https://gitlab.cern.ch/dss/eos.git> <https://github.com/cern-eos/eos>
- **mailinglist** 
	- [eos-community@cern.ch](mailto:eos-community@cern.ch) [via [egroups.cern.ch](http://egroups.cern.ch)]

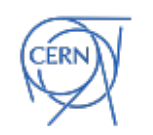